〔非公開〕

 $TR-C-0084$ |用者インタフェースのための 手振り認識と理解について  $\vert$ . 大 西 竹村治雄 岸 野 文 郎 剛 Takeshi ONISHI Haruo TAKEMURA Fumio KISHINO

#### 1 9 9 3 2 . 8

ATR通信システム研究所

利用者インタフェースのための手振り認識と理解について

# 大西剛 竹村治雄 岸野文郎 ATR 通信システム研究所

#### 概要

データグロープの開発などによりここ数年この分野の研究がさらに盛んになって きた.手振りを用いたユーザインタフェースには現実世界での感覚を忠実に再現した インタフェースを目指す方向と,容易に利用できることに重点を置いた方向が考えら れる.我々は,後者の観点から右手による手振りを用いてディスプレイ上に表示され る画像を操作する模擬実験を行ない,この条件下でのユーザインタフェースとしての 手振り使用の有効性を検証した。また、この実験中に現れた手振り分析することに より,手振り認識に必要なデータとして手指の先端座標データを用いることを提案し た. この仮定の下でインタラクティブなユーザインタフェースを構築するために,手 形状を識別する方法,手振りの動きを評価する方法を検討した. これらの方法を用 いてインタラクティブに CG オブジェクトを操作するユーザインタフェースを試作 し,手振りの利用の可能性を確認した

# 目次

 $\bar{\mathcal{A}}$ 

 $\mathcal{A}^{\mathcal{A}}$ 

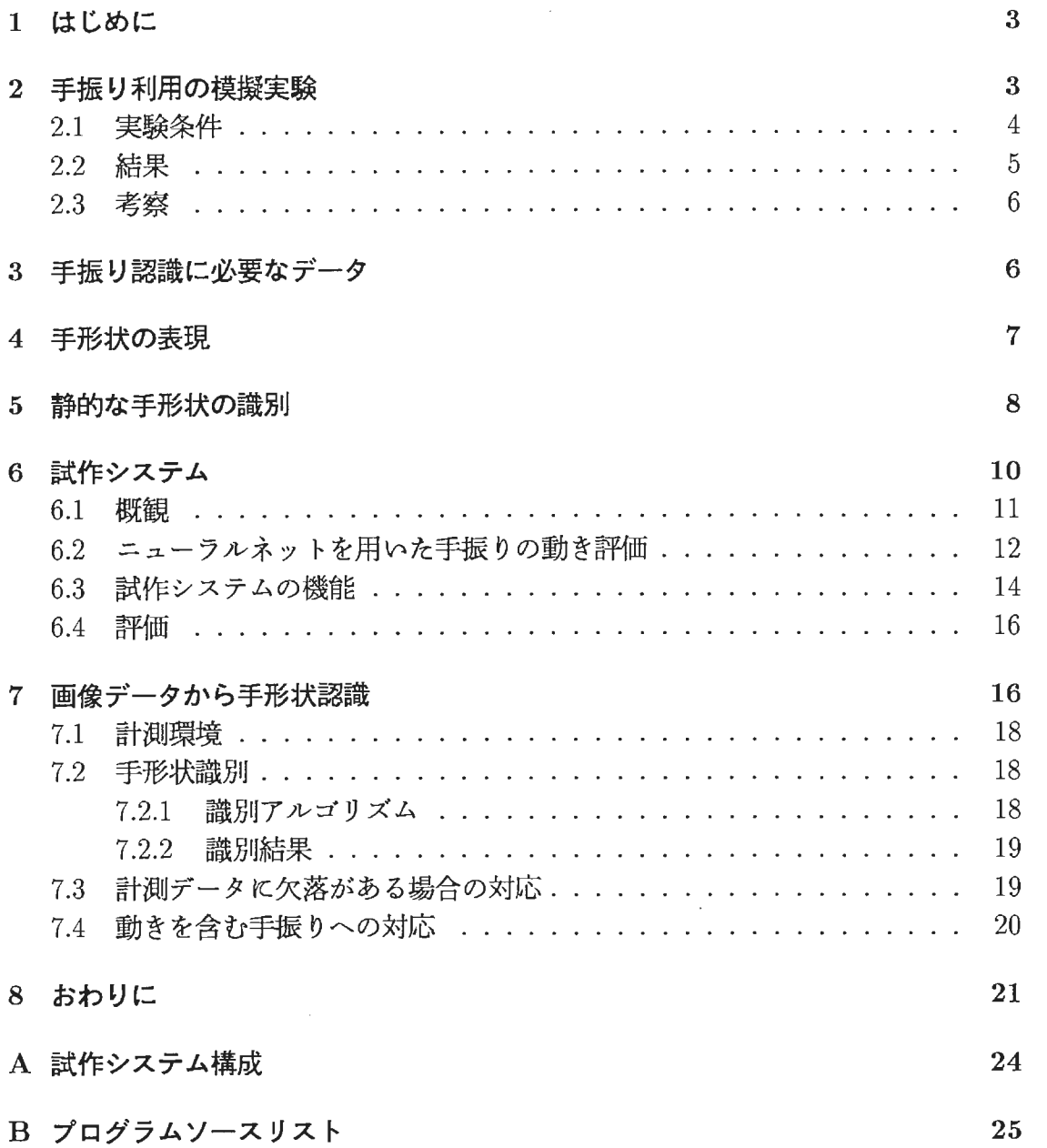

#### 1 はじめに

各種分野でのコンピュータ利用技術の発展,一般化が進むにつれて,より使い易 いユーザインタフェース構築の必要性が高まってきている.身振り・手振りは,人と 人とのコミュニケーションのさまざまな場面で用いられている.我々は,身振り・手 振りを利用してより豊かなマンマシンインタフェースを構築することを目指し、現在 は手振りのみに限定して研究を行なっている.手振りをマンマシンインタフェースと して利用することの利点として,直観的なインタフェースとなることが期待できる, 手振りにより同時に複数のパラメータをコントロールすることが可能である,等があ げられる.

我々は身振り・手振りを用いて意図を伝えあっているが,実際の日常生活では身 振りのみでコミュニケーションをする場合は稀である. したがって実際にユーザイン タフェースを構築するためには,身振りの長所・短所を把握し,有効性を正しくとら える必要がある. Hauptmannらは,身振りのみ,音声のみ,身振りと音声の併用で 画像オプジェクトの操作を行なう模擬実験を行ない,統計的な結果およびそれぞれの 場合の被験者の印象について報告している[l]. この実験では,音声がかなり重要な 役割を持つことが報告されている. これは操作の対象が複雑な場合は,身振りのみで 全ての操作をすることが困難となることを示唆している.

これまで Bolt らの "Put That There", Krueger の VIDEOSPACE など手振り を用いたインタフェースが研究されてきた [2][3]. これらの研究では、限られた文脈 の中で限られた手振りのみが意味を持つものとして用いられてきた。身振りは前後の 文脈に依存する度合が強く,多義的な解釈が可能であると考えられるが,多くの文脈 中で共通して自然な形で使えるマンマシンインタフェースとして利用するには,手振 りの認識を行なう手法が確立しておらず,実際のシステムを構築する上で課題となっ ている [4].

データグロープの開発などによりここ数年この分野の研究がさらに盛んになって きた [5][6].手振りを用いたユーザインタフェースには現実世界での感覚を忠実に再 現したインタフェースを目指す方向と、容易に利用できることに重点を置いた方向が 考えられる.本報告では、我々が後者の観点から進めてきた手振り利用の研究につい て報告する.

2節では,右手による手振りを用いてディスプレイ上に表示される画像を操作す る模擬実験を行ない, この条件下でのユーザインタフェースとしての手振り使用の有 効性を検証したこと, 3節, 4節では, この実験中に現れた手振り分析することに より,手振り認識に必要なデータとして手指の先端座標データを用いることについ てそれぞれ述ぺる [7][8] さらに, この仮定の下でインタラクティプなユーザインタ フェースを構築するために, 5節では手形状を識別する方法 [9][10], 6節では手振り の動きを評価する方法を述べる. 7節ではこれらの方法を用いてインタラクテイプ CGオプジェクトを操作するユーザインタフェースを試作し,手振りの利用の可 能性を確認したことについて, 8節では手振りデータの画像処理による獲得方法の 検討について述べる [11][12][13][14].

#### 2 手振り利用の模擬実験

自然な手振りを入力の一手段として利用するシステムを構築するために以下の実 験を行なった。この実験は、システムに組み込むことが可能な自然な手振りが存在す るか、あるとすればどのような動作かを調べることを目的として行なった.

#### 2.1 実験条件

コンピュータディスプレイ上の画像オブジェクトを操作するのにユーザはどんな 手振りを使うかを調べるために以下のような条件で実験を行なった (図1).

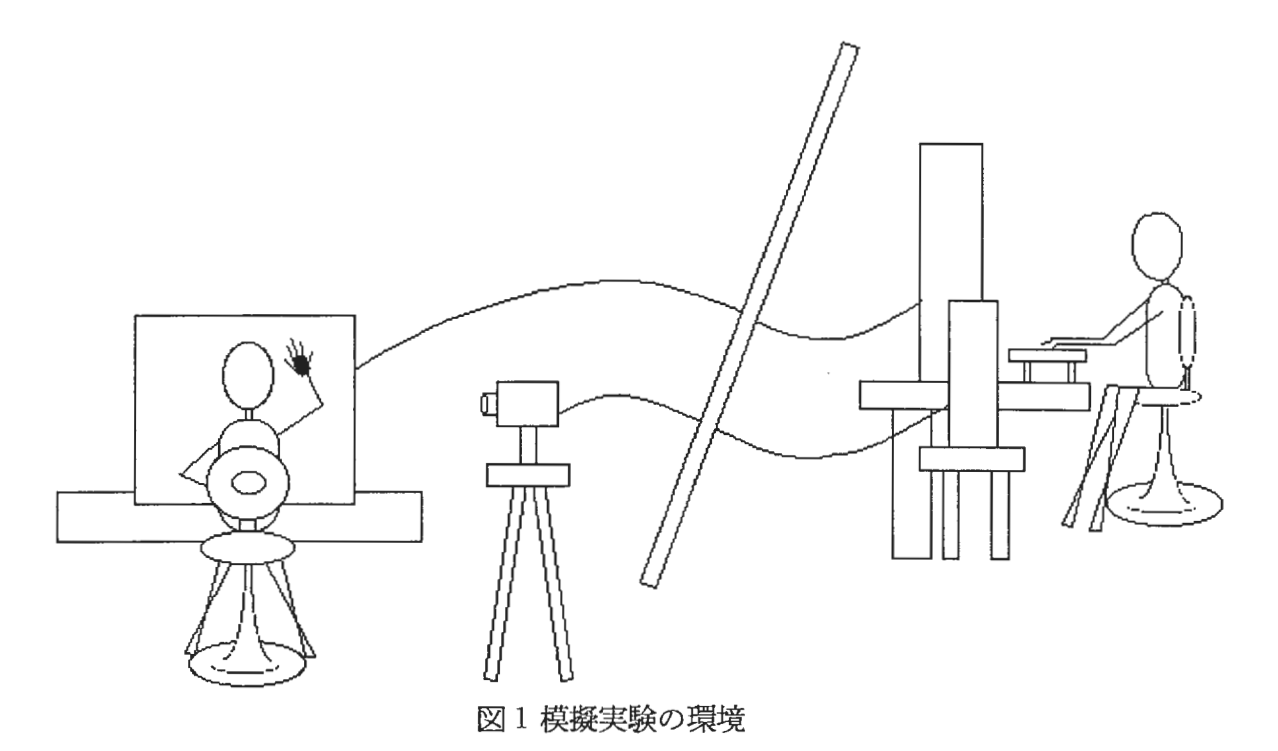

以下に実験条件を列挙する.

- 被験者は19インチディスプレイの前に座り、ディスプレイ上の画像オブジェク トを操作するタスクを与えられる.
- 2次元表示のディスプレイ上の対象オブジェクトを色の異なる目標のオブジェ クトに重ねることがタスクである. このタスクには図2で示すように移動, 回 転,拡大・縮小の 3種類がある.
- 各被験者は3種類のそれぞれのタスクを5回ずつ, 合計15回のタスクを繰り返 して行なう。
- 各オブジェクトは正方形のワイヤモデルとする.
- •被験者には,右手及びその指の形・動きのみが意味を持つことをあらかじめ伝 えておくが, どのような手振りが有効であるかは教えず,被験者は思いのまま に動作を行なう.
- •被験者の動作は,被験者撮影用のカメラで撮影し VTR に記録するとともに, 実験者が被験者の動作を判断するために用いる.
- 手の位置データ,形状データを獲得するために被験者はデータグローブを装着 する.
- 実験者はカメラを通した映像を見て, 被験者の動作の意図を理解できれば, マ ウス,ダイアルボックスを使い,オプジェクトを操作する. この操作によるオ プジェクトの変化は記録される.

● カメラの位置は被験者の右脇とし、ディスプレイを撮らないようにした. これ は,目標オプジェクトを知ることが実験者に影響を与えるのを避けるためであ る.

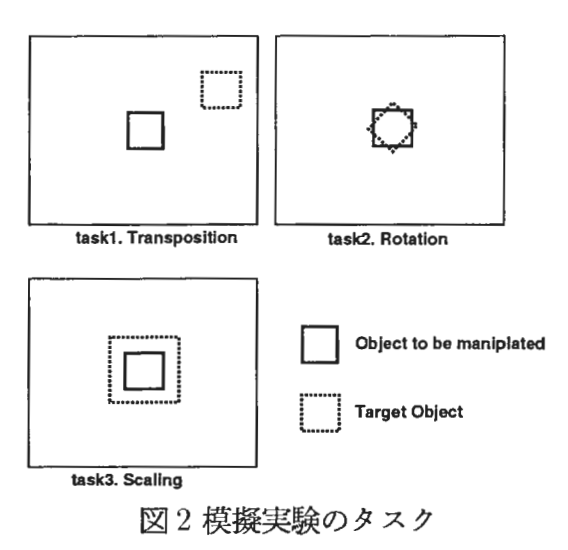

### 2.2 結果

8人の被験者に対して上記環境で実験した結果を述べる. (被験者は年齢が 20 代前半から30歳代前半の男性 3人女性 5人であった.)

移動を意図したと認められる動作には、大きく分けて2種類あった. 一つは、人 差指で指差した方向に画像オプジェクトが移動するように指示するものであり,他方 は手の移動にしたがってオプジェクトが移動することを期待したものである.前者の 場合,指し示す方向は上下左右に限られ, 「被験者の意図した場所にオプジェクトが 移動するまで、手の形を変えずにおくという手振り (T1)1 | が用いられた. 後者の場 合, 「オプジェクトの移動位置を逐次指で指し示す動作 (T2)」と, 「手全体の動き に追随してオプジェクトを移動させようとする動作 (T3)」とが確認された

回転では,オプジェクトに対して手掌部分を向け,軽く指を伸ばした状態で,手 全体を内側または外側に回転させる動作が多く見られた このとき, 「手を回転させ る角度がオプジェクトの回転角度に等しくなることを期待する動作 (Rl)」と, 「手 を回転させることが回転の方向と開始とを意味するだけで回転角度に関しては含意 しない動作 (R2)」に分けられた.上記以外の動作として, 「人差し指のみを伸ばし た状態で回転の中心の回りを指差しながら回す動作」が見られた. この動作では, 回 転の方向のみを含意することが多く,わずかな角度の回転を意図する場合にのみ,人 差指を回転方向に小さく移動させる動作が見られた上に述べた 3つの動作の内, 2 番目, 3番目のものは, その動作を繰り返して行なうことが認められた.

拡大・縮小では、オブジェクトに対して手掌部分を向け、拡大ならば指を曲げた 状態から伸ばした状熊に,縮小ならば指を伸ばした状態から曲げた状態に変化させる 動作が,多くの被験者に共通に見られた. この動作には, 「指の広げ具合がオプジェ クトの大きさを含意する動作 (S1)」と, 「指を伸ばしたり曲げたりすることがオプ ジェクトの拡大・縮小の開始を意図するだけの動作 (S2) | の2 種類があった. 後者 の場合,同同じ動作を複数回繰り返すことが多かった. その他の動作では、「手をディ スプレイに近づけたり, 遠ざけたりする動作 (S3) | があった. またどのような動作 を行なってよいのか戸惑う被験者も見られた.

 $1$ 表1での記号を示す.

#### 2.3 考察

各タスクに対して複数の被験者が共通の手振りを用いることがある程度確かめら れた. 3つのタスクに共通して手振りは 2種類に分けられると考えられる すなわ ち,その手振りが "バリュエータ ''または"ロケータ "として量的な情報を含むもの と、手振りが"ボタン"として働き以後変化が継続することを期待するか,一時的 に変化することを仮定するものである [5]. どちらの場合においても,視覚的フィー ドバックが重要であり,ユーザはオプジェクトの反応を見ながら,自分の手の動きの 解釈され方を判断し操作することが確かめられた.

また拡大・縮小のタスクでは,被験者に戸惑いが見られた. これは,現実の世界 ではこのような操作をすることが少ないからであると考えられる. このことからも, 手振りの直観性が検証されるが,一方その限界も示されている.

#### 3 手振り認識に必要なデータ

これまでに、身振りを記述する方法はいくつか提案されている [16][17]. しかし, これらの方法は人が人間の動きを観察して、その動きからコードを生成したり、あら かじめ人により記述されたコードから動きを再現するものが中心で、実際の動きを人 の判断を介することなくに抽出するには十分でない。また、手は体の他の部分よりも より多くの情報を担っていると考えられること,手振りとしてではなく実際にものを 触ったりつかんだりするのにも使われることなど, これまでの体内部の形状をのみ考 慮した身振りを記述する方法では対応できない.

手振りの認識を行なうのに必要なデータは、ある時点において視覚的に相違が認 めらる手の形を区別できる情報を少なくとも含んでいる必要がある.その要素として 具体的には,各指の各関節がどの程度に曲がっているか,各指の他の指との接触・交 差の有無等が挙げられる.

さらに,対象物への働きかけとして手振りが用いられる場合には,環境内におけ る手と対象物の位置関係が重要な情報を含んでいる. さらに位置関係は,手全体の位 置のみが重要である場合とある指の位置が重要な場合に分けられる.

手振りをコマンドとして用いる場合には, これら基礎的なデータから手振りをコー ド化して扱った方が便利な場合がある.例えば,前記の模擬実験の結果を示した表 1 で,手振り T1 はオブジェクトを移動させるときに被験者の望む位置にオブジェクト が移動するまで上下左右のいずれかの方向に人差し指で指差す手振りを示している. 人差し指で指差す手形状をコード化し,あるシンボルと考えれば, この手振りをコマ ンドとして利用する時には,手形状がこのシンボルに変換されることと手と指の方向 が分かればよいまた,手振り S3では,手を開く動作がオプジェクトの拡大をうな がすスイッチの意味を持った動作として用いられている.手を閉じている手形状,手 を開いている手形状,その中間の手形状をそれぞれシンボルと考えれば,上記の動作 はシンボル時系列としてあつかうことができる

すなわち,ある環境内でインタラクテイプな入力手段としての手振りを認識する のに必要なデータは,手振りの使用環境における手の位置,手の形,およびこれらの 時間的な変化を表せなければならない. さらに手形状を上記の意味で容易にシンボル に変換できることが望ましい.

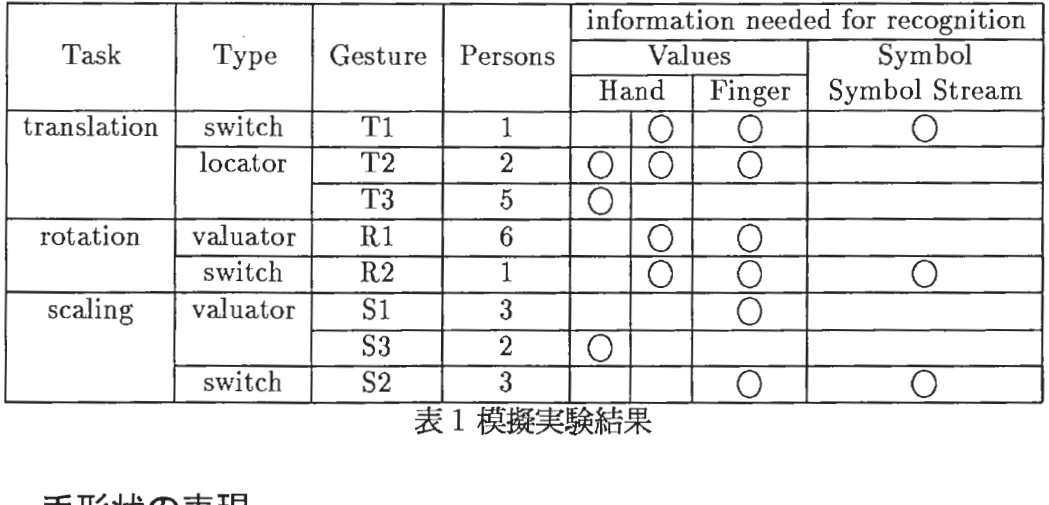

表 1 模擬実験結果

#### 4 手形状の表現

前節の要求を滴たす手の形状表現手法として,手の形状を手の甲に固定したある 点からの各指先端位置によって表現する方法を提案する.

人間の手を次のように骨格を中心としたモデルとして考える.骨を直線で表現し, 関節をそれらの接点と考え、接点においてのみ回転運動が行なえる仮定とする.ま た,中手の部分は一平面上の広がりとし,この部分は変化しないと仮定する.

このモデルを用いることによって,ある時点における手の形状は,各指の関節の 曲げ角度で表現できる.また手の形状は各指の関節の相対座標を用いて表すこともで きる.すなわち,手の各部の大きさと各間接曲げ角を併せた情報と,手の各指の関節 の相対座標がもつ情報は、ある時点の手の形状を表すことにおいて等価である.

指先端位置による手形状の表現仮想的な骨格モデルに,さらに人の手の各指の各 関節がすべて独立に動かせるわけではないという制約を仮定する. この仮定を用いる ことにより,以下のような 3次元直交座標系を用いて手の形状を表現することがで きる.座標系は,手の甲のある点を原点とし,そこから中指を自然に(たとえば,机 上で)伸ばした方向を x 軸方向とする. 仮想的な手の骨格モデルとして中手の部分 は一平面上の広がりとして仮定したので,その平面上に x軸と直交する y軸を親指 と逆向きを正として定めることができる. Z軸はこの平面と直交する手の背から腹ヘ の向きをに定める. 手の形状はこの座標系における各指先端座標で式 $(1)$ の $G(t)$ の ように表すことができる. G(t)と手の位置 P(t)と方向 A(t)を用いて,手振りから の碁礎的なデータとすることができる.

$$
G(t) = \begin{pmatrix} x_1(t), & x_2(t), & x_3(t), & x_4(t), & x_5(t) \\ y_1(t), & y_2(t), & y_3(t), & y_4(t), & y_5(t) \\ z_1(t), & z_2(t), & z_3(t), & z_4(t), & z_5(t) \end{pmatrix}
$$

$$
P(t) = \begin{pmatrix} x_0(t) \\ y_0(t) \\ z_0(t) \end{pmatrix}, A(t) = \begin{pmatrix} \psi(t) \\ \theta(t) \\ \phi(t) \end{pmatrix}
$$
(1)

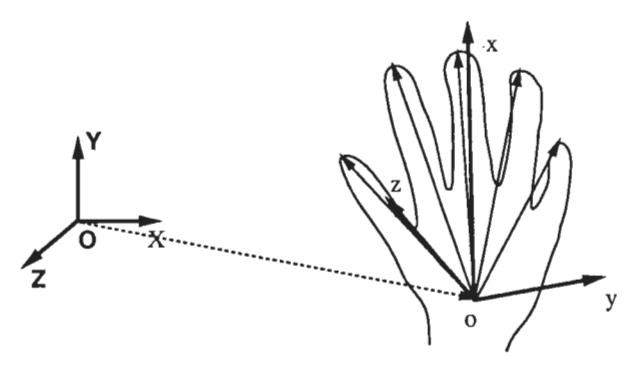

3手振りデータ取得のための座標系

本手法の特徴として,第一に指相互の関係が位置関係を含む手形状を簡単に表現 することができることが挙げられる. これは角度を用いて手形状を表す場合には困難 であった.

第二に手以外の物体との位置関係が陽に記述できる.手をシンポルとしてではな く物理的な道具として用いるときにはこの情報が必要である. コード化を行なったあ とではデータからこの情報が失われてしまう.

に実際にこの手法を直接澗定方法として使えることがある. このとき角度を 用いる場合に比して、測定部位が少ない。また、指先端という特徴的な点であるの で,画像処理による非接触装置で有効なインタフェースを実現できる可能性を持って いる.

#### 5 静的な手形状の識別

動きを伴わない手の形状を識別する基礎検討として, 10種類の手の形状を判別 する実験を行なった.

親指と人指し指の各先端の基準点からの相対座標を測定する.手の基準点および 各指先端位置を検出するために 3次元磁気センサを用いている. これらの磁気セン サから得られるデータから環境内での位置 P(t), 3次元空間における向き A(t), お よび 2本の指のみに限定した手の形状 G(t)を知ることができる.今回の実験では, これらのデータの中で各時点における G(t) の6次元データのみを対象とした. 1人 の被験者が 10種類の定められた手の形状をそれぞれ 50回繰り返し行なった結果を 用いる.

実験では, 10種類の手の形状それぞれに対して得た 50個のサンプルデータに対 して識別を行なった。識別方法としては、部分空間法を用いた。部分空間法は各類の 特徴を比較的少ない次元で効率良く表現でき,識別には入カベクトルとの内積のみを 計算すれば良いという点で,高速に時系列データを処理することが必要な手振り認識 に有効であると考えられる.部分空間法による手の形状の識別を行なうことにより, さまざまな手の形状をある程度の群に分けることが可能となり,知識を必要とするよ り細かな識別は、その群内においてのみ行なえば良いことになる.

部分空間法では,手の形状に対応したデータを各類として,その類の既知の標本 パターン群の情報から最小平均二乗識別誤差の規準を用いて各類標本パターン群を近 似する基底直交ベクトルを設計する.識別段階では,未知の入カパターンが識別系に 入力され適当な類すなわち手の形状に識別されるか, どの類にも識別されずに棄却さ れることになる.以下の実験では,サンプルバターンの内 20個を部分空間を設計す るための標本パターンとし、残りの 30 個を識別されるべき未知の入力パターンとし て用いた.

#### (1) CLAFIC部分空間法による識別

CLAFIC部分空間法 (Class-Featuring Information Compression)による識別結 果を表 2 に示す. 手の形状に関する各類  $\omega^{(i)}$ ,  $(i = 0, ..., 10)$  の標本ベクトルの相関 行列を $Q^{(i)}$ とすれば, 各手形状に対応した部分空間は, 以下の式で求められる $Q^{(i)}$ の固有ベクトル $u_i^{(i)}$ で張られることが知られている.

$$
Q^{(i)}u_j^{(i)} = \lambda_j^{(i)}u_j^{(i)}, \ j = 1,\dots,p^{(i)} \tag{2}
$$

 $c \text{C}$ で部分空間の次元  $p^{(i)}$ の選択は忠実度  $\kappa$  によって決定される. 実験では  $\kappa = 0.95$ とした. すなわち, 各固有ベクトルに対応した固有値 $\lambda_i^{(i)}$ から

$$
\frac{\sum_{j=1}^{p(i)} \lambda_j^{(i)}}{\sum_{j=1}^6 \lambda_j^{(i)}} \le \kappa < \frac{\sum_{j=1}^{p(i)+1} \lambda_j^{(i)}}{\sum_{j=1}^6 \lambda_j^{(i)}} \tag{3}
$$

 $\mathbf{\dot{\mathcal{E}}}$   $i=0,\ldots,10$  のすべての  $i$ で満たすように定めた. 識別関数は,

$$
\delta^{(i)}(g) = \sum_{j=1}^{p^{(i)}} \left( g^T u_j^{(i)} \right)^2 \tag{4}
$$

ただし, gは入力される 6次元の手形状ベクトルである. という部分空間の基底ベクトルと入カベクトルの内積和であり,各類の差底ベクトル との識別関数を計算し, もっとも大きな値をとる類に類別する. 10種の手形状に適 用した結果,個々の部分空間の次元は1から2になった.

(2) 複合類似度法 (MSM) による識別

複合類似度 (MSM;Multi Similarity Method)を識別規準に用いた場合の結果を 示す. 複合類似度法は, 入力ベクトルが  $q$ , 類に対応した部分空間が  $L^{(i)}$  のとき識別 関数が

$$
\delta^{2}(L^{(i)}, g) = \sum_{j=1}^{(i)} \frac{\lambda_{j}^{(i)}}{\lambda_{1}^{(i)}} \frac{\left(g^{T} u_{j}^{(i)}\right)^{2}}{g^{T} g}
$$
(5)

となり,基底ベクトル $u_i^{(i)}$ への g の射影が対応する固有値の大きさを反映する点が CLAFIC法とは異なっている. しかし,今回用いたデータでは, CLAFIC法と複合 類似度を用いた結果には大きな差は認められなかった。 これは手形状に対応した各類 の相関行列の最大固有値だけが他の固有値に比べて大きな値をとるためである.

(3)平均学習部分空間法 (ALSM;Averaged Learning Subspace Method)による 識別

上の 2種類の識別方式は,各類が他の類と独立に表現されるため異なる複数の手 の形状に対してうまく識別できないことがある。この問題を補う方法として、部分空 間法に学習を導入し,訓練集合に対する誤識別率を最小にするように識別境界を調整 する学習部分空間法がある.そのアルゴリズムは,

1. 訓練ベクトル $x$ から初期行列

$$
S_0^{(i)} = \sigma_{x \in \omega^{(i)}} x x_T, i = 1, \dots, K \tag{6}
$$

を求め, CLAFIC 法と同様に  $S_0^{(I)}$  の  $p^{(i)}$  個の主要固有値に対応するベクトルを 部分空間  $L_0^{(i)}$  の基底とする. ( $k = 1$ とする.)

2. 部分空間  $L_{k-1}^{(1)},\ldots,L_{k-1}^{(K)}$  と決定規則を用いて, すべての訓練ベクトルの識別を 行なう.  $\omega^{(i)}$ に属していて、 $\omega^{(j)}$ に識別された訓練ベクトルに対して以下のよ うに、条件付相関行列の推定値を

$$
S_k^{(i,j)} = \sigma^{x \in \omega^{(i)} x \to \omega^{(j)}} x x^T \tag{7}
$$

によって計算する.

3.

$$
S_k^{(i)} = S_{k-1}^{(i)} + \sigma_{j \neq i} \alpha^{(i,j)} S_k^{(i,j)} - \sigma_{(j \neq i)} \beta^{(i,j)} S_k^{(j,i)} \tag{8}
$$

を計算する. 係数  $\alpha^{(i,j)}, \beta^{(i,j)}$ は適当に決める. たとえばある定数にする.

- 4.  $p^{(i)}$ 個の主要固有値に対応する  $S_k^{(i)}$  の固有ベクトルを計算して,  $L_k^{(i)}$ の新しい 基底とする.
- 5. k を1つ増して、段階2に行く.

である. 識別実験では  $\alpha^{(i,j)}$ ,  $\beta^{(i,j)}$  は 0.1 に固定して行なった.

表2に CLAFIC 法と ALSM 法で識別実験を行なった結果を示す (MSM 法は CLAFIC 法の結果と大きな差がなかった). 3種類の識別法の中で ALSM 法がもっとも実験 結果がよかったので、 ALSM 法を採用することとした.

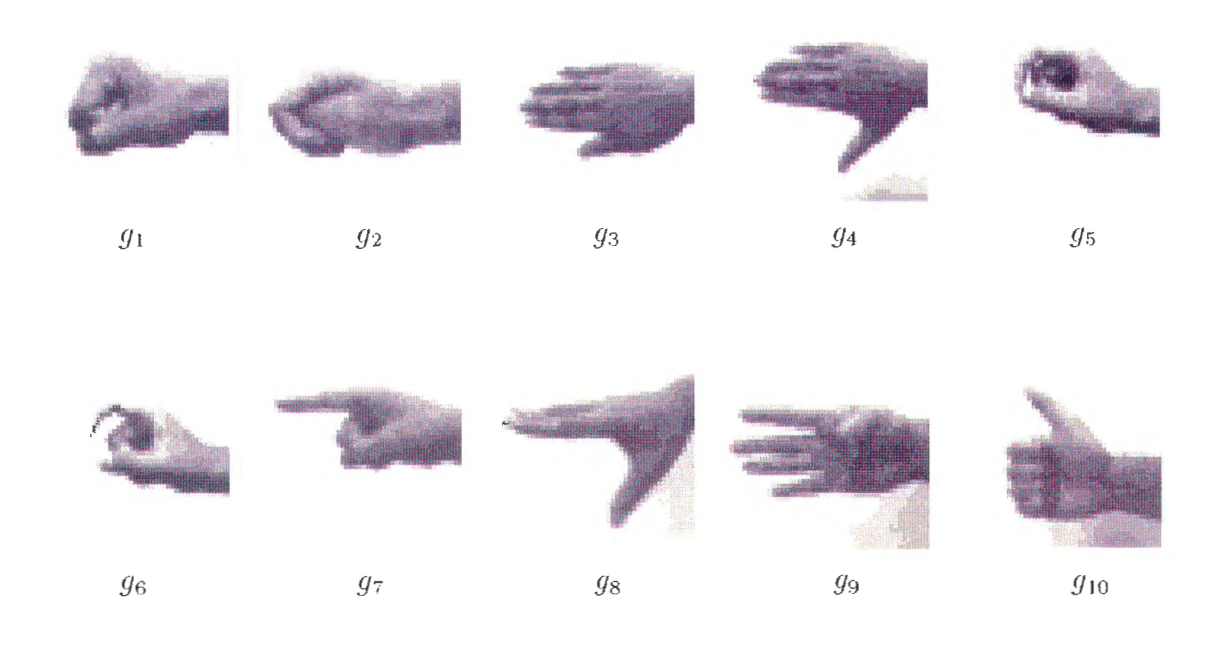

図4実験で用いた手形状パターン

6 試作システム

これまでに示した方法を用いて、図7のような手振りによる CG オブジェクト操 作システムの試作について報告する.

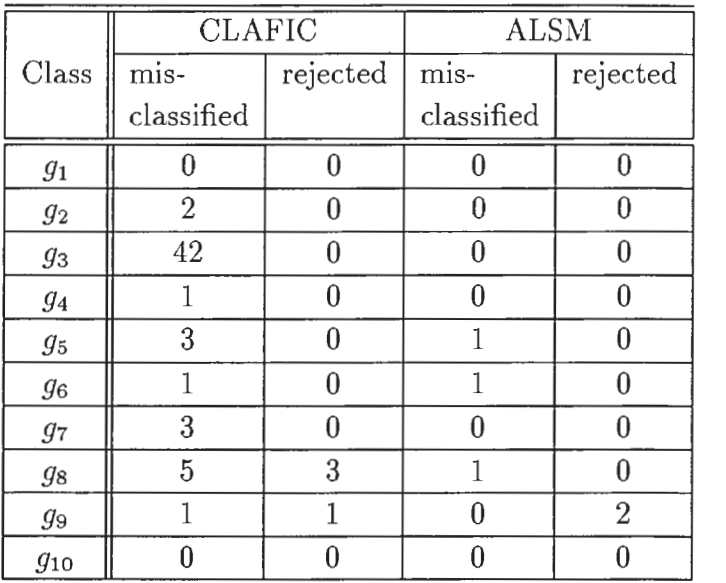

<u> g10 | 0 | 0 | 0 | 0 | 0 |</u><br> 表 2 部分空間法での手形状識別実験結果<br>4のパターンを部分空間法で識別した結果. MSM 法の 結果は CLAFIC法と大きな差はなかったので省いている. それぞれ, 50個の標本パターン (20個の訓練パターン, 30個の検査パターン)における誤識別数,棄却数を示す.

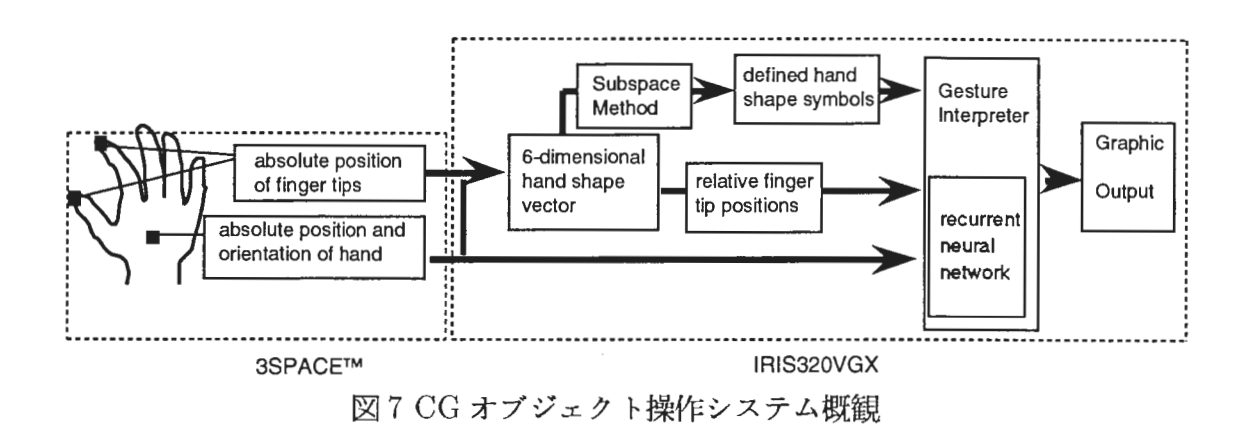

### 6.1 概観

本システムでは CG により生成されたオブジェクトを手振りを用いて操作する. 親指・人差指の先端および基準位置として手背面に装着した 3個の 3次元磁気セン サから得られる手の位置・方向,指の相対位置座標を時系列データとして扱う.各 時点における指先端相対位置データをあらかじめ定めておいた形状に識別し, これ によって画像オプジェクト操作の開始・終了を定める. この間の手全体の動きおよび 指の動きから,操作によりオプジェクトが受ける適切な変化量を決定し出力する.指 先位置データをあらかじめ定めた形状に変換する部分では,すでに述べた平均学習部 分空間法により識別を行なっている.動きから変化量を算出する部分は, リカレント ニューラルネットワークを用いて時系列データを処理している. このニューラルネッ トワークの説明を次項で説明する.

手振りの動きをバリュエータとして用いることがあることが、上記の模擬実験に おいて確認された。手振りから得られる時系列データを処理するためにリカレント ニューラルネットワークを用いた [18].

入力は手の形状データ,手の位置·方向の変化量,出力は CG オブジェクトに与 えるべき変化量である.

ネットワークの構造は入力層,中間層,出力層, コンテクスト層からなり,入力 層の各ユニットには逐次,手の形状データ,位置・方向の変化量が入力される. コン テクスト層は1単位時間前の中間層の出力値を保存し、メモリの役割をはたす. 中 間層,コンテクスト層の各ユニットは出力層への結合を持っている.

学習過程においてそれぞれのユニット間の結合の強さは,以下のように誤差逆伝 搬学習により決定される.図 5のような多層ネットワークを仮定し,層内結合,フィー ドバック結合はないものとする. p番目のパターンに対してユニット jは,前層のす  $\prec$ てのユニットからの出力をシナプス荷重によって重み付けした式 $(9)$ の内部状態  $net_{pi}$ を持ち,非線形の出力関数 f(x)を作用させて式 (11)のユニットからの出力を得る.

$$
net_{pj} = \sum_{i} w_{ji}o_{pi} \tag{9}
$$

$$
o_{pi} = f(net_{pi})
$$
\n<sup>(10)</sup>

各ユニットの出力関数には半線形関数のロジスティック関数

$$
f(x) = \frac{1}{1 + e^{-x}}
$$
 (11)

を用いる.式 (9)~(11)を用いて入力層から順番にネットワーク各層の出力を計算 し, その後, 2乗誤差の総和 $E_p$ 

$$
E_p = \frac{1}{2} \sum_j t_{pj} - opj^2
$$
 (12)

を小さくするように学習を行なう.そのアルゴリズムは,最初に出力層の誤差信号  $\delta_{\scriptscriptstyle \hspace*{-0. \! \rm \scriptscriptstyle D} \hspace*{-0.5pt} i}^o$ を

$$
\delta_{pj}^o = (t_{pj} - y_{pj}) f'(net_{pj}) \tag{13}
$$

とし,中間層ー出力層の重み係数を

$$
\Delta w_{ji}(n+1) = \eta(\delta_{pj}^o o_{pi}) + \alpha \Delta w_{ij}(n) \tag{14}
$$

 $\lambda$ して求める. ここで、 $n$ は学習の回数を示し、 $n$ は学習の係数,  $\alpha$ は一回前の重 みの変化が今回の重みの変化に与える影響の大きさを決める定数である.次に中間層 の誤差信号 $\delta_{n}^{i}$ , を式 (15) のように表す.

$$
\delta_{pj}^i = f'(net_{pj}) \sum_k \delta_{pk}^o w_{kj} \tag{15}
$$

入力ー中間層の重み係数は式 $(15)$ で得られた $\delta_{ni}^{i}$  に式 $(14)$ を用いて変更される. 連のこれらの計算を繰り返して行なうことにより,学習を行なう.

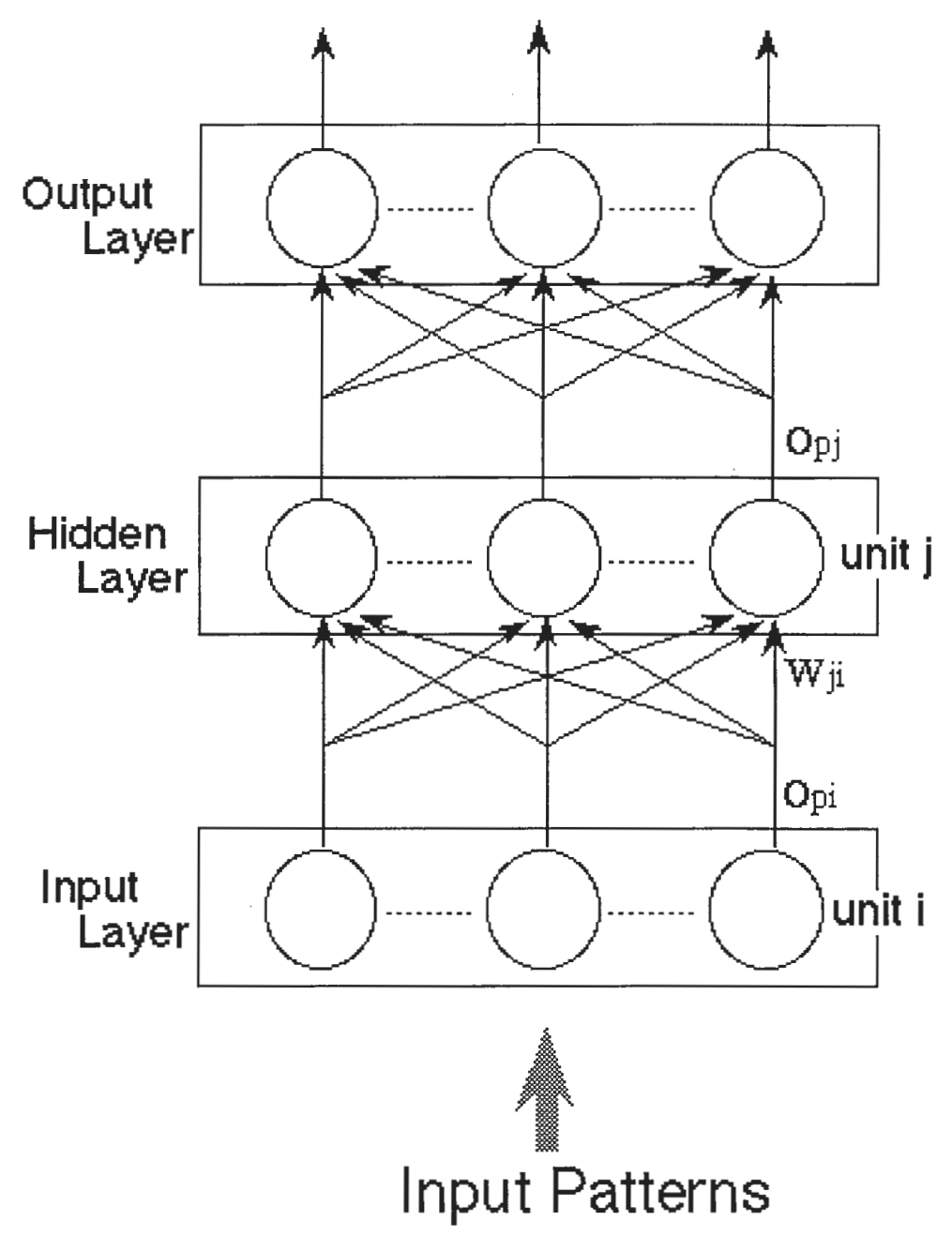

図5多層ネットワークの構成

図6のリカレントニューラルネットワークにおいて、コンテクスト層から中間層 への結合の重み係数をを上で述べた中間層一入力層の重み係数と同様に決定すること によって誤差逆伝搬学習を、誤差逆伝搬学習を用いるときには結合の重みを 求める方法として、全パターンに対して重み変更量を求め一度に修正する方法と、逐 次的に重みを変更する方法がある。ここでは、各パターンは時系列データの一部であ るため,後者の方法を取って学習を行なった.

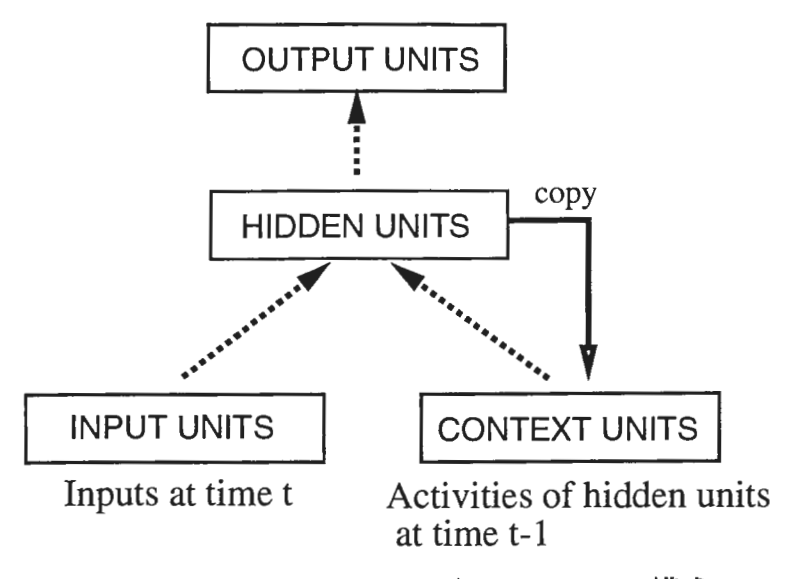

6.リカレントニューラルネットワークの構成

試作システムでは,オプジェクトの回転および拡大・縮小の操作を行なうときに この手法を用いている.

6.3 試作システムの機能

意味のある手振りとして"操作対象オブジェクト指定", "移動", "回転", " 拡大・縮小'', "操作対象オプジェクト指定の解除"の 5種類の手振りを定義した.

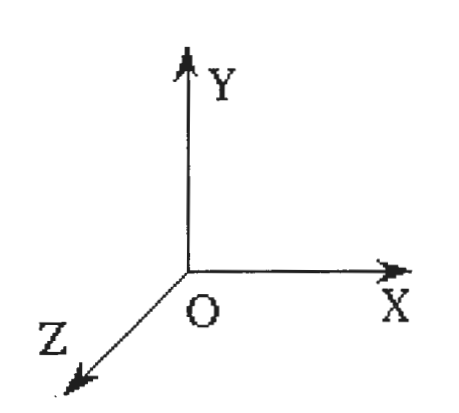

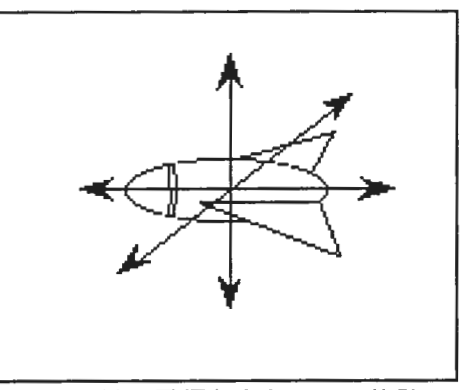

X,YJ.軸に乎行な方向にのみ移勃

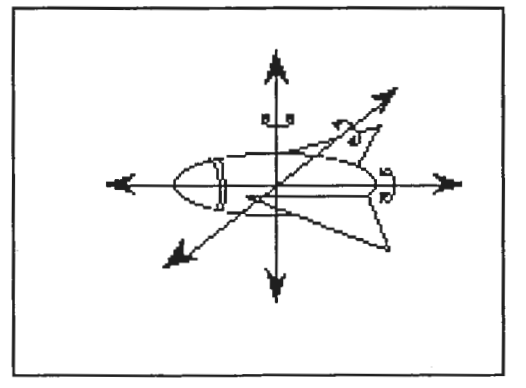

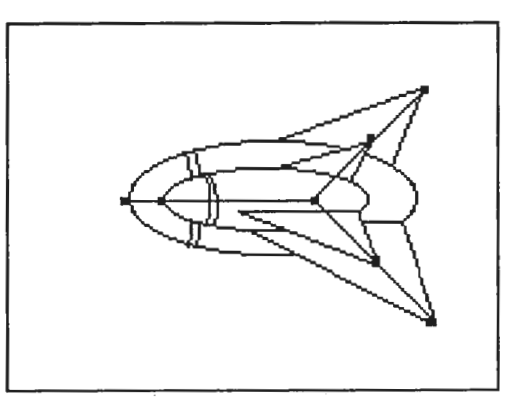

X,Y,Z軸に乎行な回転軸の まわりでのみ移勃

図8 操作による CG オブジェクトの変化

オプジェクト指定の手振りでは,オプジェクトをつかむ動作によって操作対象を指定 する. ここでいうつかむ動作とは, CG空間で定義されたオプジェクトの基準点の 位鷹と手の基準点との距離がある値よりも小さくかつその時に手を閉じた形状 (5 での実験中の手形状 91,92)であることをいい,その条件を滴たせばそのオプジェク トを操作対象とする. したがって,つかむという自然な動作では,手を広げた状態で 物体の位置まで手を移動させ,閉じる動作であるが,本システムのインプリメント ではその時間的な手の変化までには対応していない. また, CG オブジェクトをボ リュームのあるものとして扱っていない。同時に操作の対象となるオブジェクトは1 つに限定している.

あるオブジェクトへの操作を終了する時には, 親指のみを伸ばした手振り (5節 の手形状  $g_0$ ) をすることによって操作を終了する.

オブジェクトを移動させるには、手を開いた状態で (5節の手形状 q4, q10) で その広げた手がなす面に垂直な方向に手を動かす. ここで、オプジェクトは CG 間中の X,Y,Z 3軸のいずれかに平行な方向にのみ移動する. この移動方向は,手 内部の基準座標の <sup>Z</sup>軸と X 軸, Y軸, Z軸の内積の絶対値がもっとも大きい軸の方 向としている.

オブジェクトの回転は、手を軽く開いた状態 (5節の手形状  $g_6$ ,  $g_7$ ,  $g_8$ ) で, 手 首から先全体を回転させる. 回転軸は  $X, Y, Z$ のいずれかに平行で各オブジェクトに 定められた基準点を通る直線である.座標 0-XYZにおいて手内部の基準点から親指 先端へのベクトル $v_t$ , 人差し指先端へのベクトル $v_t$ ,  $v_i$ を用いて表した $a_{t m n}$ 

$$
a_{tmp} = \frac{2}{3}v_t + \frac{1}{3}v_i \tag{16}
$$

 $\tilde{\omega}$ ,  $X$ 軸,  $Y$ 軸,  $Z$ 軸と内積をとり, 絶対値がもっとも大きい軸に平行な直線を回 転軸としている.手の動きデータからオプジェクトを変化させるパラメータを決定 するためにリカレントニューラルネットワークを用いている.手の基準点を通りオ プジェクトの回転軸に平行な直線の回りを手の方向が何度変化したかの差分△aをと る.ネットワークは前節で述べたリカレントニューラルネットワークにさらにコンテ クスト層を2単位時間分もつ構成をなす(図9). 入力層,出力層のユニット数はとも  $\kappa$  1 であり, 中間層, 2 つのコンテクスト層は 5 個のユニットからなる.  $\Delta a$ の絶対 値が入力される.学習パターンは手の回転速度がある程度以上速くなるとオプジェク トの回転を押えるようなパターンを用いた. これによって,オプジェクトが望ましい 状態になるまで回転させることを,手をある一定速度以下で回転させすばやく元の 状態に手を戻すことを繰り返すことによって,可能にする.手の方向をそのままオブ ジェクトの回転角度に対応させると,手の構造上一定以上の変化を一度に起こすこと はできないが,繰り返し動作を可能にすることによって,望みの状態にまで変化させ ることができる.

オブジェクトの拡大・縮小は,手を開いたり閉じたりすること (4 節の手形状 g5,  $g_6, g_7, g_8$ )で行なう.拡大・縮小はオブジェクトの基準点を中心にして等方的に行な われる. リカレントニューラルネットワークを用いて,望みの大きさまで動作を繰り 返し行なうことでオブジェクトを変化させることを実現している.ネットワークは入 力層のユニット数 6, 中間層, 2つのコンテクスト層はそれぞれ 20個ずつのユニッ トを持ち、出力層には2個のユニットを持つ. ネットワークには式 (1) の記号を用い T

$$
G(t) - G(t-1)
$$

が入力される.出力層の 2 ユニットの出力の差分 d から次式により拡大率 r を決定<br>する.<br>
r =  $\sqrt{(1.0 + \alpha d)}$  (17) する

$$
r = \sqrt{(1.0 + \alpha d)}\tag{17}
$$

<sup>0</sup> は経験的に得られた定数である.学習パターンには,回転のものと同様に,手を例 えば広げる動作のあとにすばやく閉じる動作があるときには, この閉じる動作の後に 広げる動作が繰り返されるものと仮定し,閉じるときにオプジェクトが縮小しないよ うなパターンを与えた.

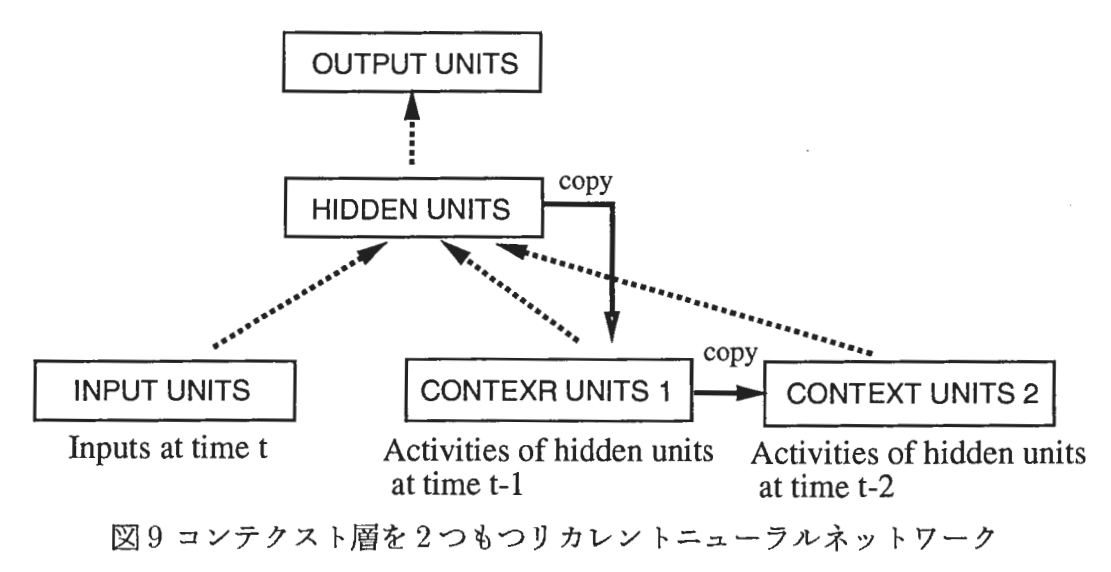

#### 6.4 評価

このシステムでは操作を「つかみ,移動させ,はなす」といった直接的な操作よ りも抽象なものとし、また変化の方向を限定するなどの制限を加えている。操作対象 オプジェクトを指定するとき以外は,操作は手と操作対象のオプジェクトの位置関係 に依存しない. 操作するときにオブジェクトの位置に手がある必要がないので, 上記 の直接的な操作よりもユーザの疲労を少なくすることができる. しかし一方で、ユー ザが意固せずしてある操作を示す手の形をしているときにおいて,システムはオプ ジェクトを変化させることがあるなど,誤動作の増やす原因とも考えられる.

回転操作,拡大・縮小操作では,ニューラルネットワークの振舞いが重要である が,充分望ましい段階までには達していない.特に拡大・縮小操作では,ユーザの意 図とは逆にオブジェクトが変化することがあった。ユニット数、サンプルパターンの 数,与え方などを検討する必要がある.

手に磁気センサを装着することは不快感をユーザに与える. 非装着で手のデータ を獲得する方法を実現する必要がある.

#### 7 画像データから手形状認識

微気センサを手に装着することなく,手の形状,位質/方向のデータを取得する 手段として 2台のカメラから得たステレオ画像を処理することの検討を行なった. その処理の概要および方針を図10に示す.

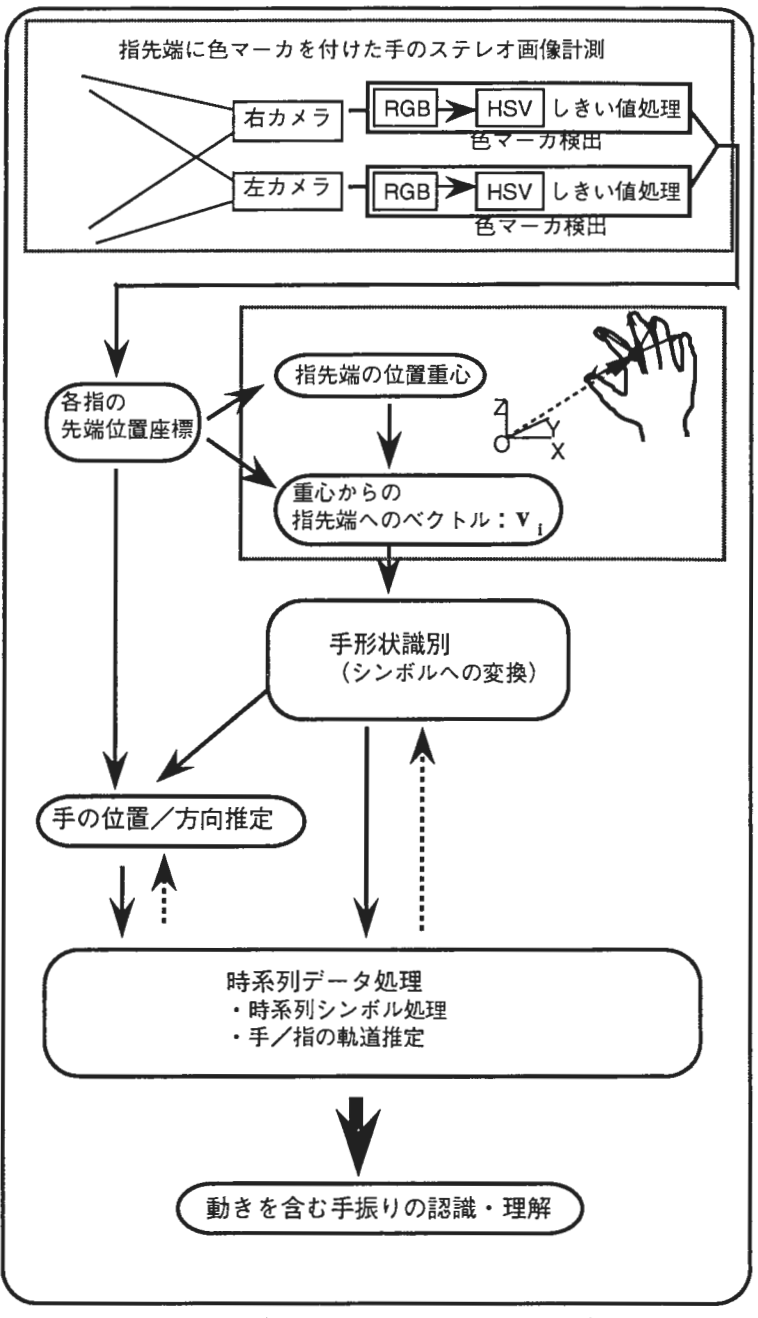

図10画像処理を用いた手振り認識

これまで,手振りの基礎的なデータとして以下の方法を提案してきた.すなわち, 手内部に基準となる座標系を設定し,その原点のワールド座標系における位置を手の 位置とし, 2つの座標系のなすオイラー角を手の方向を示すデータとし,手形状は 手内部の座標における指先端座標を用いて表現してきた. しかし,画像処理では指先 端は特徴点として比較的求めやすいが,手の内部に碁準となる点および座標を決定す ることは困難である.本節では、指先端にマーカを付け、ステレオ画像を処理するこ とにより求められるワールド座標系における先端座標値を計掴データとし,手の内部 に基準座標を設定することなく、手形状を識別する方法について述べる。また、手の 動きを許容する場合には,手掌部分や他の指に遮蔽され常に指先端を特徴点として追 跡することができない. このようなオクルージョンがおこる場合の対応について述べ る.

#### 7.1 計測環境

11で示すように 2台のカメラを用いて特徴点の位置を計測する.各々のカメ ラから得られた画像上に特徴点が見つかれば、その3次元座標は特徴点対を三角測 して,容易に計澗できる.

右手の各指先端に赤, 黄色, 緑, シアン, 青のマーカーを付ける. 各々のカメラ からの RGBアナログ信号を HSVデジタル画像に変換し, 2つの画像についてしき 吋直処理し,特徴点としてマーカを抽出する.それぞれの指に違った色のマーカを付 けるため、2台のカメラからの画像を処理するときに誤対応が起こることなく、そ れぞれの指先端に対してワールド座標系における位置座標が求められる.

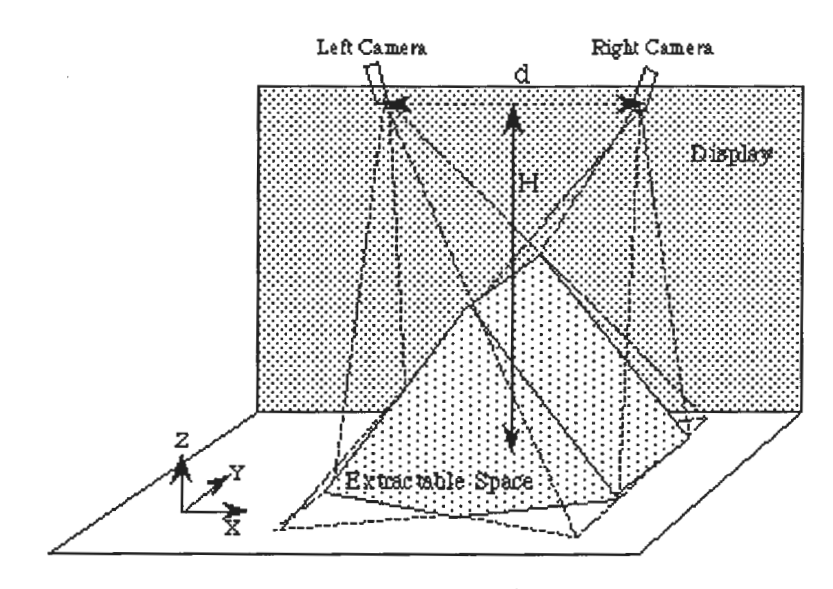

11.計測環境 (カメラ間距離 d=120cm, 輻輳角 30.0°)

# 7.2 手形状識別

#### 7.2.1 識別アルゴリズム

前節で求められた計洞データから手の位置および向きに依存しない手法で手形状 を識別する. N 本 (N = 3 ~ 5)の指先端座標の重心を求め、重心からの各指先端 へのベクトルをとる. これらのベクトルの内積は,重心を原点とする直交座標系で あれば,手の向きに依存しない.すなわち,手の位置・向きによらない手形状を示す データであると考えられる. N = 5のときの, このデータの形式は以下のようにな る (図 2.). ただし, Viは計測データ (i = 1…5), 添字 1~5は親指から小指を示 す.

$$
(v_1 \cdot v_1, v_2 \cdot v_1, v_2 \cdot v_2, ... v_5 \cdot v_4, v_5 \cdot v_5)
$$
  
 $v_i = V_i - g$   $(i = 1...5), g = 1/5 \sum_{i=1}^{5} v_i$ 

識別は 5節と同様に部分空間法によって行なった 部分空間法では,入カベクト ルの大きさには関係なく,ベクトル内の要素の相互関係のみに識別結果が依存する. しかし,手形状を考えるとき,データの大きさが重要な意味を持つ. このため上で述 べた内積によるデータベクトルにその大きさの情報を含むデータを 1次元付け加え たベクトルを部分空間法で処理することにした.

#### 7.2.2 識別結果

CLAFIC法,平均学習部分空間法 (ALSM)を用いて識別を行なった 1人の被験 者が手の位置・方向を変化させながら 14種類のあらかじめ定められた手形状 (91,… ,g14) 50回繰り返して得られたパターンをデータとし,そのうちのランダムに選 んだ20パターンを訓練ベクトルとし、残りを検査ベクトルとした.

5本の指のデータすべて用いて訓練 / 識別を行なったときの結果を表 3 に示す. CLAFIC法では各類に対して,他の類との関係を考慮せず独立に部分空間を決定す るために類似した手形状からの入カパターンには誤識別を起こすことがある.学習に よってそれぞれの部分空間を修正するアルゴリズムを含む平均学習部分空間法を用い た結果、誤識別を減らすことができた. 5つの指先端座標が得られたときには、こ の方法により,手の内部に基準座標を設定することなく手形状を識別できた.

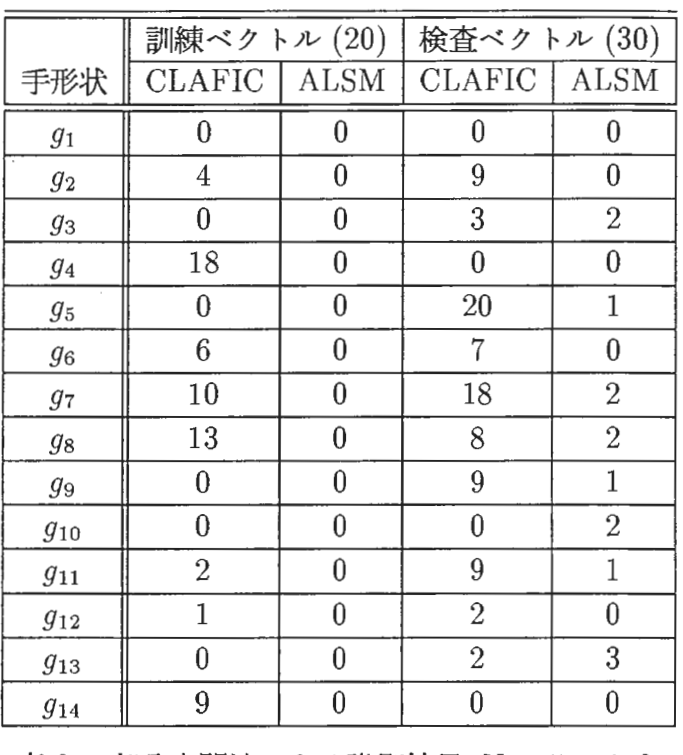

表 3. 部分空間法による識別結果, N = 5 のとき (誤識別数, 棄却パターン数は0であった.)

### 7.3 計測データに欠落がある場合の対応

すべての指先端からデータが得られない場合を想定して, 3本の指, 4本の指か らのデータを用いて識別を行なった。この実験に用いたパターンに対しては、小指の 影響は比較的少なく小指を除いた4本の指での識別結果は5本での結果に比べ、大 きな相違はなかった しかし,その他の指が見えない場合,識別できない類が存在す ることがわかった(表4). これらの類を識別できない類は、ひとまとまりのグルー プとして以後あつかう.たとえば,親指のデータがとれないときの結果が表2に示 されている. 誤識別が多いが, これは以下のグループ  $G_1 \sim G_8$ 内で識別できなかっ たと考えられる.

 $G_1 = \{g_1\}, G_2 = \{g_2, g_7, g_{10}\}, G_3 = \{g_3\}, G_4 = \{g_4\},$  $G_5 = \{g_5, g_6, g_8, g_9, g_{14}\}, G_6 = \{g_{11}\}, G_7 = \{g_{12}, g_{13}\}\$ 

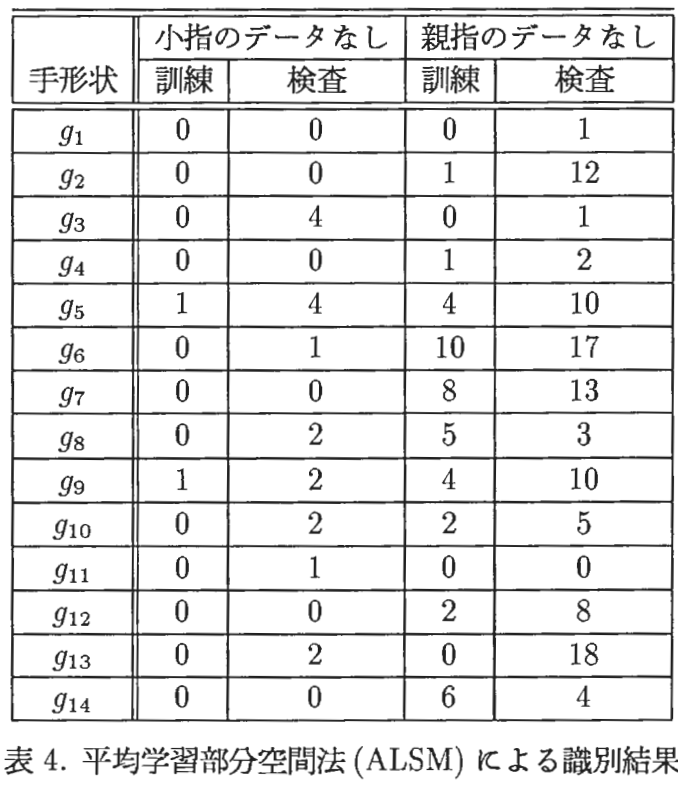

指が 4本のとき(誤識別数,表中の訓練は訓練ベクトル 20 パターン,検査は検査ベクトル 30 パターンを示す. 棄 却されたパターンはなかった)

## 7.4 動きを含む手振りへの対応

手掌部分や他の指に遮蔽されことがあるため,動きのある手振りから常に 5本の 指の先端を特徴点として追跡することはできない このような場合には手画像から指 先端の位置を抽出するだけでは、充分なデータを得ることはできない. しかし, 特徴 点が3つ以上抽出可能なときには、次の簡単な仮定を導入することによって, 処理 を行う.抽出可能な特徴点が 2つ以下のときには,データ不足として処理を行なわ ない.特徴点が 3以上の場合には,特徴点の抽出できた指のセットごとに前節の親 指に対して示したようなグループ分けを行なう. これまで N個の特徴点が抽出され ていて手形状が  $g_i$ と識別され, 現在 N-1 個の特徴点が抽出されていて手形状が  $g_i$  と 識別されたとき (ただし,  $N = 4$  or 5),

- $q_i$ と $q_j$ がともにグループ $G_k$ に含まれるとき、手形状に変化はなかったとして 処理する.
- $g_i$  と  $g_j$  がちがうグループに含まれるとき, 手形状に変化があったとして識別結 果をそのまま用いて処理する.

上の仮定を用いて各時点での手の形状データをシンボルに変換し,シンボル時系 列を得る. このシンポル時系列をシンボルの継続時間を含む簡単な辞書データと比較 し、認識を行なうことが考えられる.

#### 8 おわりに

手振りを用いたユーザインタフェースの研究の第一歩として, CGオプジェクト を手振りによって操作する模擬実験を被験者を用いて行なった この結果,それぞれ のタスクに対して複数の被験者が共通の手振りを用いて操作を行なおうとしたことが わかり,手振りをある程度汎用的なユーザインタフェースを作る可能性を確認した. また,被験者が使う手振りを意味的な違いによって分類し,それぞれの場合について 手振りからどのような情報を抽出すべきかを検討した

これらの検討から手の形状データを指先端の 3次元位置座標をもちいて表現する ことを提案し,その方法に基づくデータを用いて,手形状を識別する実験を行なっ た.識別実験には 3種類の部分空間法を用いて行ない,平均部分空間法では実験サ ンプルのほとんどを正しく識別することができた。また、この表現法を用いることに よって,指の関節角度を用いては識別が難しい指先端の接触の有無による形状の相違 を簡単に識別することができた.

上記の形状識別で操作の開始,終了を決定し,その間の操作のあたえる変化をリ カレントニューラルネットワークで決定する, CGオプジェクトを操作するシステ ムを試作した このシステムではニューラルネットワークの振舞いが重要な意味を もつが、この試作の段階では充分望ましい振舞いを行なうに至っていない。 ユニット 数,サンプルパターンの数や与え方などを検討することにより,ネットワークの振舞 いをより望ましいものに近付けることが必要である.

最後に画像データから手形状データを獲得する方法について述べた. 指の先端に カラーマーカを付け特徴点としてこれらを追跡することによって,手形状を識別し, 手の位置方向を求める. この方法では滋気センサを用いる時のように,手の内部に基 準座標を設定することが困難であり,画像から抽出できる指の先端座標のみから手形 状データを獲得することになる. 5本の指先の位置データがすべて取得できる時に は手形状の識別はある程度可能であるが,ある指が他の指に隠れるなどしてすべての 先端位置データが獲得できない時には,手のシルエット画像を利用するなどの他の手 法と組み合わせた処理が必要となることがわかった.

今後の研究の方向として次のようなことが考えられる.

- (1)手振りデータの獲得手段として非接触手法すなわち画像処理による方法が一つ の重要なテーマとなる. これには8節で述べたように、各指のラベリング問題, オクルージョン問題を解決する必要がある. これらの問題解決の指針として, 手のシルエット画像や濃淡画像から手の形状を推定する方法 [21], 高速画像処 理により手の動きから形状を推定する方法 [22]などを組み合わせるが考えられ る.
- (2)手振りを片手に限定せず,両手による手振り,さらには体の他の部分と位置関 係を考慮した身振りを取り扱う [23]. 画像処理で手振りデータを獲得する時に は, 1)で述べた問題はさらに複雑なものとなる.
- (3)動きのある手振りを扱う. 6節では動きのある手振りからアプリケーションに 即した量的な出力を求める方法を述べた.シンポリックな動きのある手振り(例 えば手話)を認識する方法はまだ課題となっている.その方針として, 5節で

述べたように各時点で手の形状位置などをコード化し,手振りをシンボル時系 列としてあつかう方法がある. これはニューラルネットワークを用いる方法 [24] よりも処理データ量の面で有利であると考えられる.

(4) 音声インタフェースとの統合により使い易いユーザインタフェースを構築する.

これらの項目は手振りをユーザインタフェースとしてさらに使い易いものにして 行くのに必要な要素である. これらの基礎的な研究を積み上げて行くこととともに ユーザインタフェースとして用いることからのフィードバックを研究にいかして行く ことが重要である.

#### 参考文献

- [1] A. G. Hauptmann: Speech and Gestures for Graphic Image Manipulation, Proceedings of CHI '89, ACM 1989
- [2] R. A. Bolt: The Human Interface, Lifetime Learning Puclications, 1984
- [3] M. W. Krueger: Artificial Reality II, Adidison-Wesley, 1991
- [4] G. Kurtenbach, E. A. Hulteen: Gestures in Human-Computer Communication, In B. Laurel eds., The art of human-computer interface design, pp.309- 317, Addison Wesley 1990
- [5] D. J. Sturman, D. Zeltzer, and S. Pieper: Hands-on Interaction With Virtual Environment, Proceedings of the ACM SIGGRAPH Symposium on User Interface Software and Technology, pp.19-24 1989
- [6] D. Weiner, S. K. Ganapathy: A Synthetic Visual Environment with Hand Gesturing and Voice Input, Proceedings of CHI'89, ACM 1989
- [7]大西,竹村,伴野,岸野:手振りを用いたユーザインタフェースに関する一検 討,電子情報通信学会 HC90-22, 1990
- [8]大西,竹村,岸野:手形状記述の一提案,電子情報通信学会春季全大 A-250,1991
- [9]大西,竹村,岸野:手振り認識のための手形状記述について,テレビジョン学 会技術報告 ICS'91-32,1991
- (10]大西,竹村,岸野:静的手形状識別の検討,電子情報通信学会秋季全大 A-130, 1991
- (11] T. Onishi, H. Takemura, F. Kishino: A study of hand gesture recgnition for an interactive environment, 第7回HI シンポジウム, 1991
- [12]大西,竹村,岸野:手振りを用いた CGオプジェクト操作システム,電子情報 通信学会春季全大 A-292,1992
- [13]大西,竹村,岸野:画像計洞デ タからの静的手形状認識,情報処理学会第 45 回全国大会, 1992
- |14| 大西,竹村,岸野:手画像を用いた動きを含む手振り認識,第8回 HI シンポジ ウム, 1992
- [15] Erkki Oja: Subspace Methods of Pattern Recognition, John Wiley & Sons, 1983
- [16]黒川, 神戸:身振り言語の記述とコンピュータ化辞書の構築, 第5回 HI シンポ ジウム, 1989
- [17] 高橋,岸野:手振り認識方法とその応用,電子情報通信学会論文誌 J73-D-II, pp.347-352, 1990
- [18] G. Mourouvapin, T. Onishi, H. Takemura, F. Kishino: Hand Motion Interpetaion Using Neural Network, Proceedings of the 4th Sapporo International Computer Graphics Symposium, pp.38-42 1990
- [19] D. E. Rumelhart, J. C. McClelland: Parallel Distributed Processing, MIT Press, 1986
- [20] J. L. Elman: Finding structures in time, Cognitive Sience vol.14, pp.179-211, 1990
- [21]亀田,美濃,池田:シルエッ を利用 た手指の三次元形状推定法, MIRU'92, II-239, 1992
- [22]石淵,竹村,岸野:パイプライン型画像処理装置を用いた実時間手形状認識, 計洞自動制御学会 HI部会, N&R Vol.7 pp.275-280 1992
- [23]石淵,竹村,岸野:両手操作のための実時間手形状認識,電子情報通信学会秋 季全大, A-149, 1992
- [24] K. Murakami, H. Taguchi:Gesture Recognition using Recurrent Neural Networks, Proceedings of CHI 90, ACM 1990
- [25] 3Space, Users Manual, Polhemus, P.O. Box 560, Colchester, Vermont

手形状データ取得部の構成

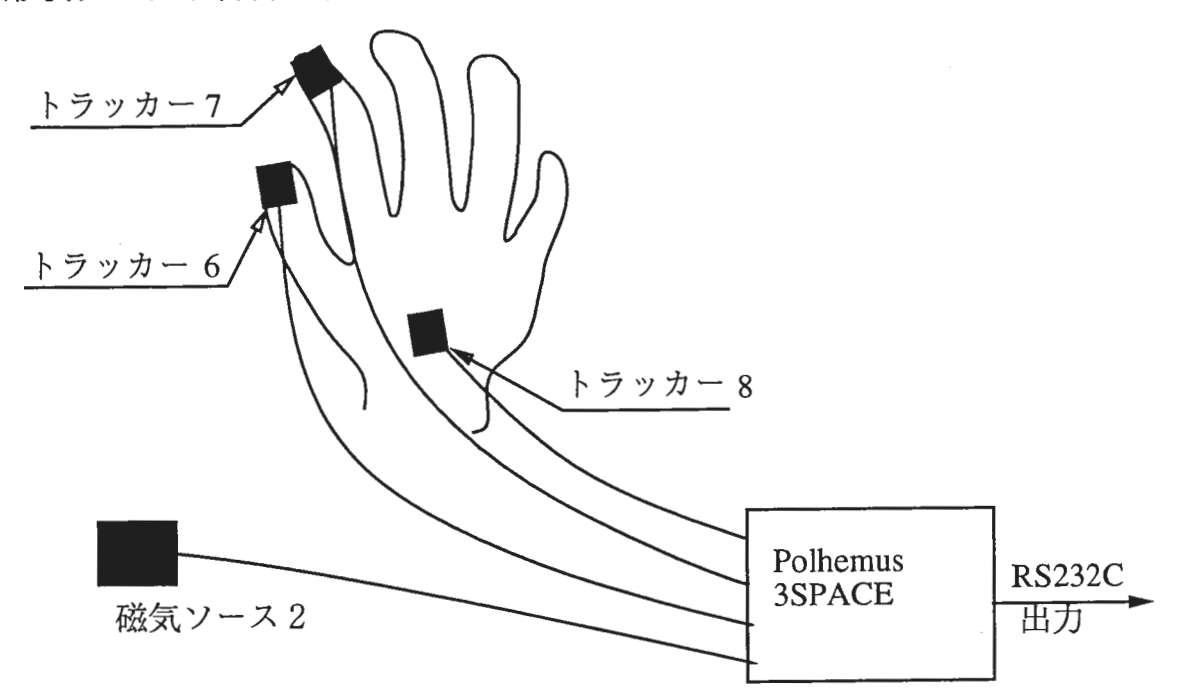

ソフトウェア構成

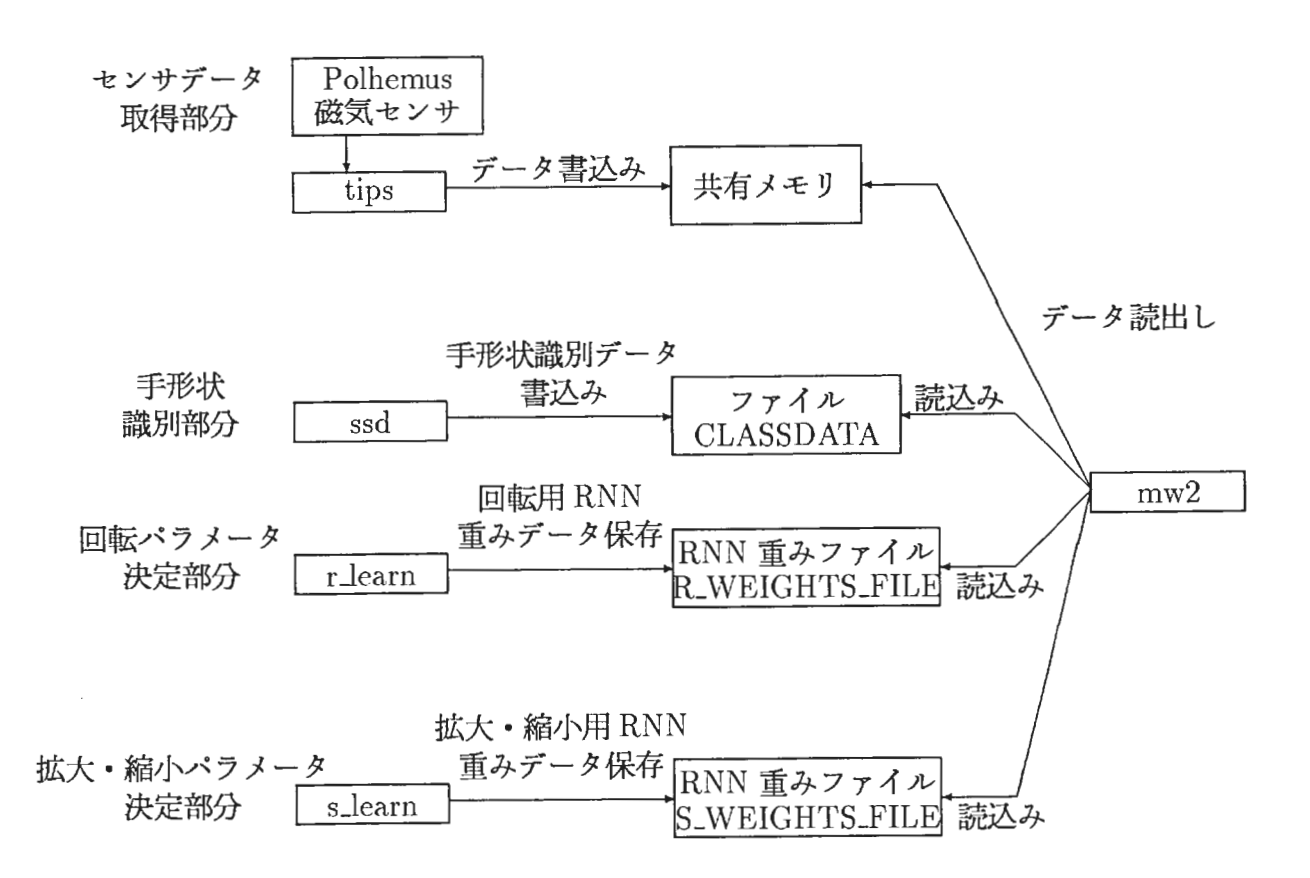

ワークステーション ciris2のディレクトリ/usrl/onishi/kouobu/crab/claw /world CG操作システムのプログラムソースおよび実行形式ファイルがある. それぞれの実行形式ファイルを作成するのに必要なプログラムは次の通り.

```
mw2: makeworld2.c(*) blockworld.c readmtl.c setlight.c scankw.c readobj.c 
     readmap.c matrix.c(*) platform.c(*) subspace.c(*) shs.c(*) angle.c(*)
     s_network.c(*) r_network.c(*) network.c(*) 
r_learn: r_learn.c(*) r_network.c(*) network.c(*) 
s_learn: s_learn.c(*) s_network.c(*) network.c(*) 
ssd: ssd.c(*) shs.c(*) matrix.c(*) subspace.c(*) platform.c(*)
tips: tips.c(*)
```
(\*)印をつけたプログラムソースを以下につける.

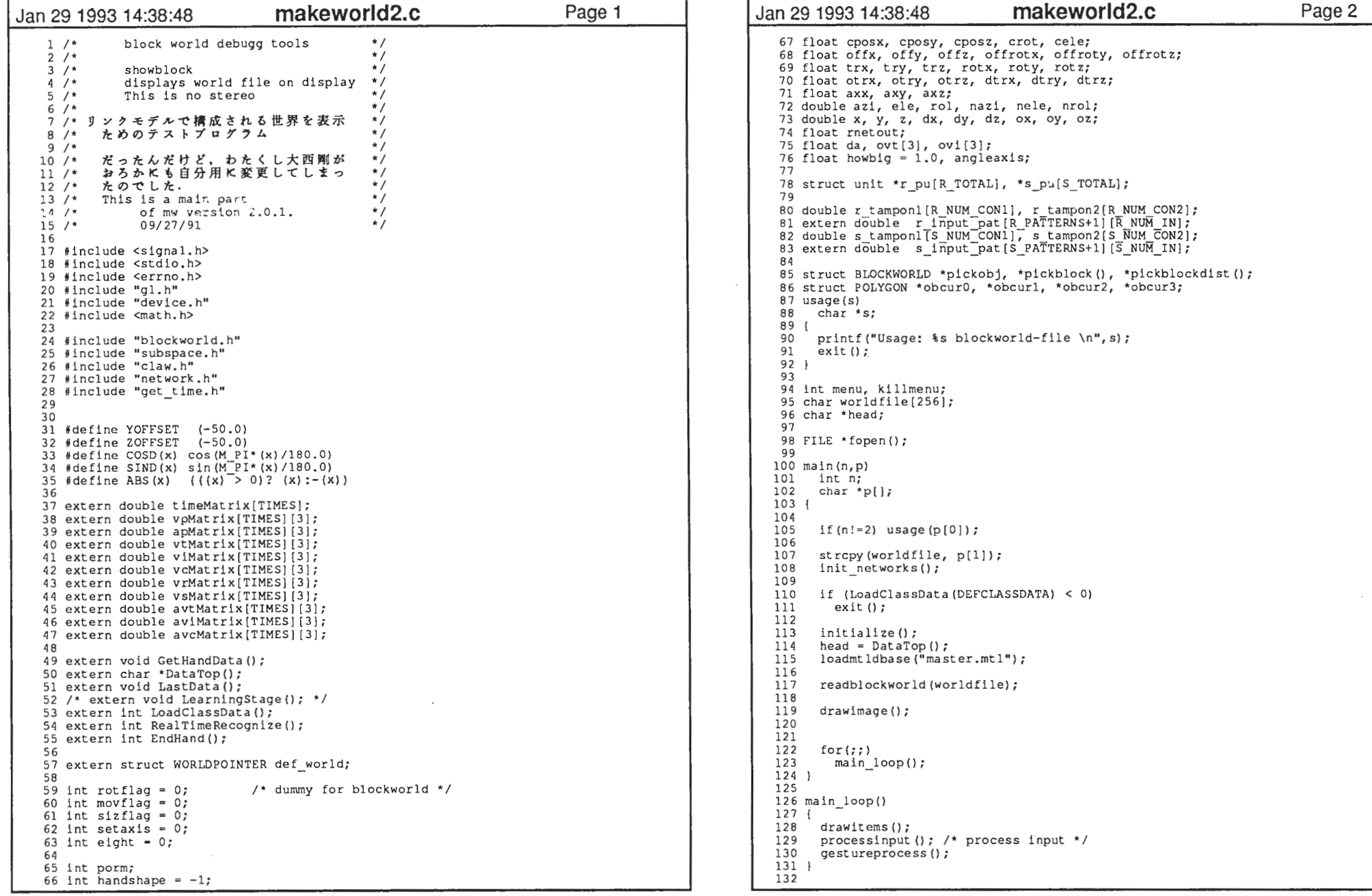

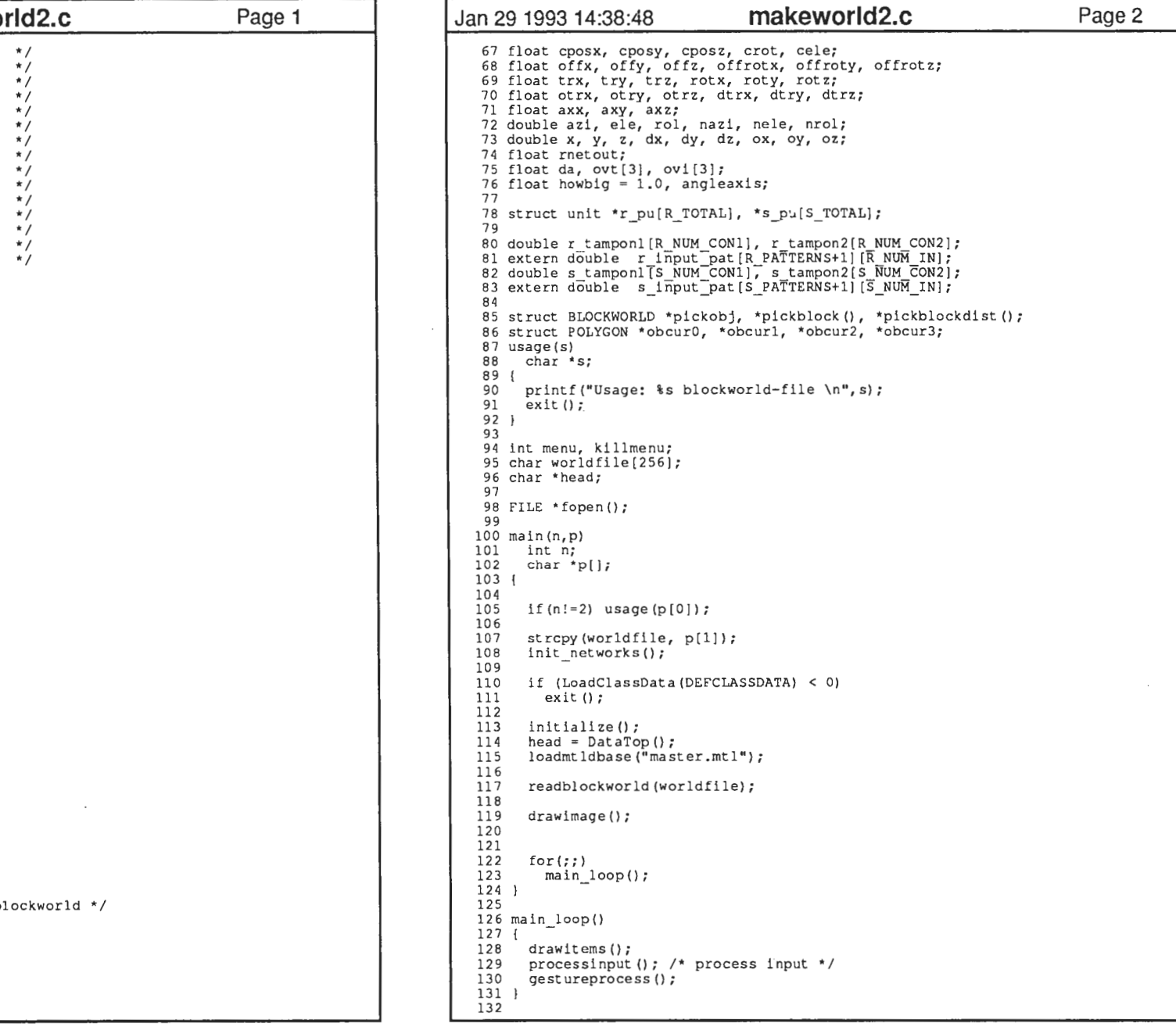

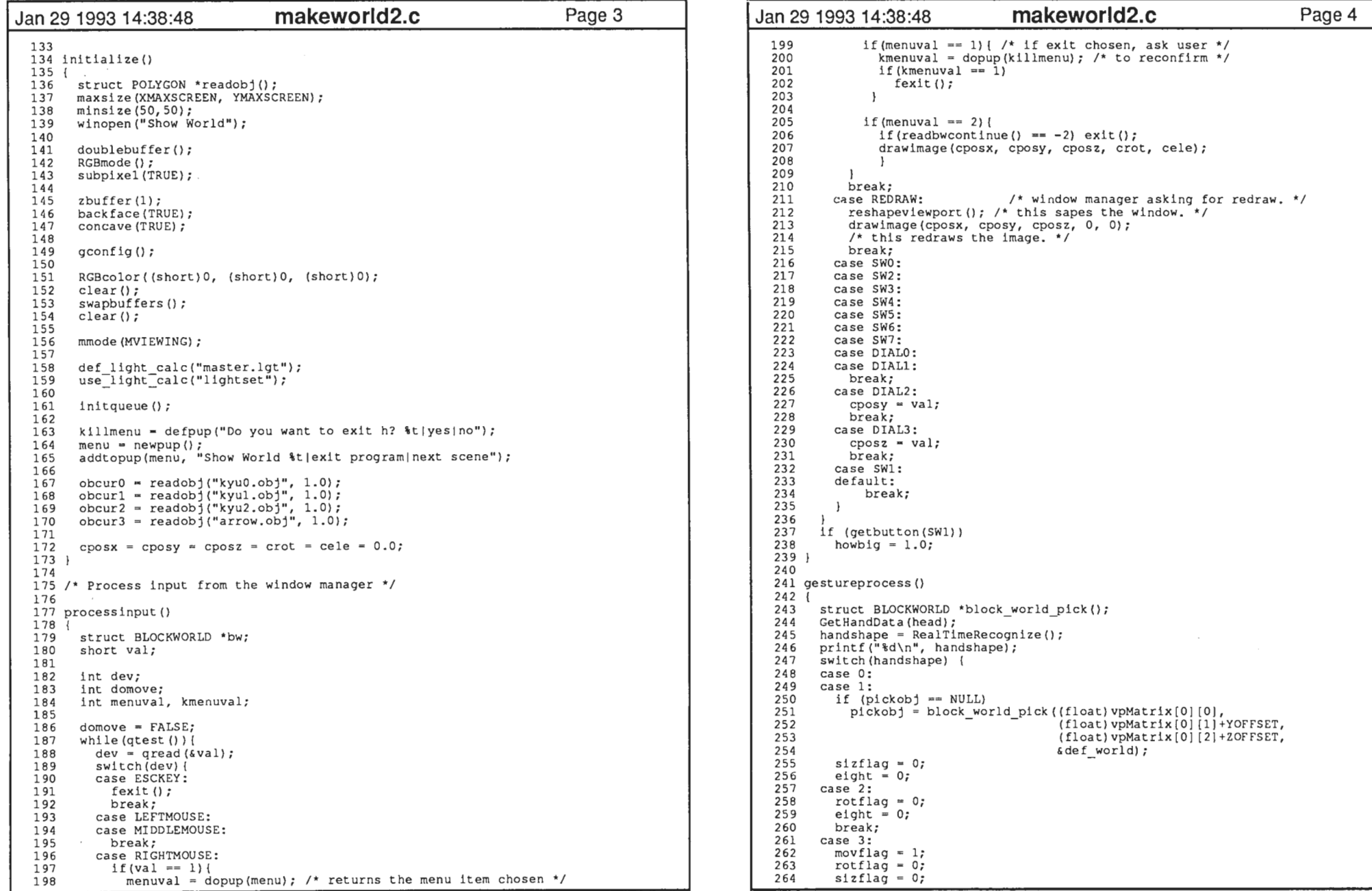

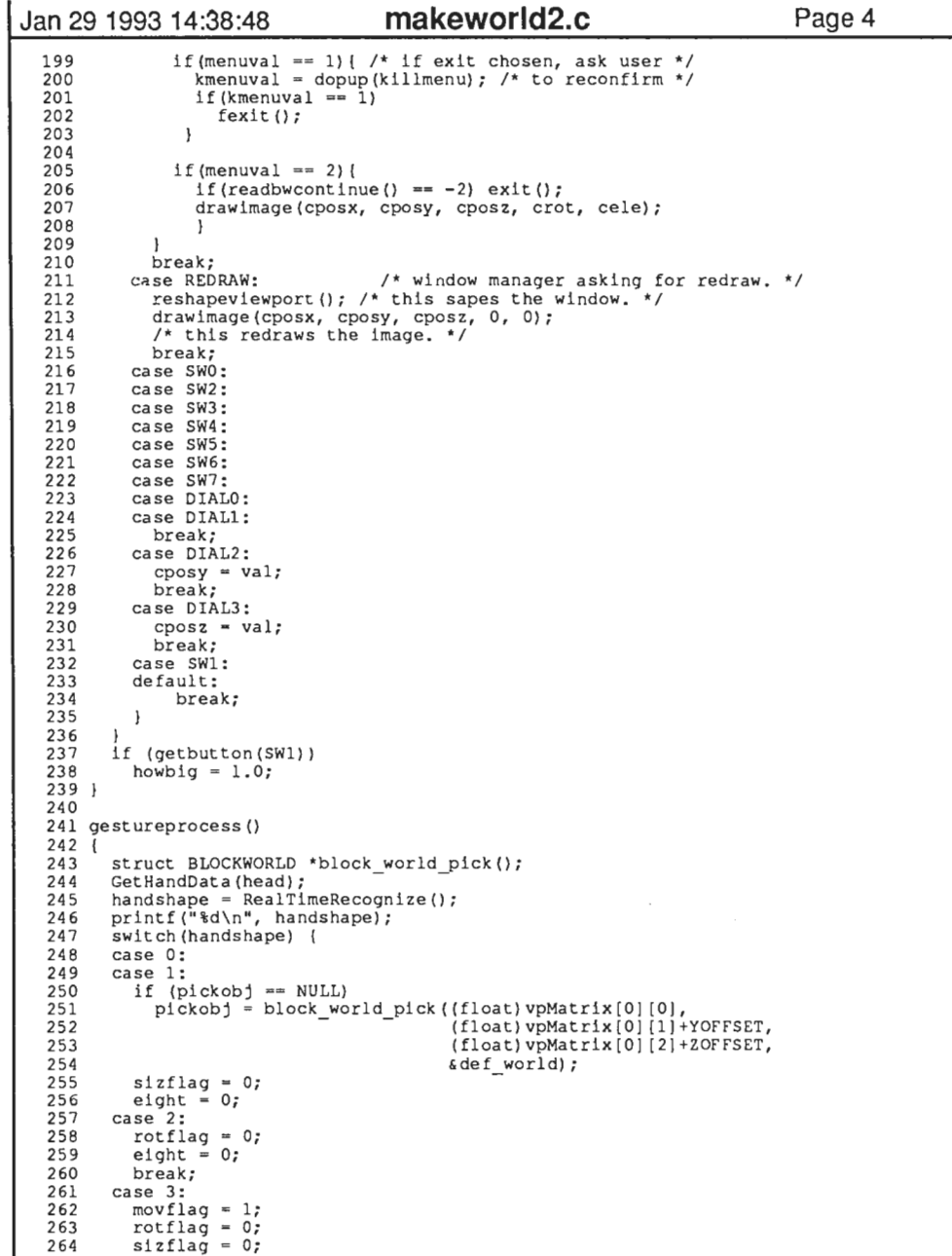

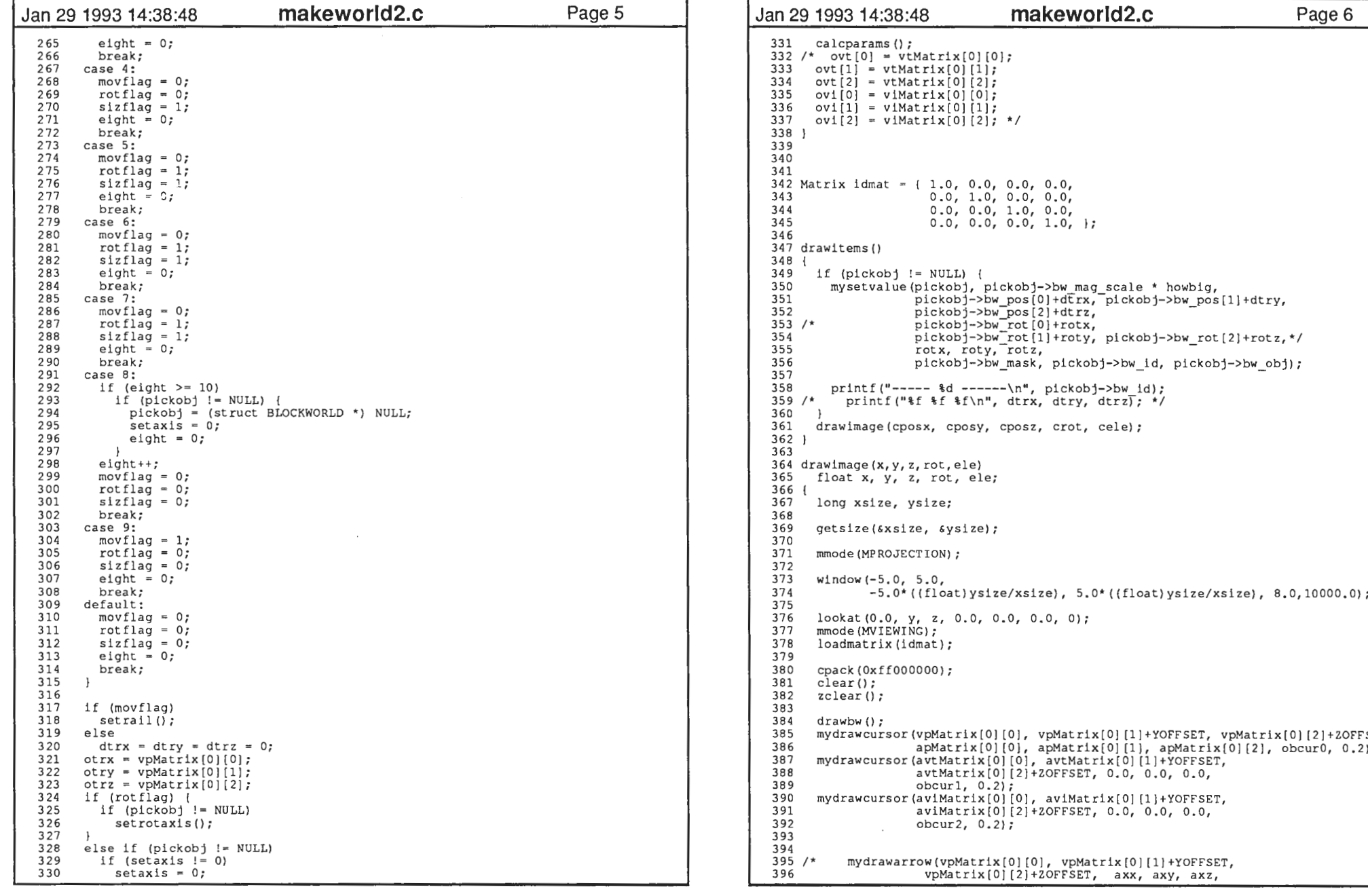

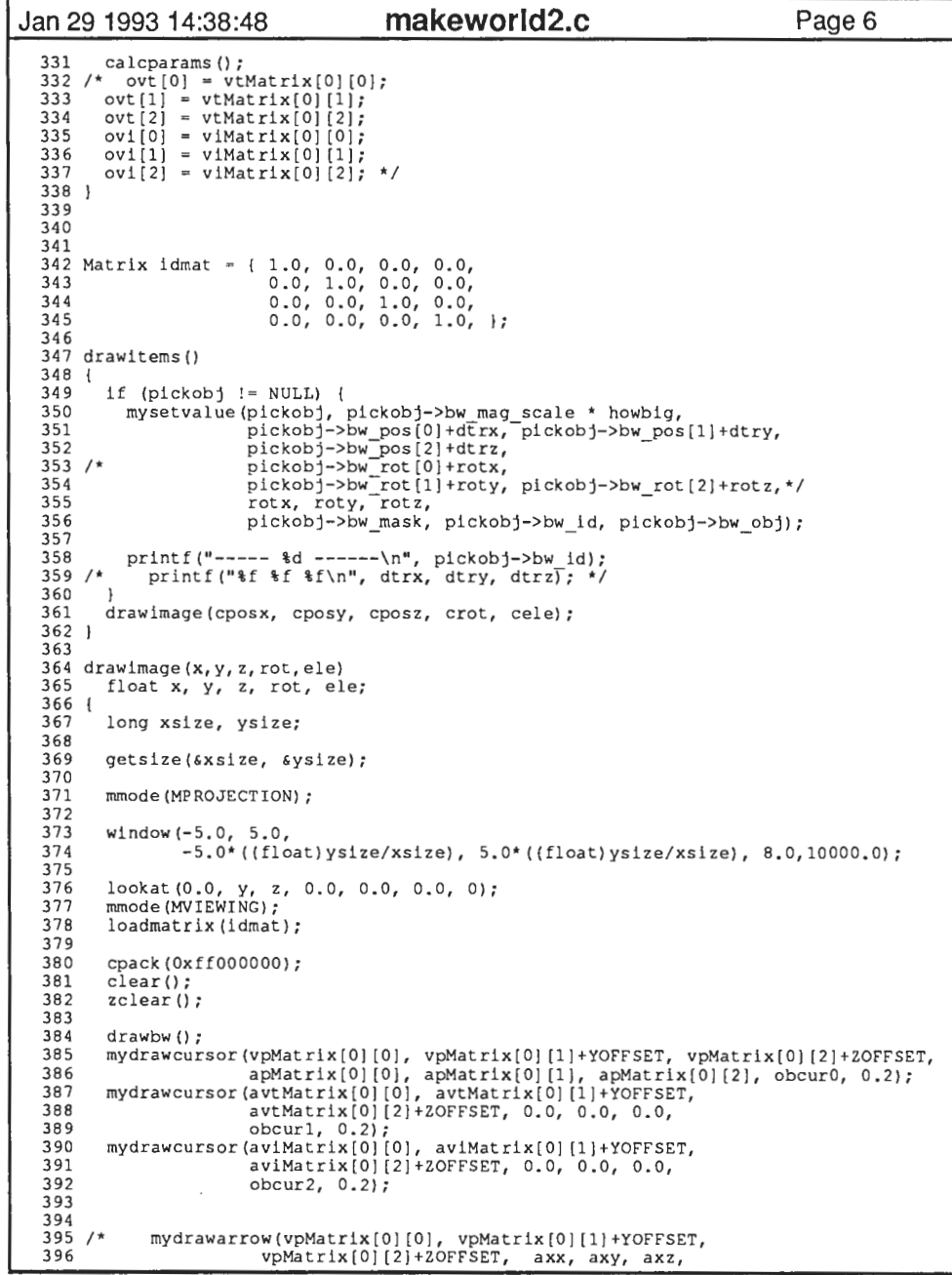

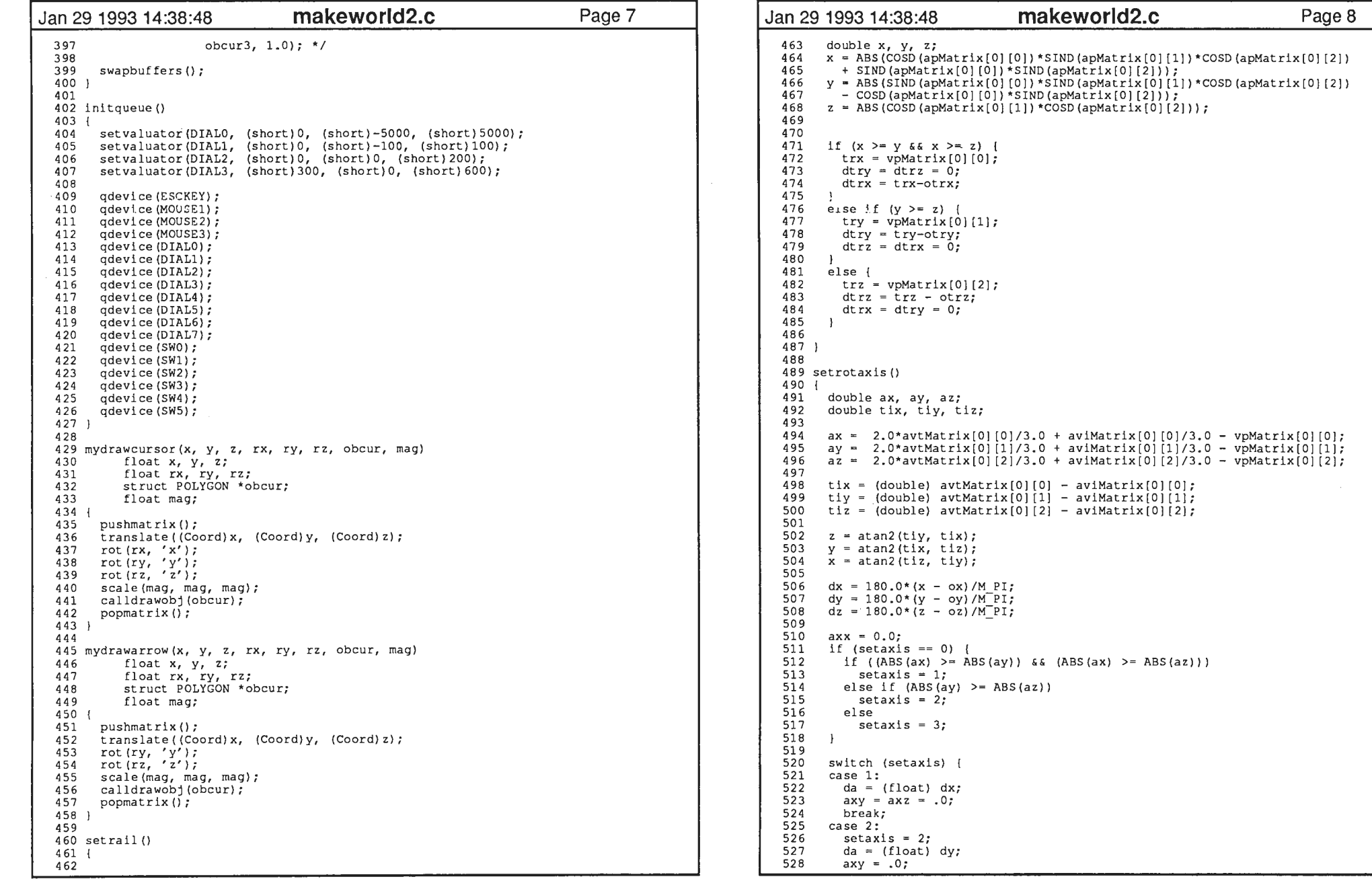

 $\label{eq:2.1} \frac{1}{\sqrt{2}}\sum_{i=1}^n\frac{1}{\sqrt{2\pi}}\left(\frac{1}{\sqrt{2\pi}}\right)^2\left(\frac{1}{\sqrt{2\pi}}\right)^2\left(\frac{1}{\sqrt{2\pi}}\right)^2.$ 

);<br>[1])\*COSD(apMatrix[0][2]) COSD(apMatrix[OJ [OJ)\*SIND(apMatrix[OJ [2J));  $\sum_{i=1}^{n}$ <br>[2])); 491 double tix, tiy, az<br>
492 double tix, tiy, tiz;<br>
492 double tix, tiy, tiz;<br>
492 double tix, tiy, tiz;<br>
494 ax = 2.0\*avtMatrix[0|[1]/3.0 + aviMatrix[0|[1]/3.0 - vpMatrix[0|[1];<br>
495 ax = 2.0\*avtMatrix[0|[2]/3.0 + aviMat  $(ax)$ )

 $\sim$ 

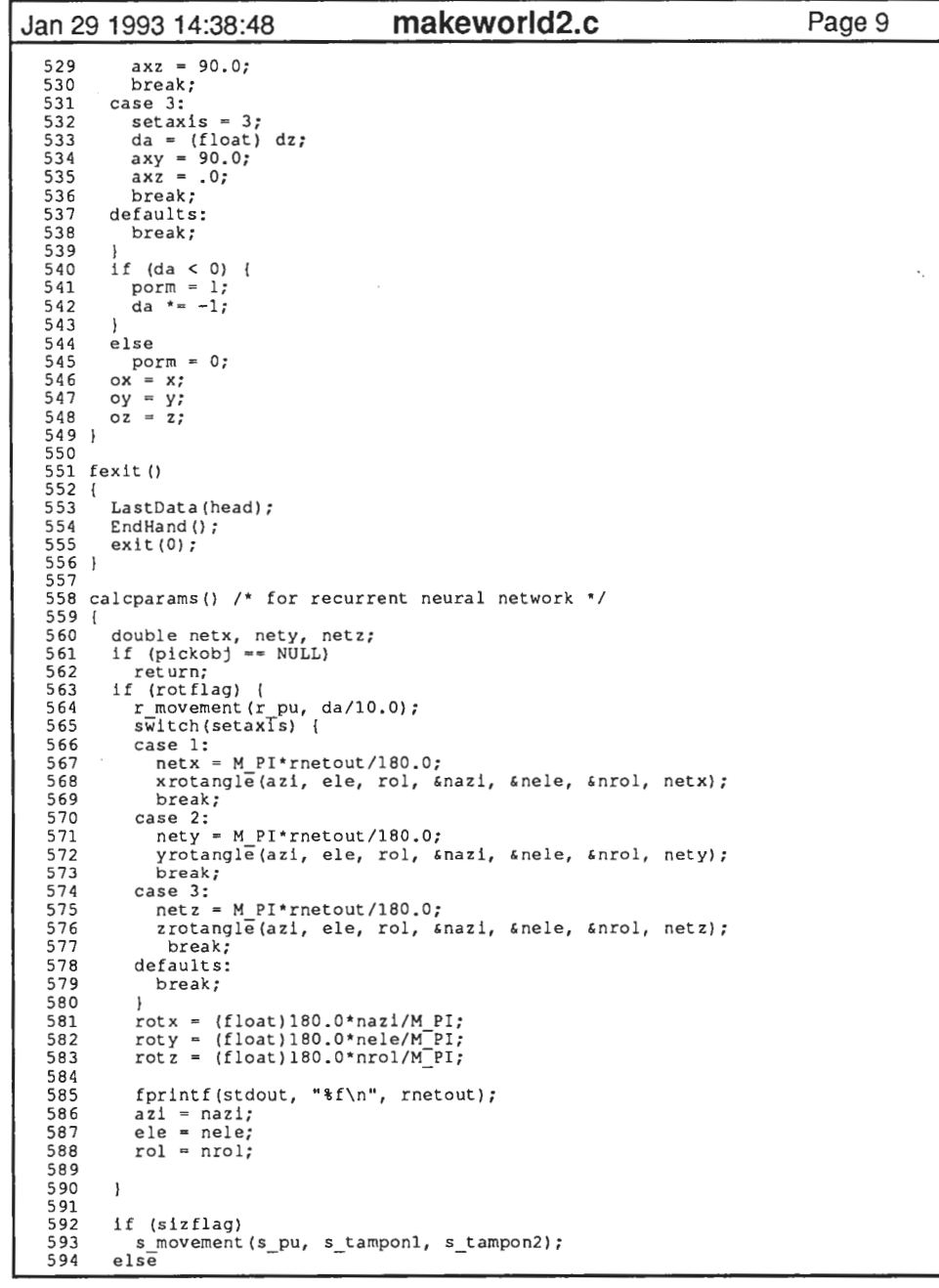

 $\sim$ 

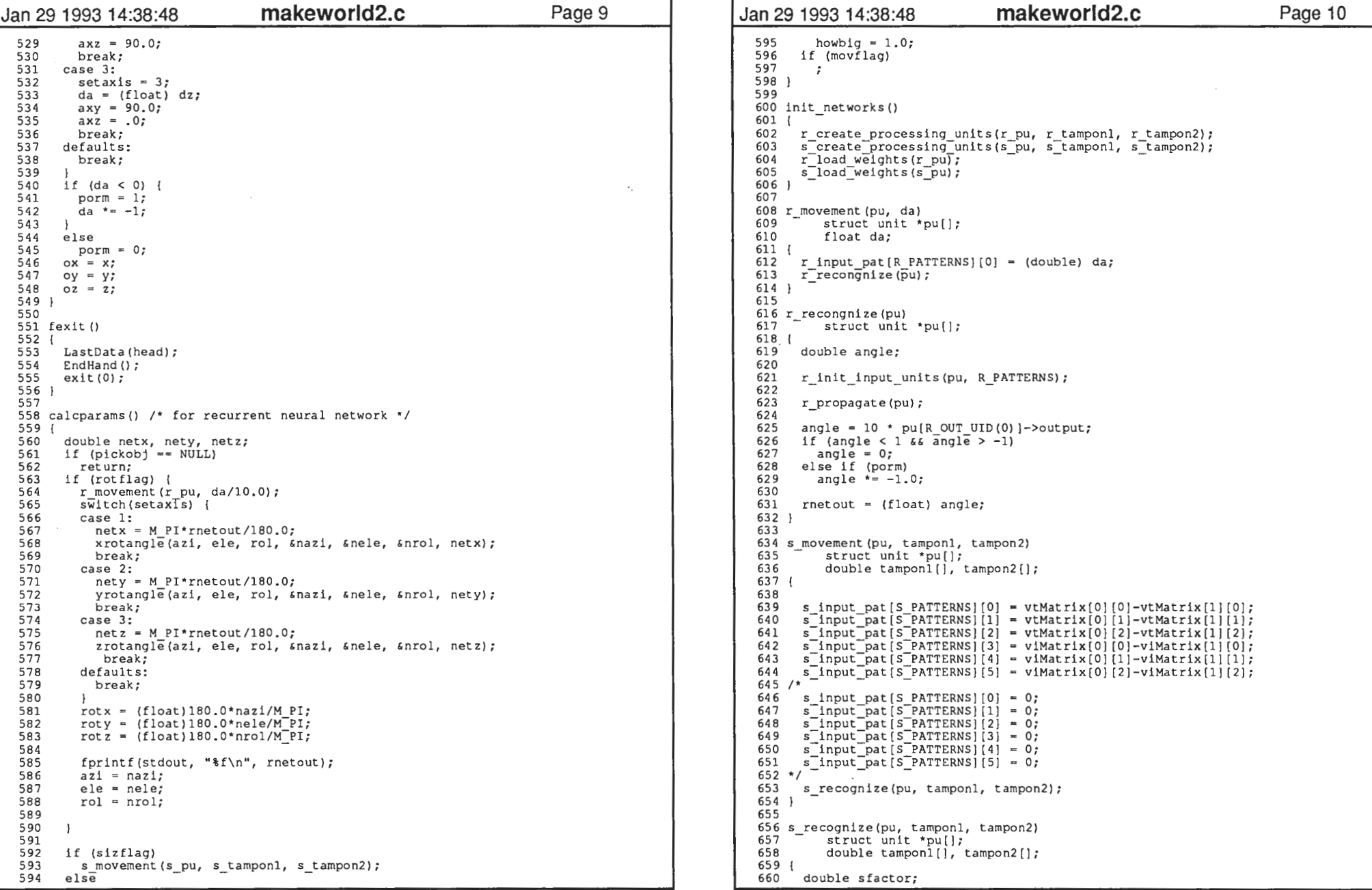

5

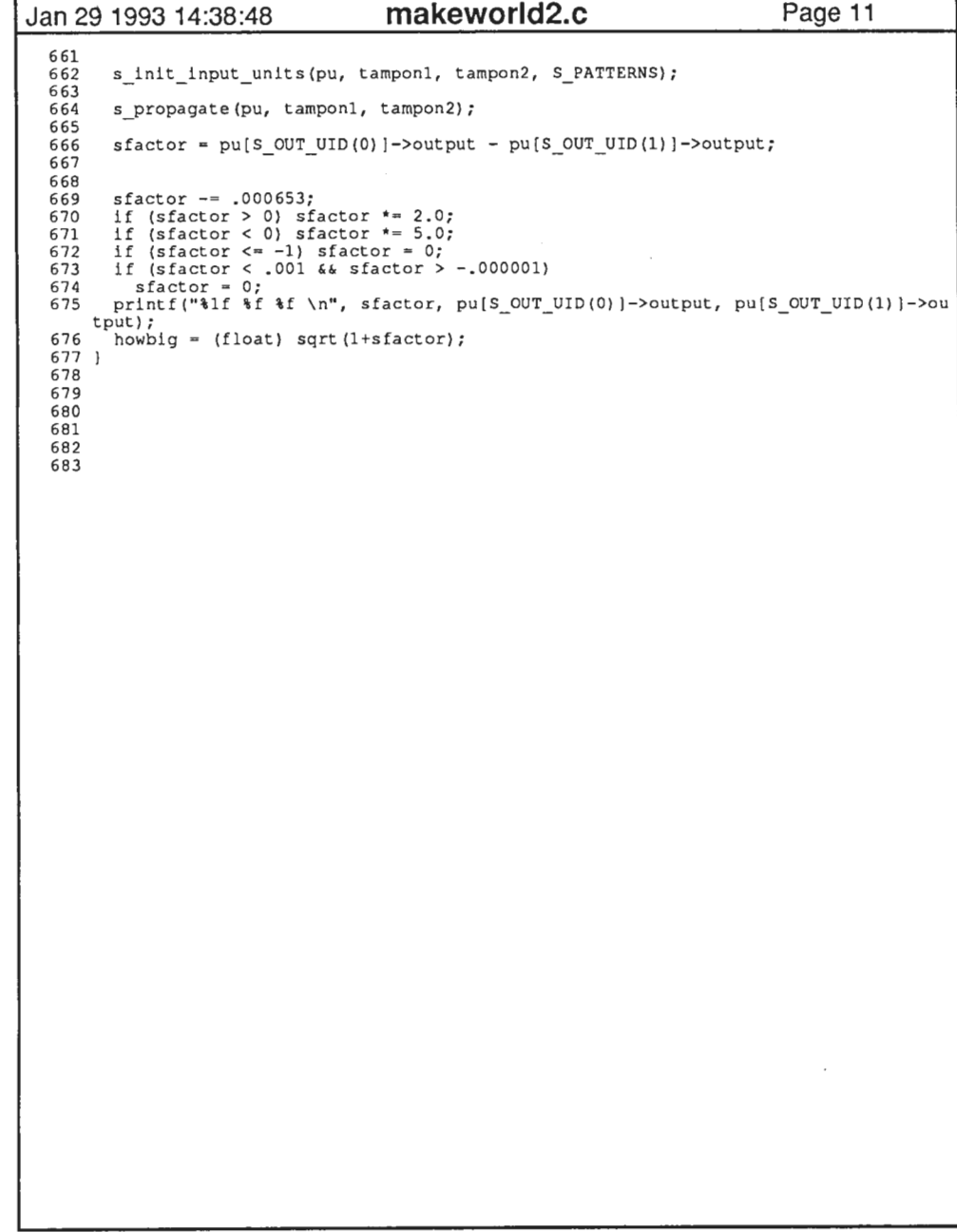

6

 $\sim 10^{11}$  km  $^{-1}$ 

 $\sim 10^7$ 

 $\mathcal{L}(\mathcal{L}(\mathcal{L}))$  and  $\mathcal{L}(\mathcal{L}(\mathcal{L}))$  . The set of  $\mathcal{L}(\mathcal{L})$ 

 $\mathcal{L}^{\text{max}}_{\text{max}}$ 

the control of the control of the

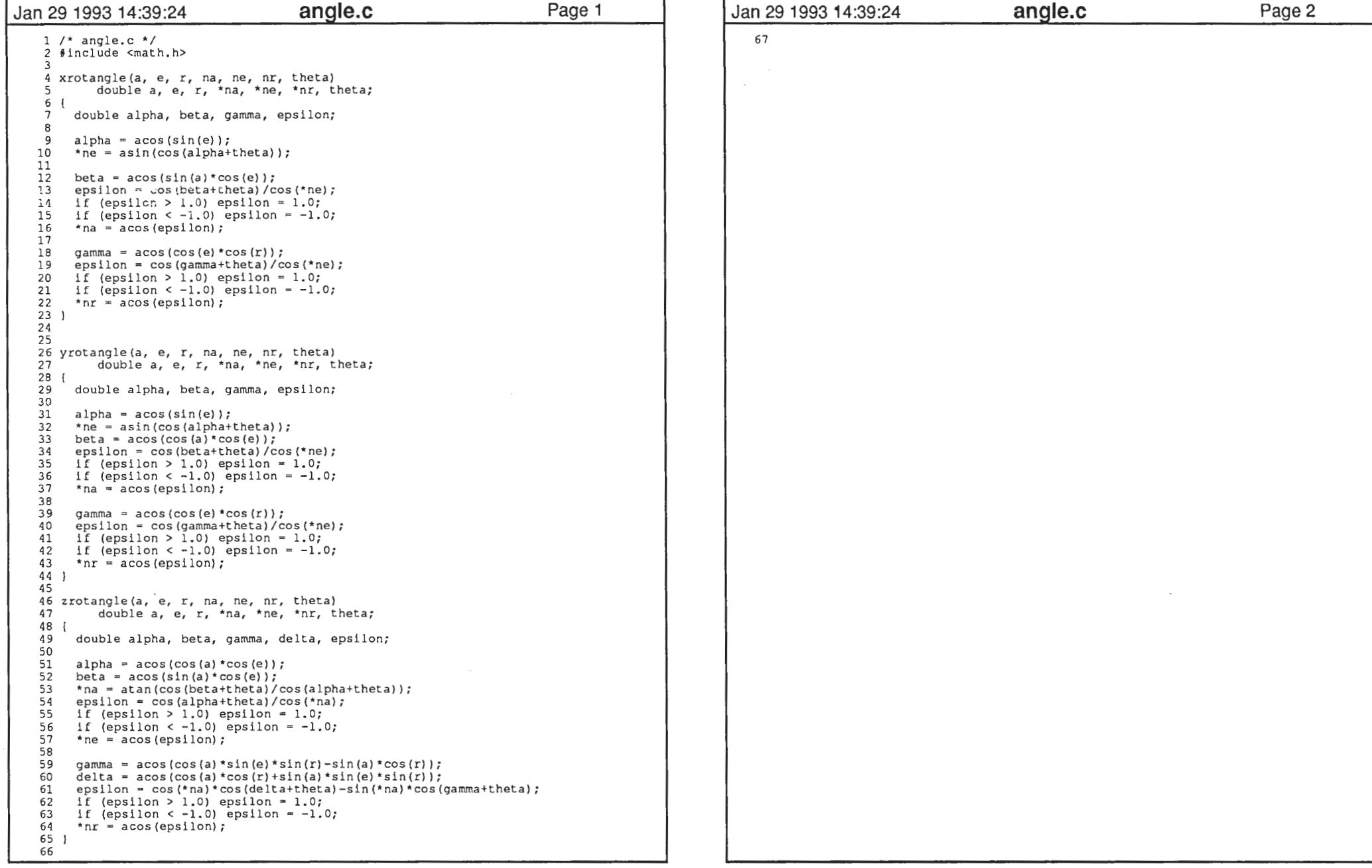

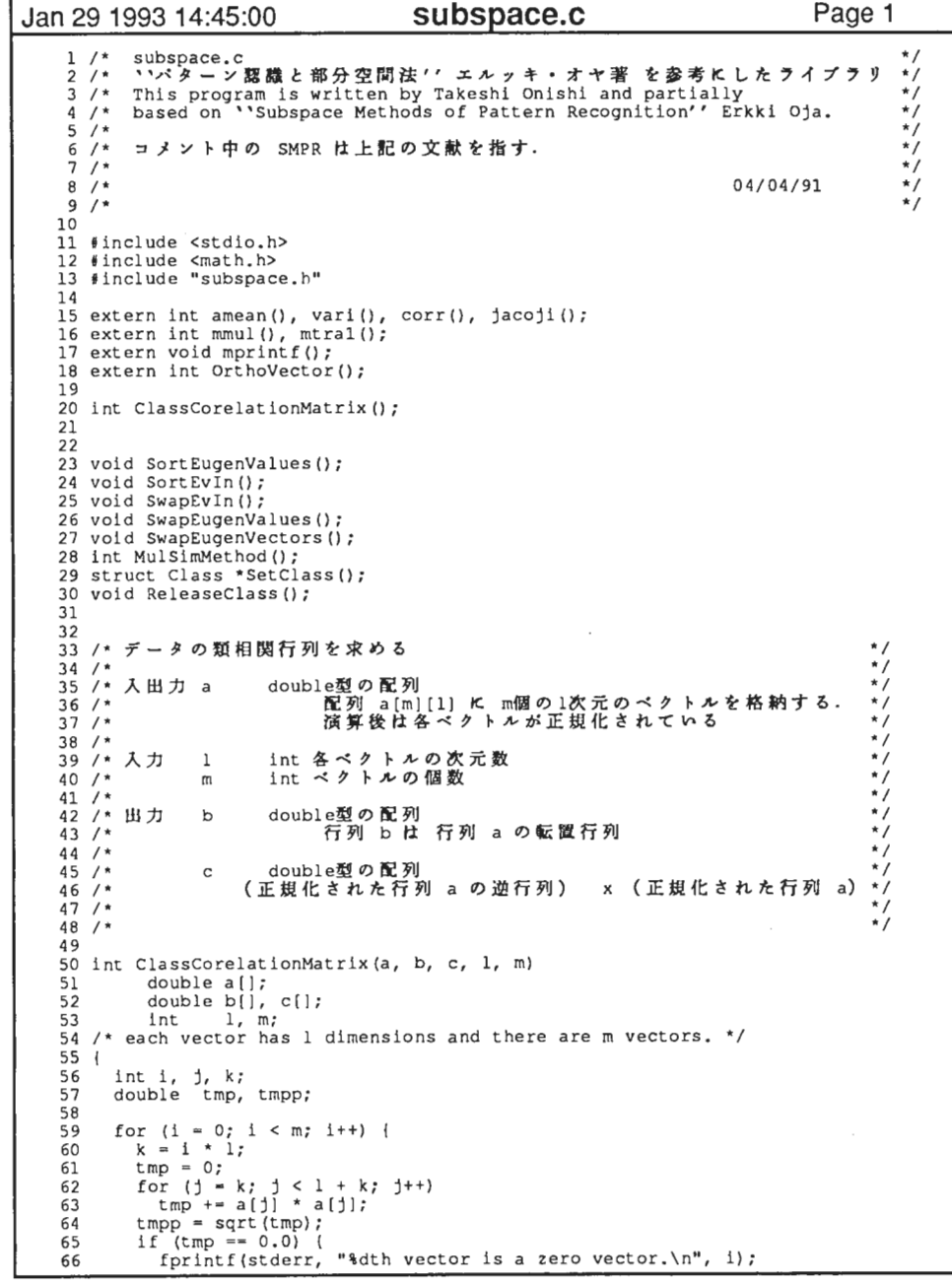

# Jan 29 1993 14:45:00 subspace.c Page 1 Jan 29 1993 14:45:00 subspace.c Page 2 \*\*\*\*\*\*\*\*\* 67 68 69 70 71 7 2 <sup>73</sup> 74 75 76 77 78 return (0);  $75<sub>1</sub>$ 8C return(-1); for (j = k; j < 1 + k; j++)<br>
a(j) /\* c tmpp;<br>  $\bigwedge f \subset \mathcal{F} \subset \mathcal{F} \subset \mathcal{F$

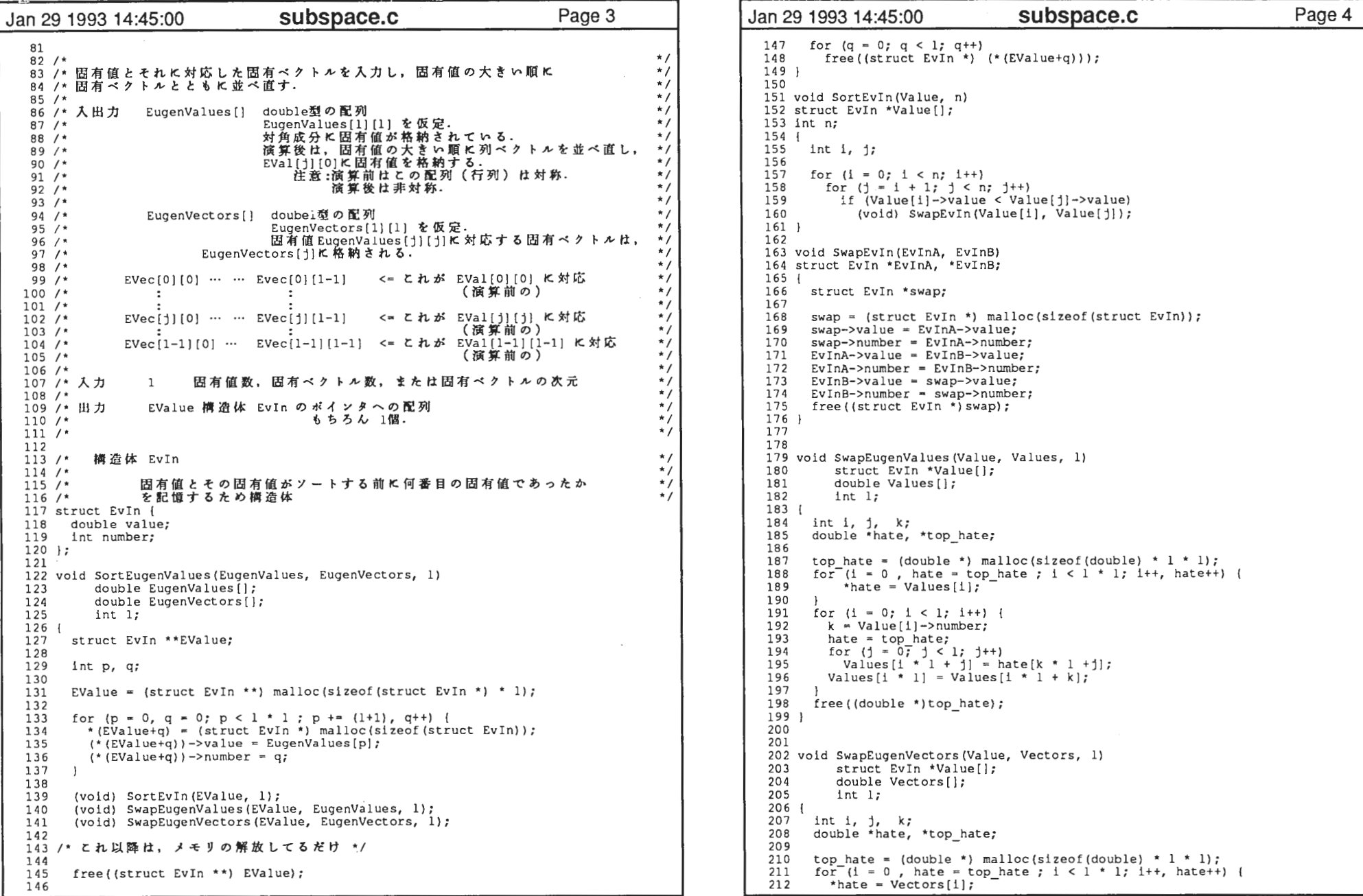

وموارد ويسترسوا

///////

IIIIIIIII III III III III II

//

///IIIIIIIIIIIIII/

 $\begin{array}{c} * \\ * \\ * \\ * \\ * \end{array}$ 

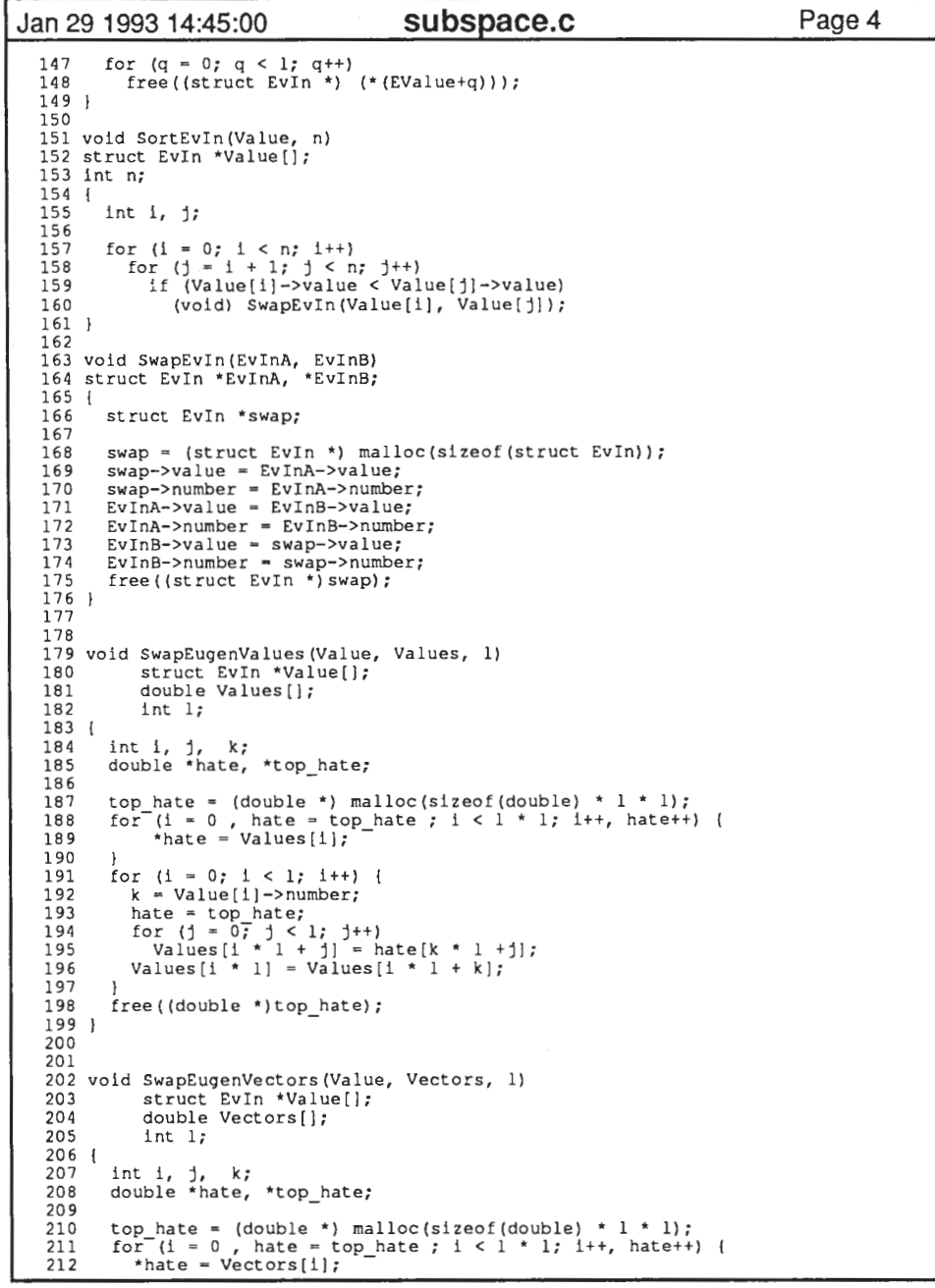

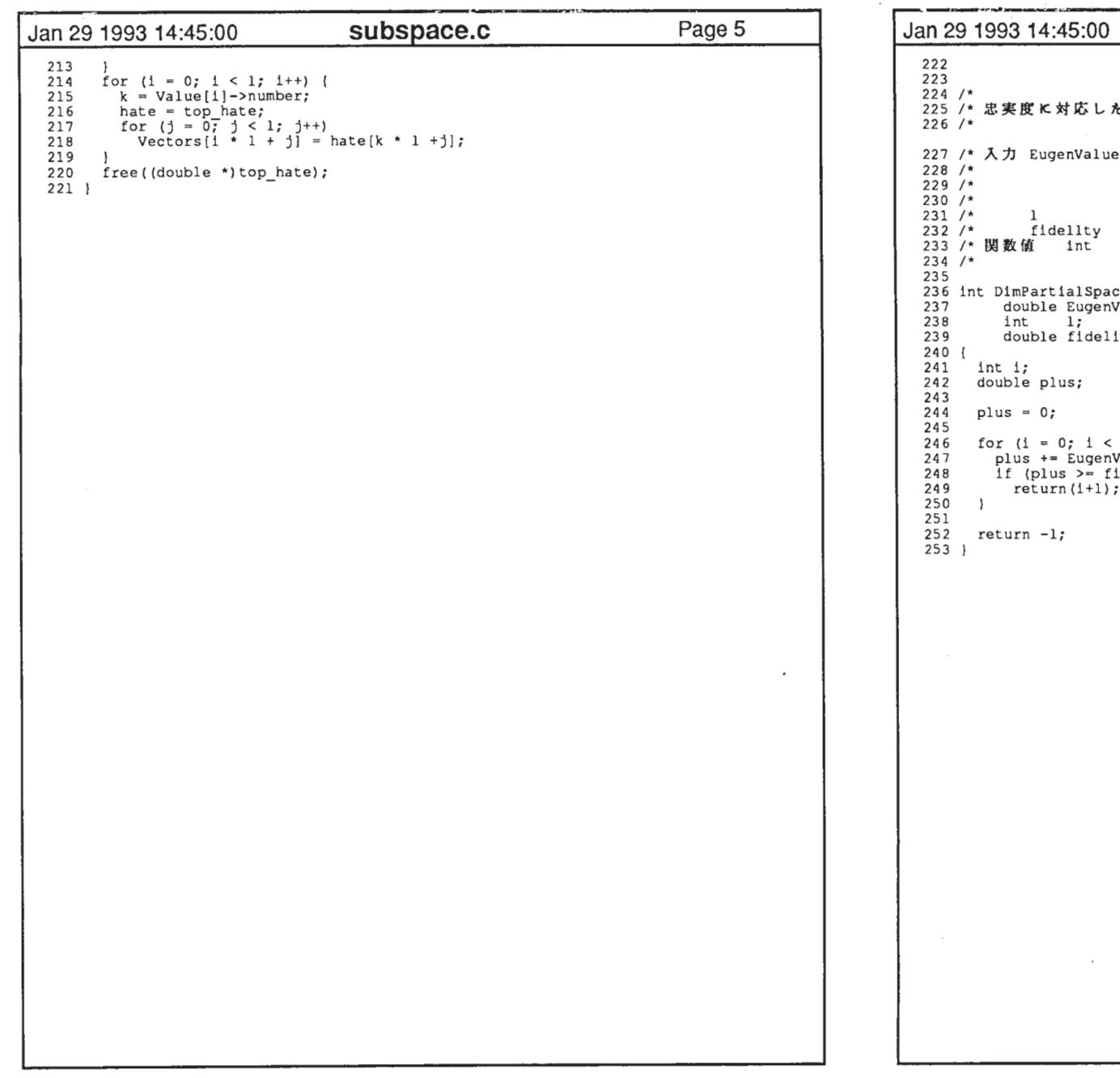

 $\ddotsc$ 

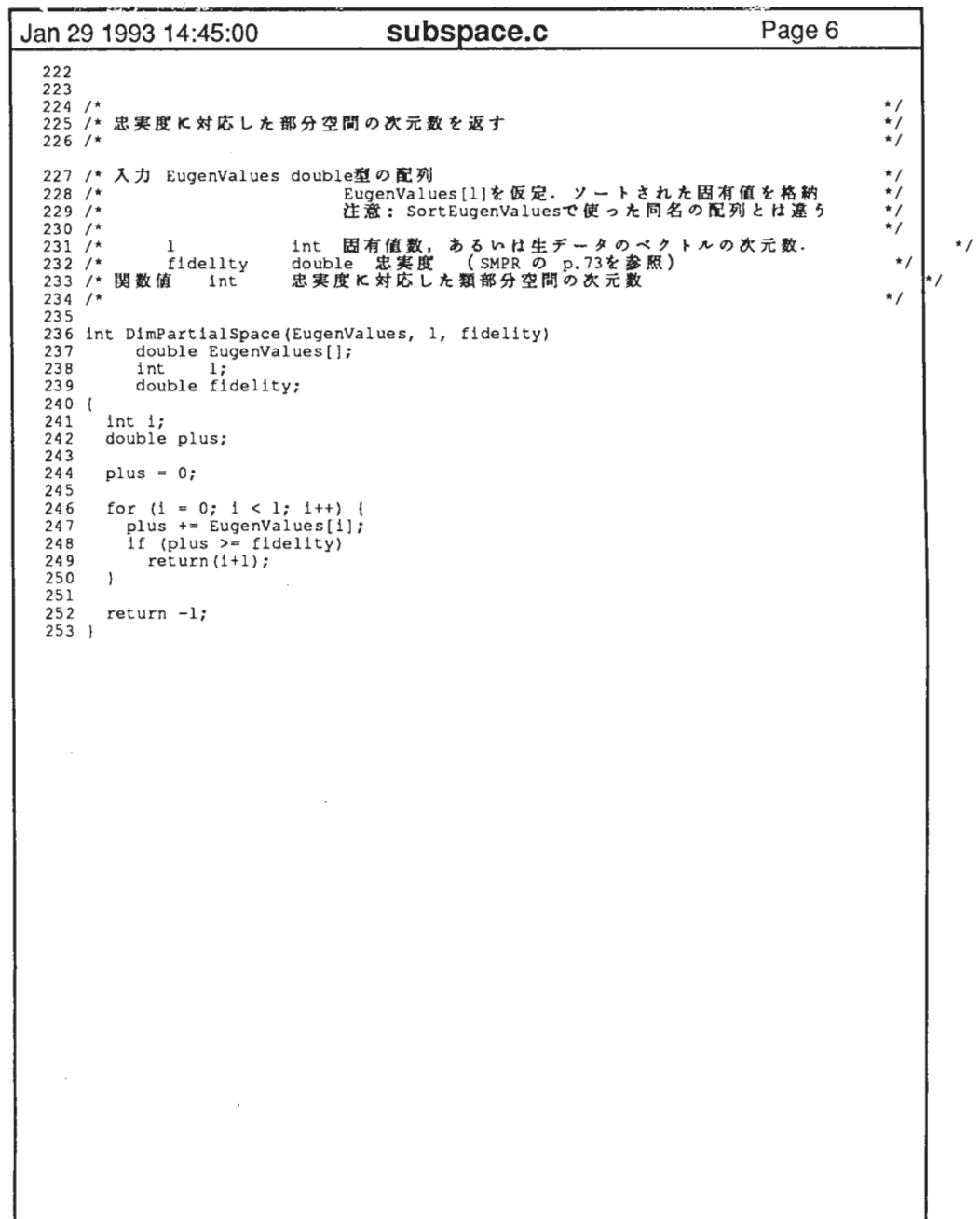

 $\sim 10^{11}$  km  $^{-1}$ 

 $\sim$ 

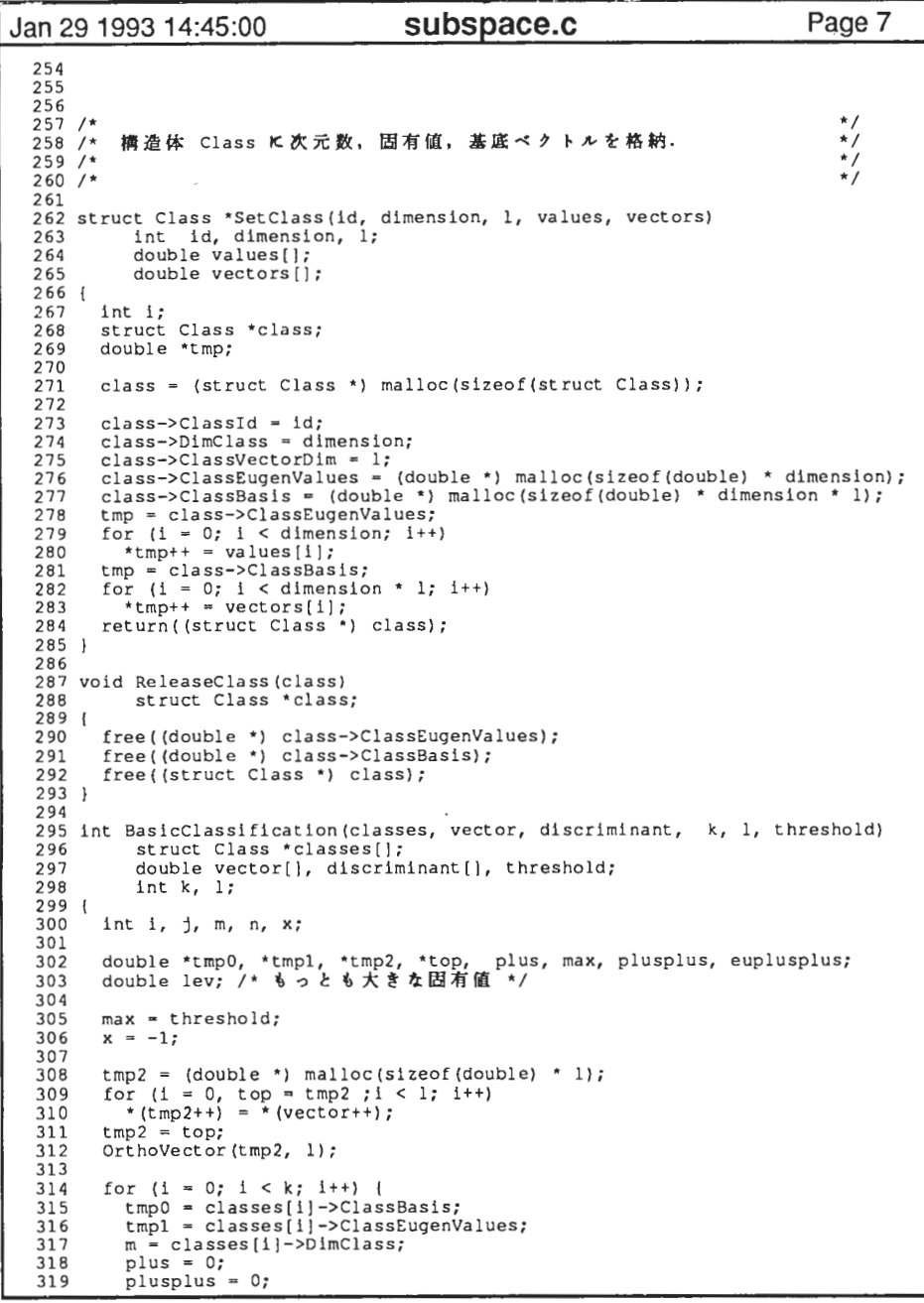

```
Jan 29 1993 14:45:00 Sub space.c Page 8
   320 euplusplus = 
O; 
  321 \frac{322}{322} for (n = 0, \text{ lev} = \text{ktmp1}; n < m; n++), tmpl++) {<br>323 plus = 0;
  322
             plus = 0;324 #ifdef MOREDEBUG EX<br>325 for (1 = 0, t)325 for (j = 0, \text{tmp2} = \text{top}; j < 1; j++), tmp0++, tmp2++) {
  326 plus + = (* \text{tmp0}) * (* \text{tmp2});<br>327 printf("\$ lf\t\$ lf\t\$ lf\n
               printf("\frac{3}{4} lf\t\frac{3}{4} lf\t\frac{3}{4} lf\n", *(tmp0), *(tmp2), plus);
  328 J 329 #else
  330 for (j = 0, \text{tmp2} = \text{top}; j < 1; j++), \text{tmp0++}, \text{tmp2++})<br>331 blus + (*\text{tmp0}) * (*\text{tmp2}:plus + = (*tmp0) * (*tmp2);332 #endif

333 plusplus = plus* plus; 
  334 euplusplus += plusplus;
  335 #ifdef MOREDEBUG EX<br>336 printf ("plusp)
   336 printf ("plusplus = \%\t euplusplus = \%\dots l{\n", plusplus, euplusplus);
  337 #endif
  338 \mathbf{L}
339) 
  340 #ifdef MOREDEBUG<br>341 printf("class
   341 printf ("class d euplusplus = dlf \n", i, euplusplus);
  342 getchar(); 
  343 #endif<br>344 dis

344 discriminant[i) = euplusplus; 
  345 if (euplusplus > max) {<br>346 max = euplusplus:
             max = euplusplus;
  347<br>348 }
              x = i;348 
34 9 )
  350 #ifdef DEBUG
   351 for (i = 0; i < k; i++)352 fprint f(stdout, "discriminant function value of d: \frac{1}{\sqrt{2}} if \n", 353
                       i. discriminant [i]);
  354 #endif<br>355 retul

355 return(x); 
  356) 
  357 358 int MulSimMethod(classes, vector, discriminant, k, l, threshold)
  359 struct Class *classes[];<br>360 double vector[], discrimi
  360 double vector [], discriminant [], threshold;<br>361 int k. 1:
             int k, 1;362 { 
   363 int 1, j, m, n, x;
  364 365
 365 double *tmp0, *tmp1, *tmp2, *top, plus, max, plusplus, euplusplus;<br>.366 double lev; /* もっとも大きな固有値 */
   367 368
   368 max = threshold;<br>369 x = -1;
          x = -1;
  370 
371 tmp2 = (double * ) malloc(sizeof(double) * l);

372 for (i = 0, \text{top} = \text{tmp2} : i < 1; i++)*(\text{tmp2++}) = * (\text{vector++}):
373 
374 tmp2 = top;
375 OrthoVector(tmp2, 1); 

376 
377 for (1 = 0; i < k; i++)
378 tmpO = classes[iJ->ClassBasis; 
tmpl = classes[iJ->ClassEugenValues; 

379 
380 m = \text{classes}[1] \rightarrow \text{DImClass};plus = 0:

381 
382 plusplus • O; 

383 euplusplus = 0;

384 for (n = 0, \text{ lev} = \text{*(mp1)}; n < m; n++) (

385
```
4

```
Jan 29 1993 14:45:00
                                               subspace.c Page 9
  386 plus = 0;
  387 #ifdef MOREDEBUG<br>388 for (1 = 0,388 for (j = 0, tmp2 = top; j < 1; j ++, tmp0++, tmp2++) {<br>389 plus += (*tmp0) * (*tmp2);<br>390 printf("*tmp0++ =\% lf\n", *(tmp0));
   391 l 
392 #else 
393 for (j = O, tmp2 - top; j < l; j++, tmpO++, tmp2++) 
394 plus +- (*tmpO} • (*tmp2}; 
395 #endif 
   396 plusplus = plus • plus; 
397 euplusplus += i (*tmpl)/lev) • plusplus; 
  198 
3 99 
400 
401 #ifdef MOR£DEBUG 402 printf("class %d euplusplus = %lf\n", i, euplusplus);
  403 get char();
   404 # end if<br>405 dis
   405 discriminant [1] = euplusplus;
  406 if (euplusplus > max) {<br>407 max = euplusplus;
  407 max = euplusplus;<br>408 x = 1;
  408 x = 1;<br>409 }
   4 09 l 
  410 l 
411 # if def DEBUG 412 for (i = 0; i < k; i++)<br>413 fprintf(stdout, "discriminant function value of id: \ lf\n",<br>414 i, discriminant[i]);
  415 #endif 
416 return(x); 
  417 l 418
```
 $\sim 10^{-11}$ 

and the company of

 $\sim$ 

the contract and contract

 $\mathcal{L}_{\text{max}}$  and  $\mathcal{L}_{\text{max}}$ 

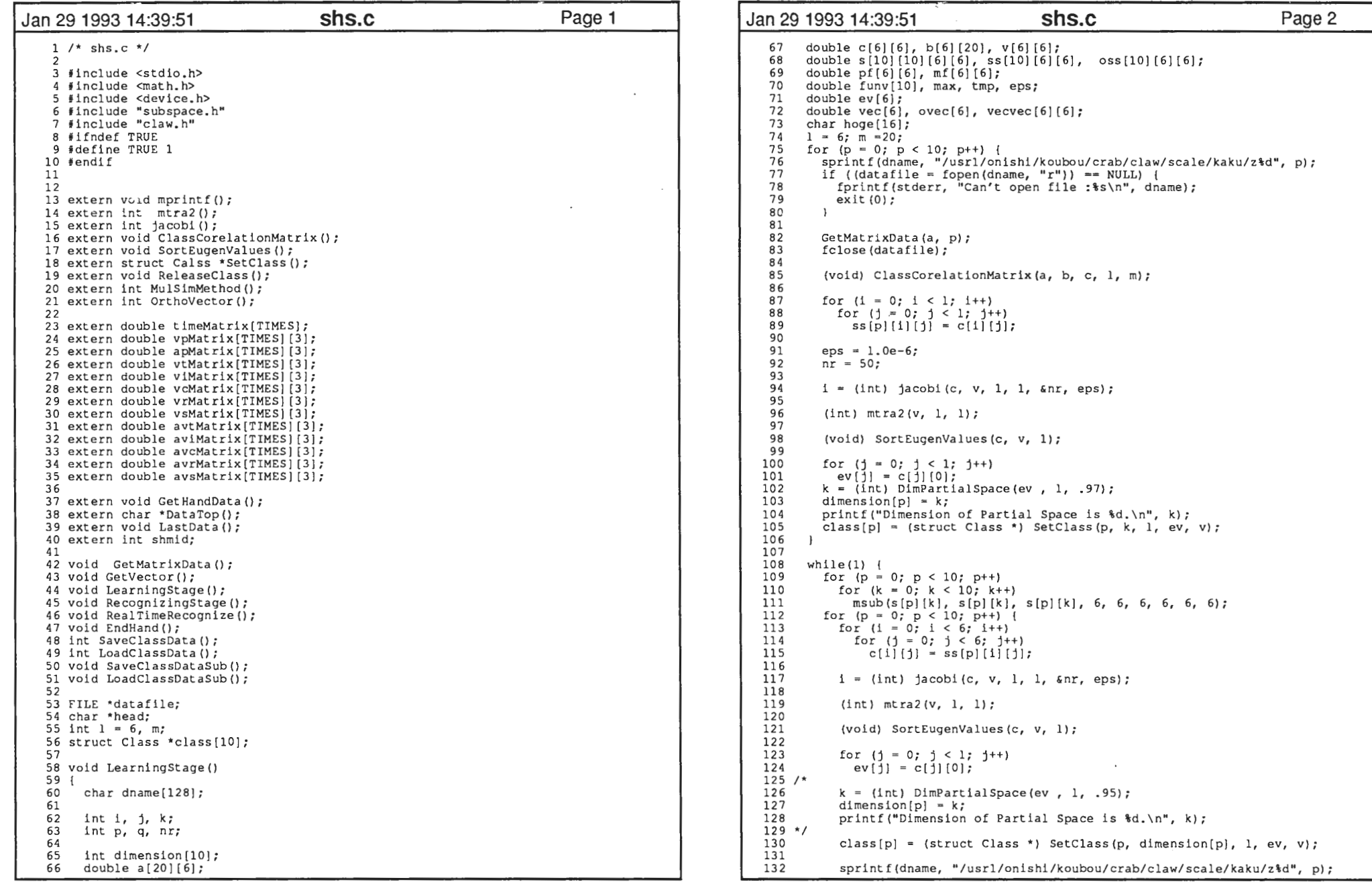

 $\sim$ 

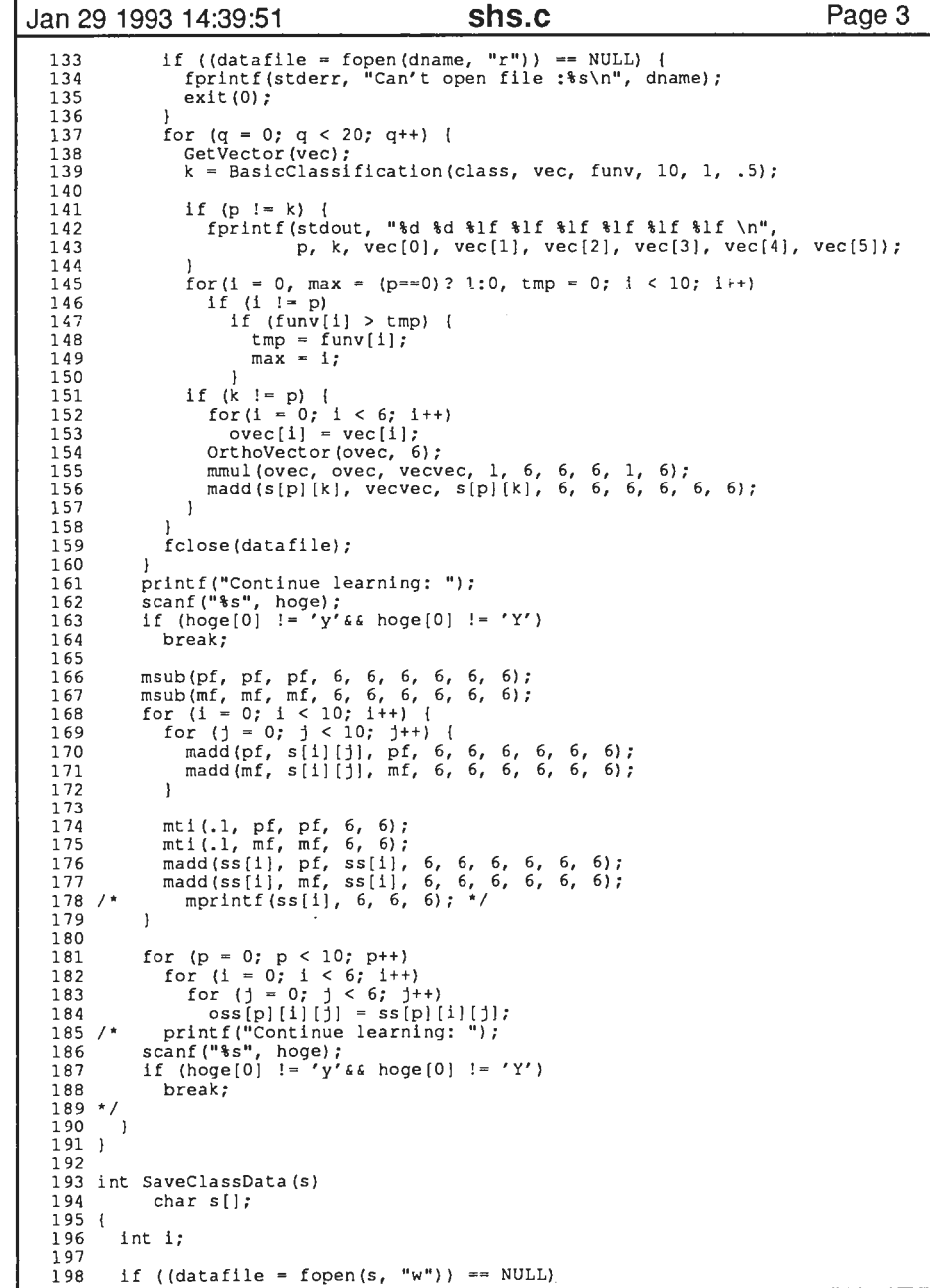

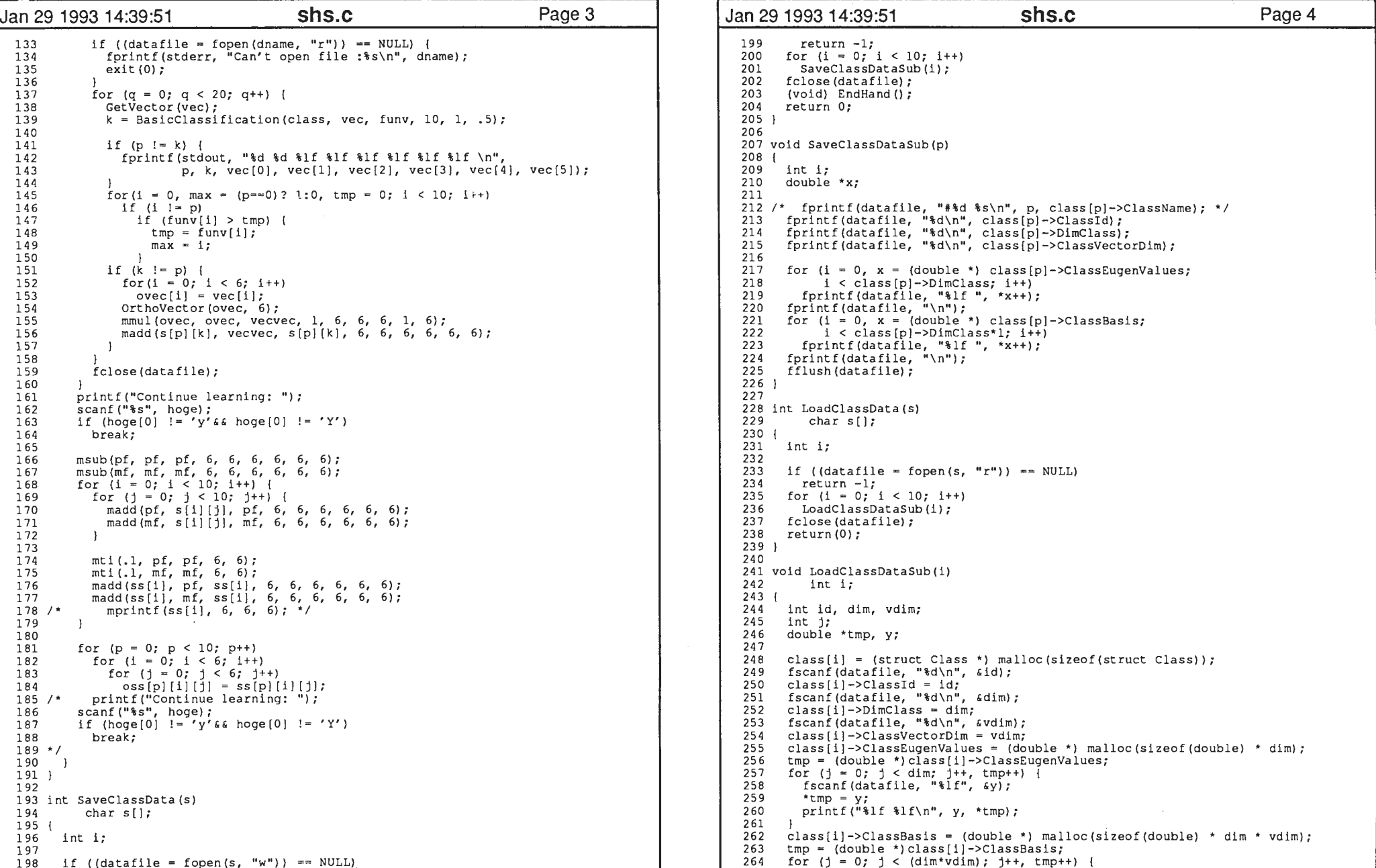

```
Jan 29 1993 14:39:51 Shs.c Page 5
  265 
266 
267 
268) 
  269 }
  270 
271 void RecognizingStage () 
  272 { 
  273 int p, q, k; 
274 char dname[l28]; 
  275 double funv[10];<br>276 register double
         register double vec[6];
  277 
278 
279 
280 
281 
282 
283 
284 
285 
286 
287 
288 
289 
290 
291 
292 
293 
294 
295 I 296 } 
  297 
298 
299 void Real TimeRecognize () 
  300 { 
          int i;
  302 double t, funv[10];<br>303 register double vec
  303 register double vec[6];<br>304 int k[20]:
          int k[20];
  305 
306 
307 308 
309 
310 
311 
312 
  313 
314 
315 
316 
317 318 
319 
320 
321 
322 
323 
             fscanf(datafile, "l f'', s y);<br>*tmp = y;
            printf("\mathbf{if } f(x) = f(x)", y, *tmp);
          for (p = 0; p < 10; p++) {
             sprintf (dname, "/usrl/onishi/koubou/crab/scale/kakuz%d", p); 
             if ((datafile = fopen (dname, "r")) == NULL) {
               fprintf(stderr, "Can't open file :*s\n", dname);
               ext(0);}<br>fprintf(stdout, "Actual Class : %d\n", p);
             for (q = 0; q < 50; q++) {<br>if (q == 20) printf("\n");
               Get Vector (vec);
               k = BasicClassification (class, vec, funv, 10, 1, .7);
               if (p != k)fprintf(stdout, "%d %d %lf %lf %lf %lf %lf \n",
                            p, k, vec [0], vec [1], vec [2], vec [3], vec [4], vec [5]);
             fclose (datafile); 
  324 325 
326 
   327 
328 
          Get HandData (head) ;
          if t = t imeMatrix[0]) {
             vec[0] = vtMatrix[0][0];
             vec[1] = vitMatrix[0][1];<br>vec[2] = vitMatrix[0][2];vec[3] = \text{vifMatrix}[0][0];vec(4) = \text{vIMatrix}[0][1];vec(5) = \text{vIMatrix}[0][2];k[0] = BasicClassification (class, vec, funv, 10, 1, .5);/* fprintf(stdout, "%lf \n", timeMatrix[O]);<br>fprintf(stdout, "%d %lf %lf %lf %lf %lf %lf \n",
                       k[0], vec[0], vec[1], vec[2], vec[3], vec[4], vec[5]);
             for (i = 19; i > 0; i--)k[i] = k[i-1];fprintf (stdout, "\frac{1}{2} d \frac{1}{2} d \frac{1}{2} d \frac{1}{2} d \frac{1}{2} d \frac{1}{2} d \frac{1}{2} d \frac{1}{2} d \frac{1}{2} d \frac{1}{2} d \frac{1}{2} d \frac{1}{2} d \frac{1}{2} d \frac{1}{2} d \frac{1}{2} d \frac{1}{2} d \frac{1}{2} d
             fprintf(stdout, "% d % d % d % d % d % d \n", k[5], k[6], k[7], k[8],k[9]);<br>fprintf(stdout, "% d % d % d % d % d % d \n", k[10], k[11], k[12], k[13],k[1
        4 } ) ;
             fprintf(stdout, "% d % d % d % d % d % d \n", k[15], k[16], k[17], k[18], k[1
       9]); 
              fprintf (stdout, "\n"); */t = t imeMatrix [0];
             return k[0];
```
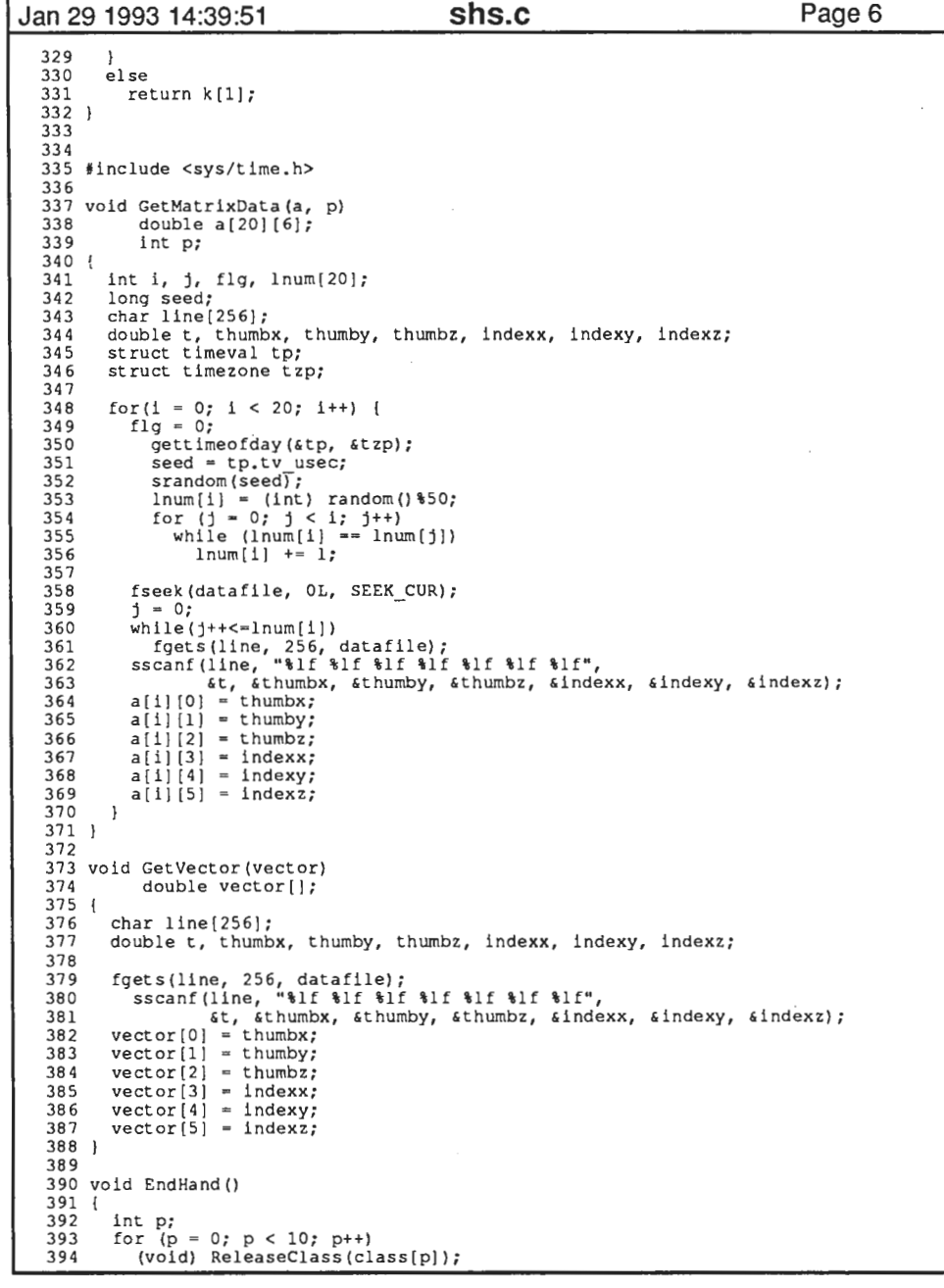

3

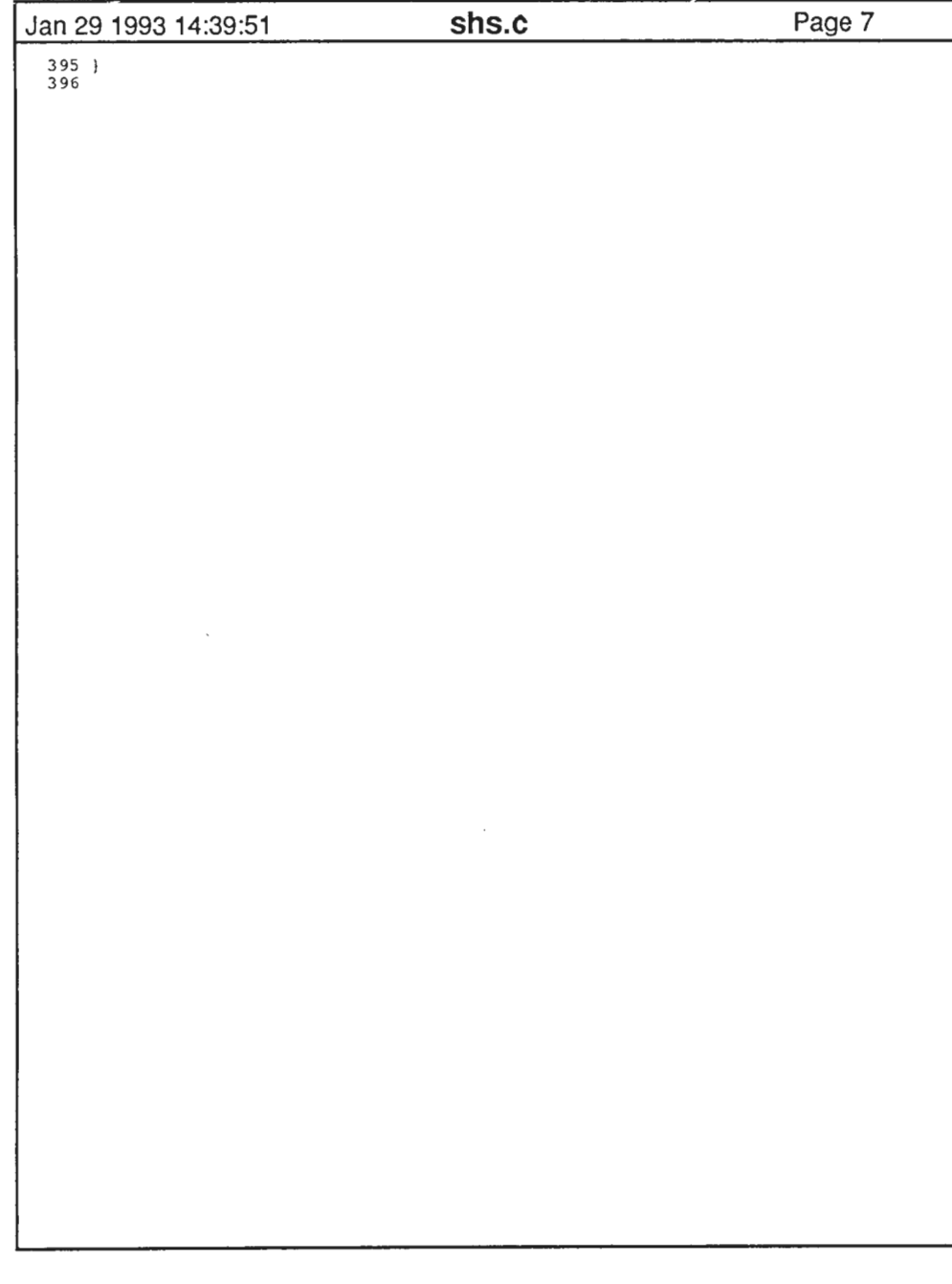

 $\Phi$  and  $\Phi$  is a set of the set of the set of the set of the set of the set of the set of the set of the set of the set of the set of the set of the set of the set of the set of the set of the set of the set of the set

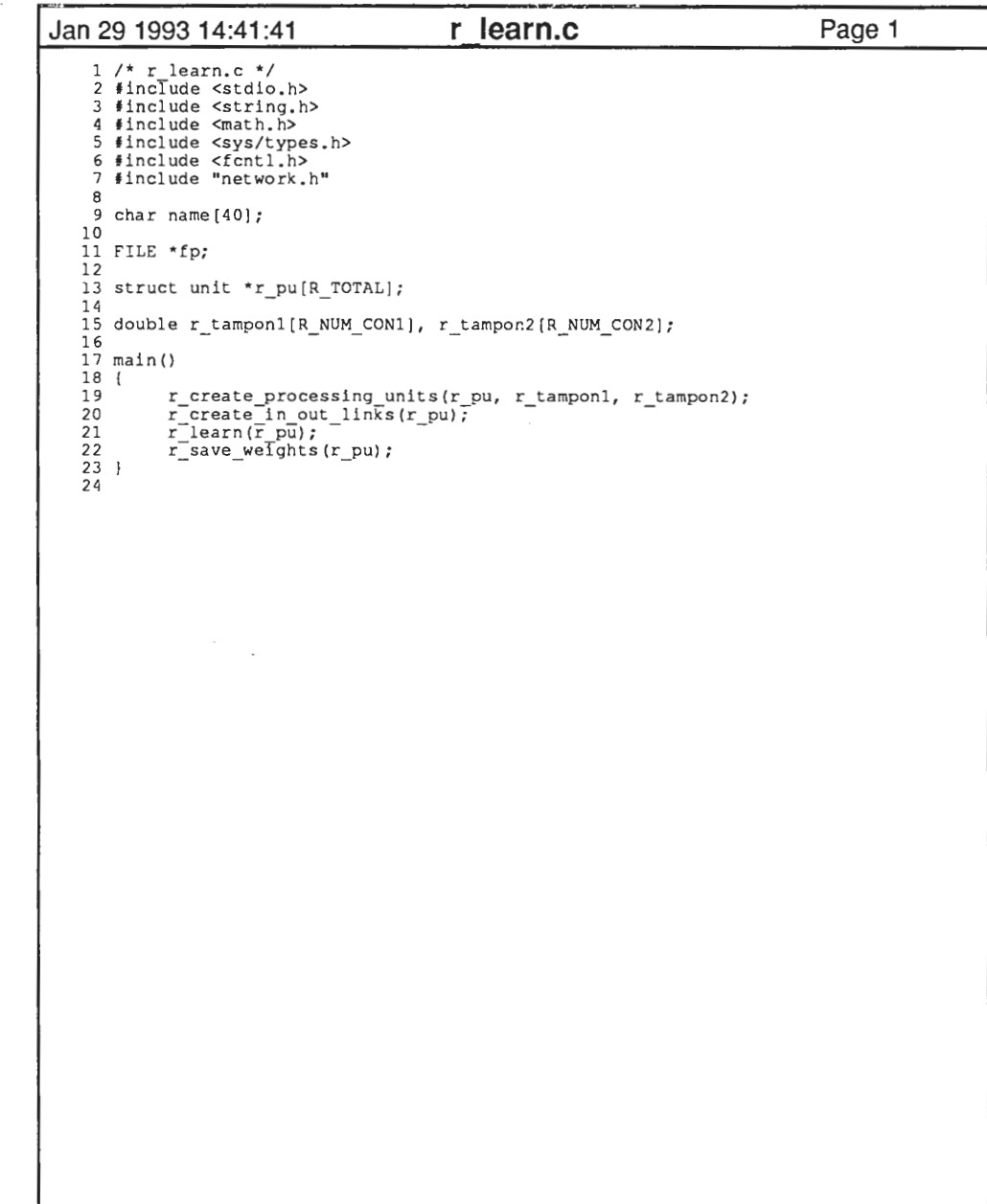

 $\mathbf{A}$  and  $\mathbf{A}$  are all  $\mathbf{A}$  and  $\mathbf{A}$ 

 $\ddot{\phantom{a}}$ 

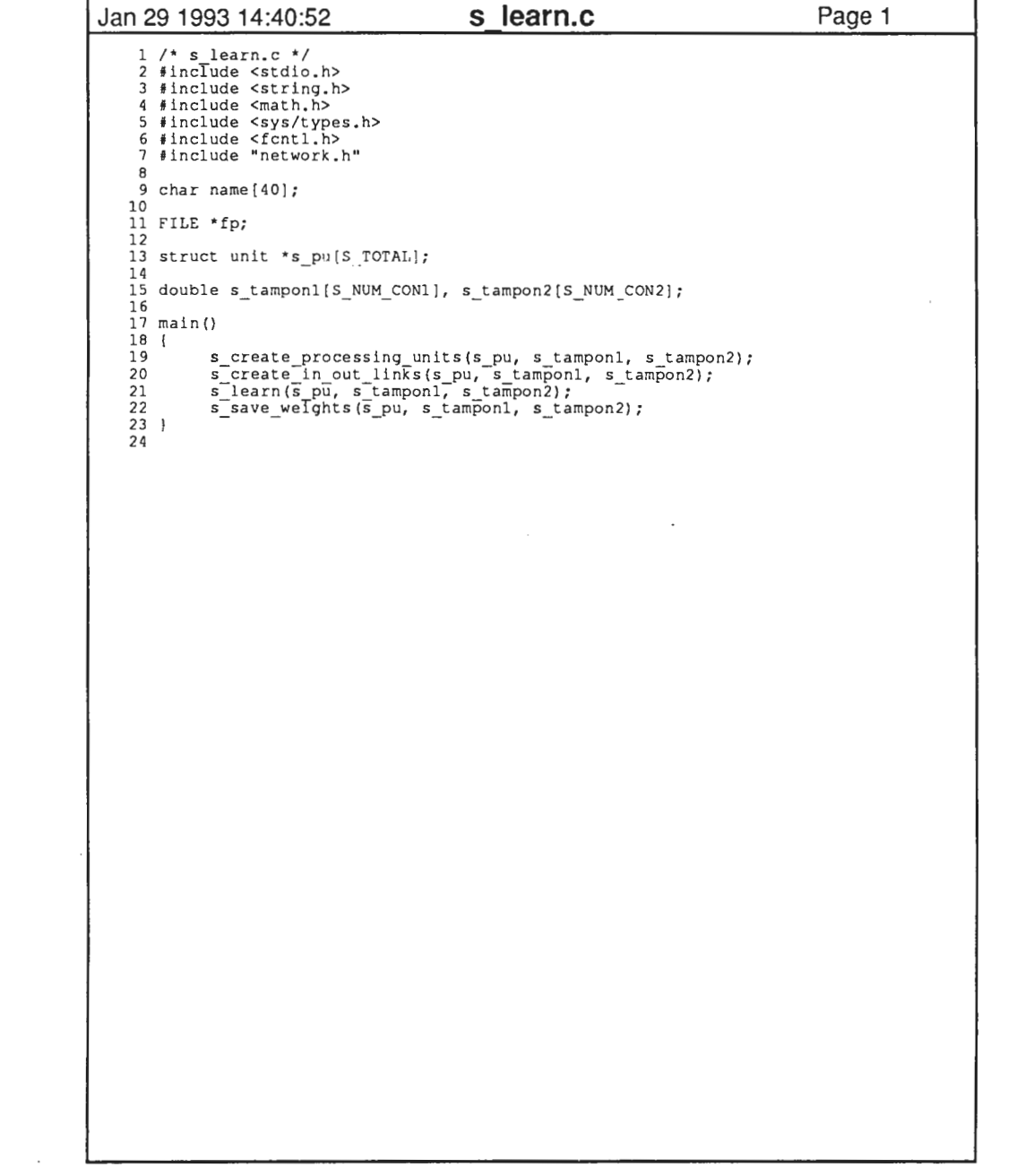

 $\label{eq:2.1} \frac{1}{\sqrt{2}}\left(\frac{1}{\sqrt{2}}\right)^{2} \left(\frac{1}{\sqrt{2}}\right)^{2} \left(\frac{1}{\sqrt{2}}\right)^{2} \left(\frac{1}{\sqrt{2}}\right)^{2} \left(\frac{1}{\sqrt{2}}\right)^{2} \left(\frac{1}{\sqrt{2}}\right)^{2} \left(\frac{1}{\sqrt{2}}\right)^{2} \left(\frac{1}{\sqrt{2}}\right)^{2} \left(\frac{1}{\sqrt{2}}\right)^{2} \left(\frac{1}{\sqrt{2}}\right)^{2} \left(\frac{1}{\sqrt{2}}\right)^{2} \left(\$ 

 $\mathbf 1$ 

.<br>من

 $\label{eq:1.1} \nabla \cdot \mathbf{A} = \left\{ \begin{array}{ll} \mathbf{A} & \mathbf{A} & \mathbf{A} \\ \mathbf{A} & \mathbf{A} & \mathbf{A} \\ \mathbf{A} & \mathbf{A} & \mathbf{A} \\ \mathbf{A} & \mathbf{A} & \mathbf{A} \\ \mathbf{A} & \mathbf{A} & \mathbf{A} \\ \mathbf{A} & \mathbf{A} & \mathbf{A} \\ \mathbf{A} & \mathbf{A} & \mathbf{A} \\ \mathbf{A} & \mathbf{A} & \mathbf{A} \\ \mathbf{A} & \mathbf{A} & \mathbf{A$ 

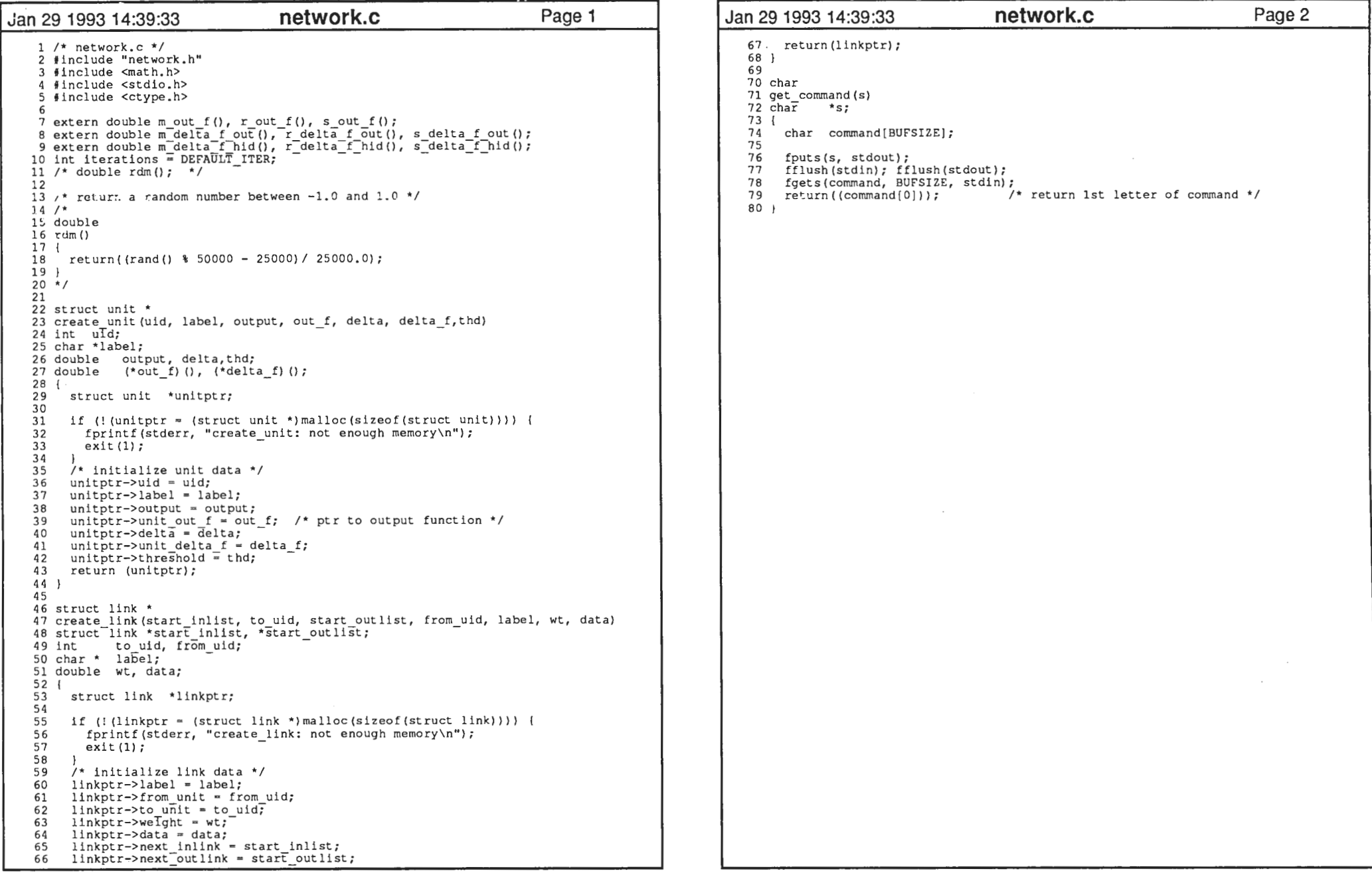

 $\sim$ 

 $\mathcal{O}(\mathcal{O}(\log n))$ 

 $\ddot{\phantom{a}}$ 

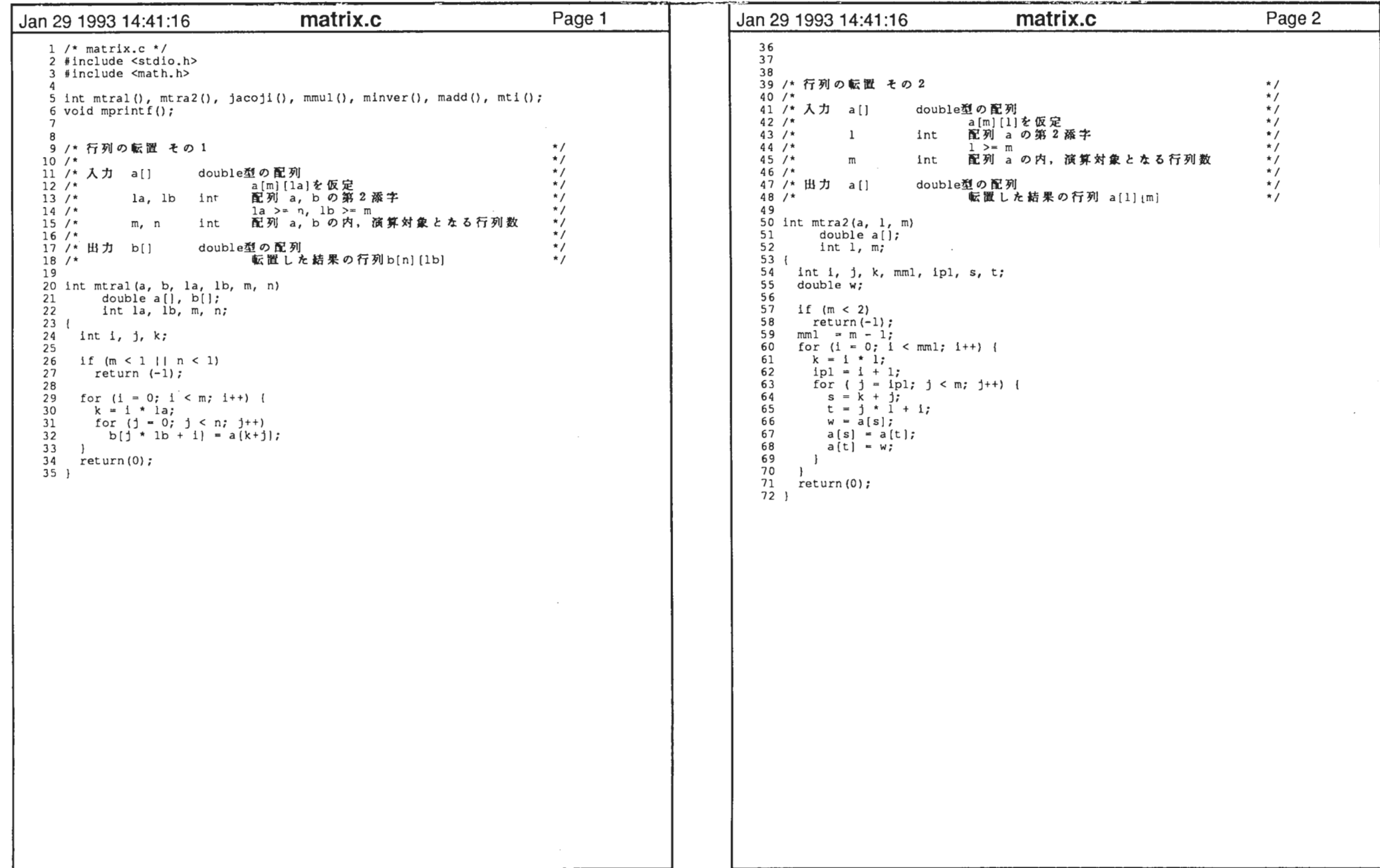

 $\sim$ 

 $\mathcal{L}^{\text{max}}_{\text{max}}$  , where  $\mathcal{L}^{\text{max}}_{\text{max}}$ 

 $\mathcal{L}^{\mathcal{L}}(\mathcal{L}^{\mathcal{L}}(\mathcal{L}^{\mathcal{L$ 

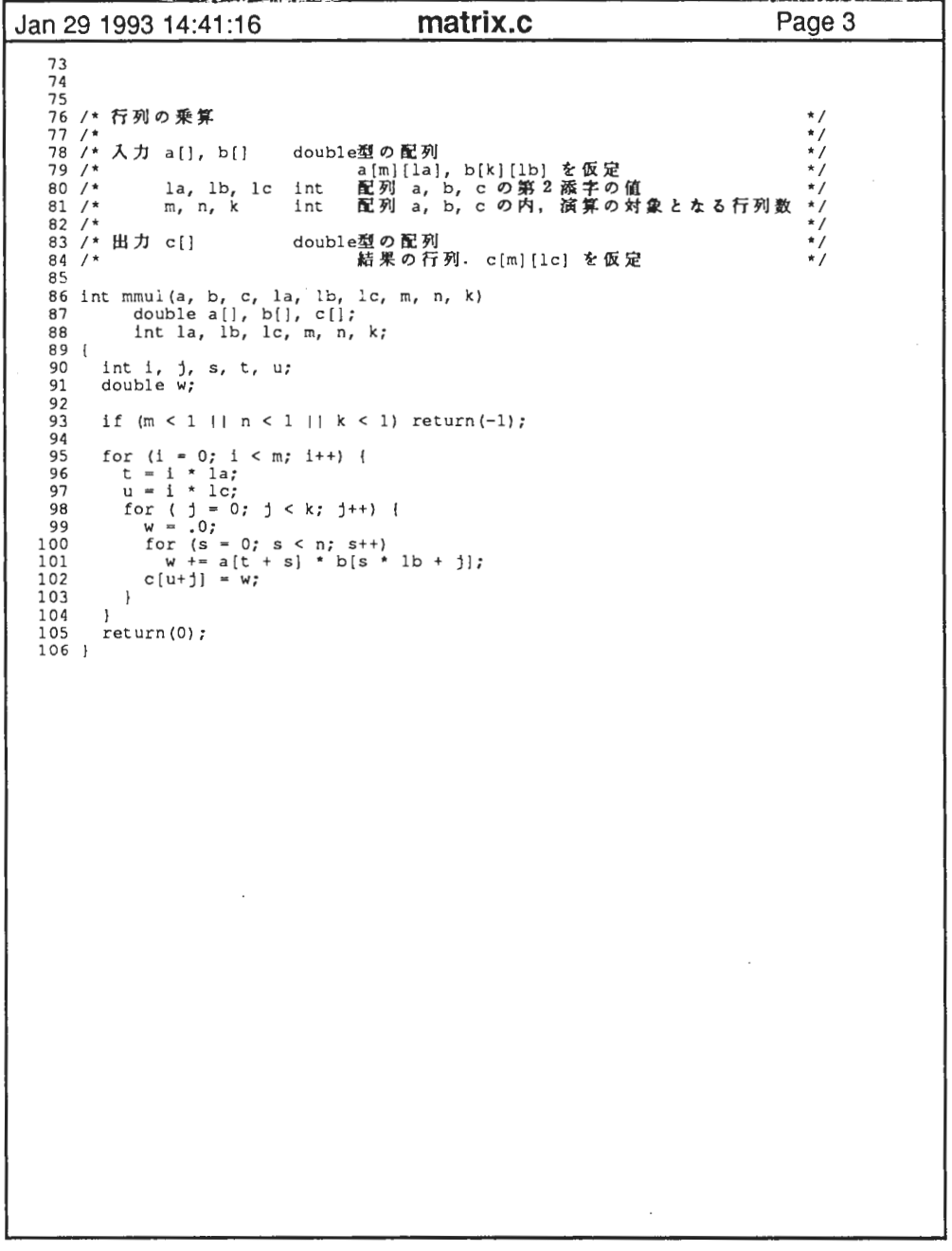

```
Page 3 Jan 29 1993 14:41 :16 matrix.c Page4 
  107 
108 
109 
llO /* Jacobi\cdot / \cdot / \cdot / \cdot / \cdot / \cdot / \cdot / \cdot / \cdot / \cdot / \cdot / \cdot / \cdot / \cdot / \cdot / \cdot / \cdot / \cdot / \cdot / \cdot / \cdot / \cdot / \cdot / \cdot / \cdot / \cdot / \cdot / \cdot / \cdot / \cdot / \cdot / \cdot111 /*
                                                                                                            /<br>* * * * * * *
                                                                                                            \star /
                                                                                                             \mathbf{v}'112 /* 入出力  a[]  double
                                            配列 a[m] [1] で行列を格納する
                                                                                                             \overline{1}
113 /* l 演算後は,対角要素 a [i ] [i ] (i = 0,…,m-1)に
                                                                                                             \star /

114 /* 固有値が得られる
                                                                                                             \overline{'}
115 /* int型へのポインタ

116 /* nr \overline{1}回転を行なう最大数を与える。
                                                                                                             \frac{1}{\sqrt{2}}
117 /* A<br>A<br>A
                                            演算後は回転数が得られる。
                                                                                                             \star /

118 /* l \frac{1}{2}
119/int pacyija の弟2
                                int \dot{y}
120 /* 
m 
121 /* 
eps 

double //
122 /* \dot{y}* * * * * *

123V double型の配列
                                                                                                             \star/
                                            、結果の固有ベクトルが配列 v[m][1]で得られる
                                                                                                            \dot{\mathbf{z}}
124 /' 1番目の固有値に対する固有ベクトルは, v[1][j]

125 /* \star/

126 /' (i = 0, \dots, m-1) \uparrow \uparrow \uparrow \uparrow \uparrow\star /
                                                                                                             ^{\star}
127 /* 128 
129 int Jacobi (a, v, 1, m, nr, eps) 
  130 double a[], v[], eps;<br>131 int 1, m, *nr;
              int 1, m, \pi r;
  132 ( 
   133 int n, mml, ipl, i, j, r, c, kl, k2, sl, s2, s3, s4, sS, s6; 
134 double wmax, w, al, a2, a3, a4, as, a6, tl, t2, t3, t4, ta, 
si, co; 
  135 extern double fabs (), sqrt();
  136 137
          if (m < 2 | 1 *nr < 1 | 1 eps \leq .0 return(-1);
  138 n = 0;
139 
140 mml = m - l; 

1 4 1 for(1 = 0; 1 < mml ; 1++)<br>k1 = i * 1;

142 ip1 = 1 + i;
143 for (j = ip1; j < m; j++);

144 if (a[k1+j] := a[j \star 1+i]) */

145 /' 146 /*
                  return (-1): \sqrt{}147 \mathbf{F}
148 for ( i = 0; i < m; i++) {

1 4 9 k1 = 1 * 1;
150 
151 for (j = 0; j < m; j++)<br>if (i != j) v[k1+j] = 0.0;
152 v[k1+1] = 1.0;
153 
154 \overline{1}
155 while(1) {
             wmax = 0.0;

156 for (i = 0; i < m; i++) {

157 
158 k1 = i * 1;ipl = 1 + 1;

159 
160 for (j = ip1; j < m; j++) {
                    w = fabs(a[k1+j]);
161 
162 if (w > wmax) {

163 wmax = w;
164 r = 1;
165 C = J;

166 \left| \cdot \right|
167 \mathbf{I}
168 
169 if (wmax \le eps) {

170 \cdotnr – n;

171 return(O); 

172 \mathbf{1}
```
2

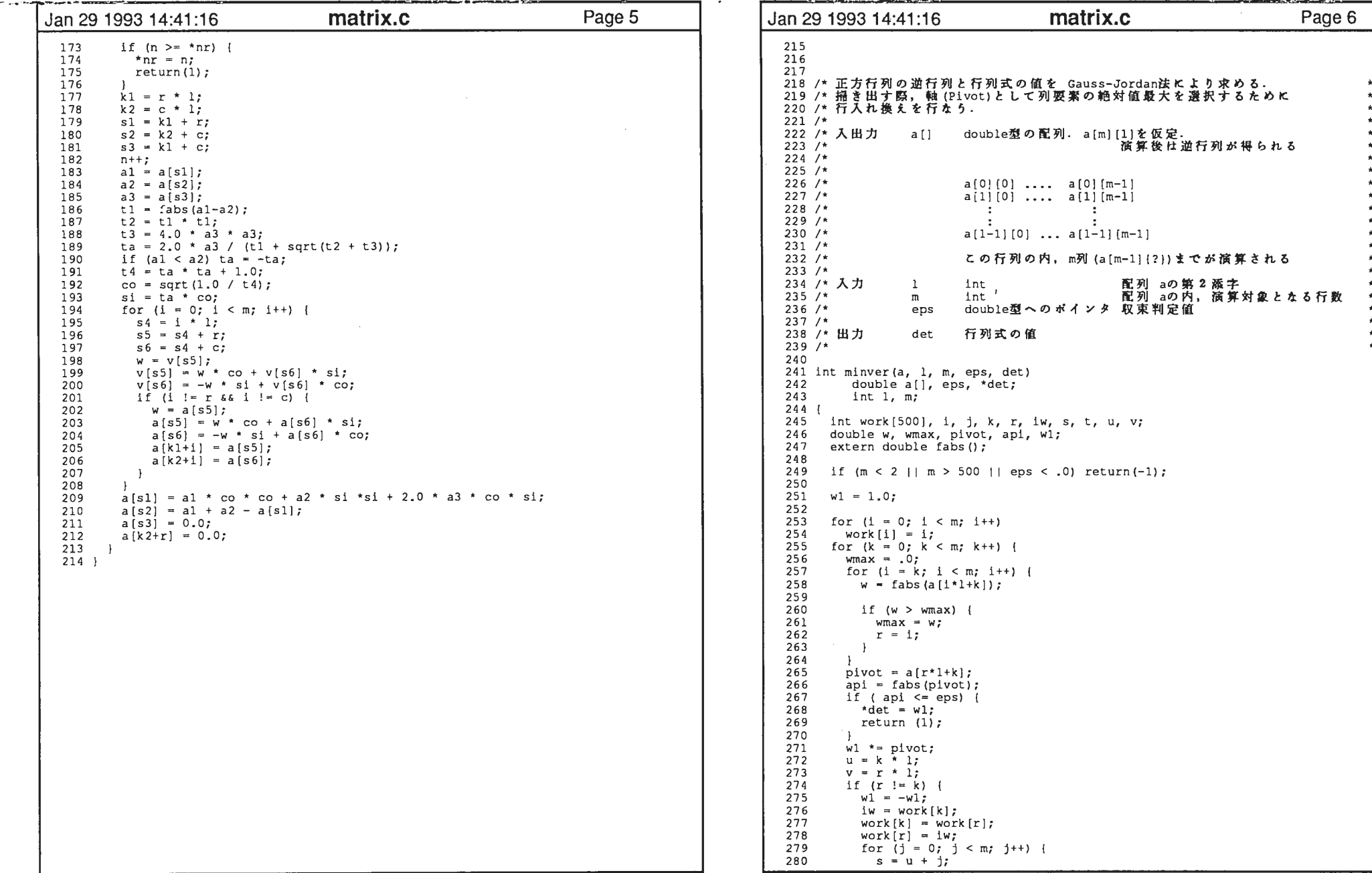

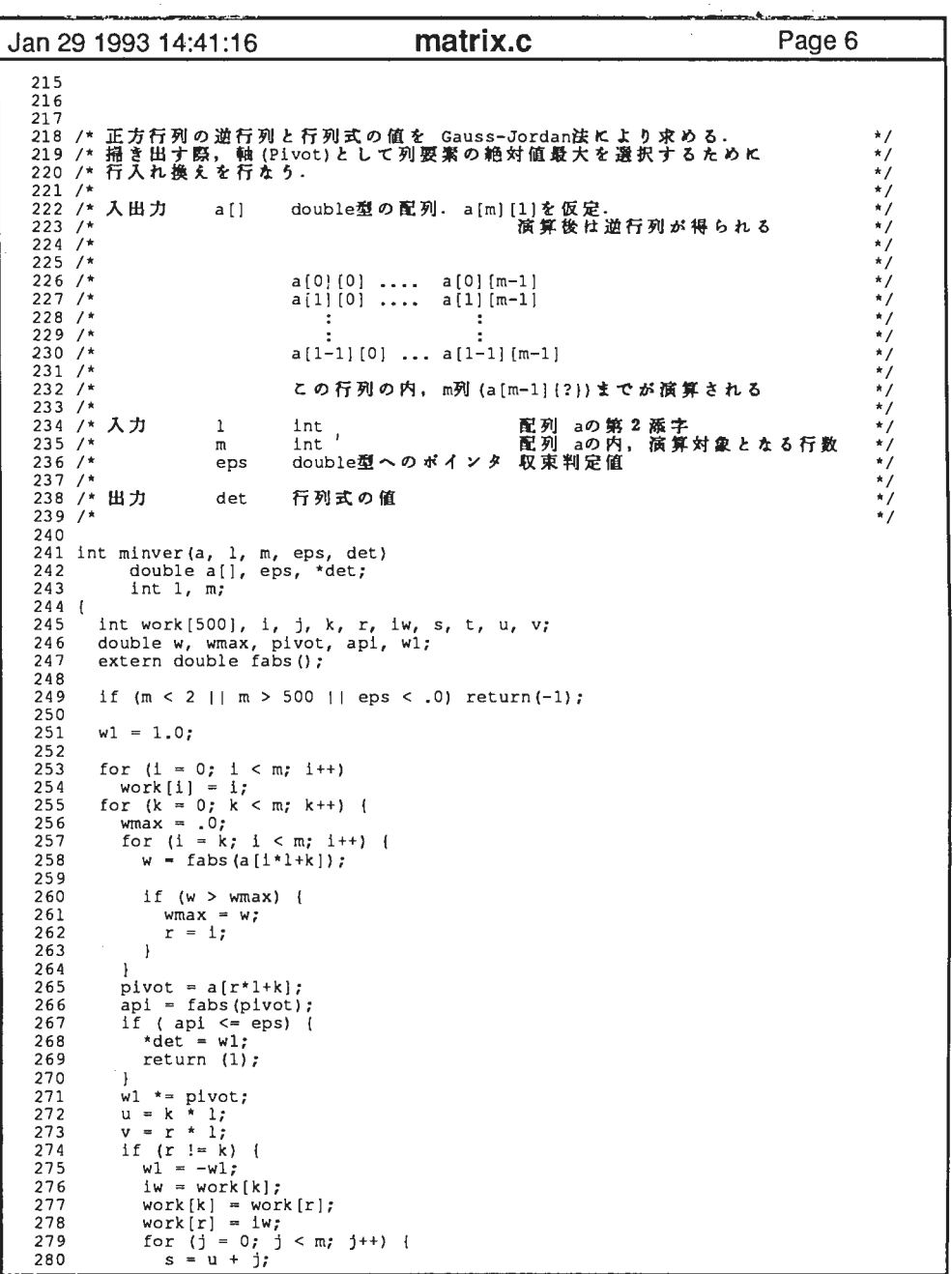

 $\sim 10^{11}$ 

 $\sim$ 

ti po

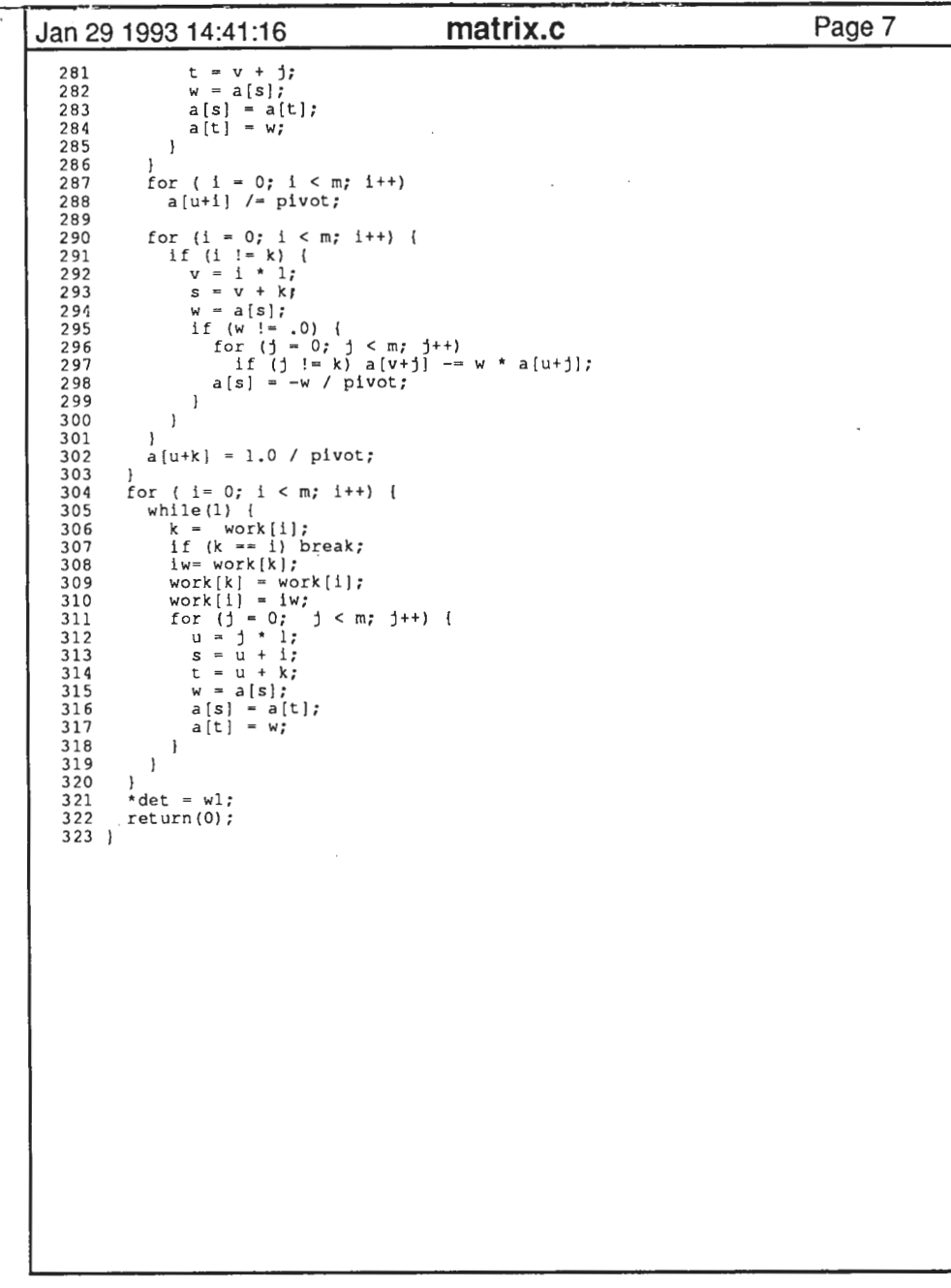

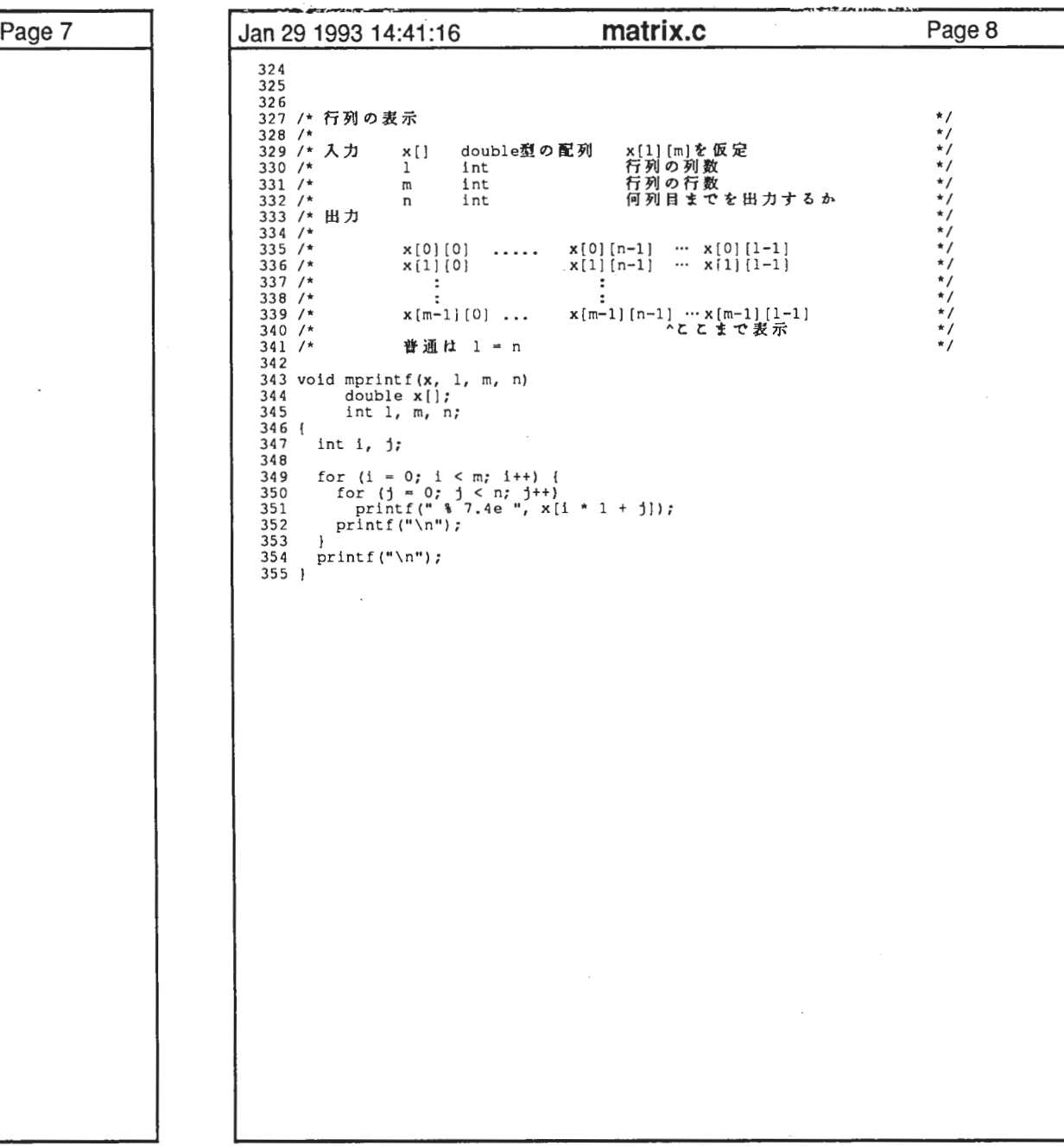

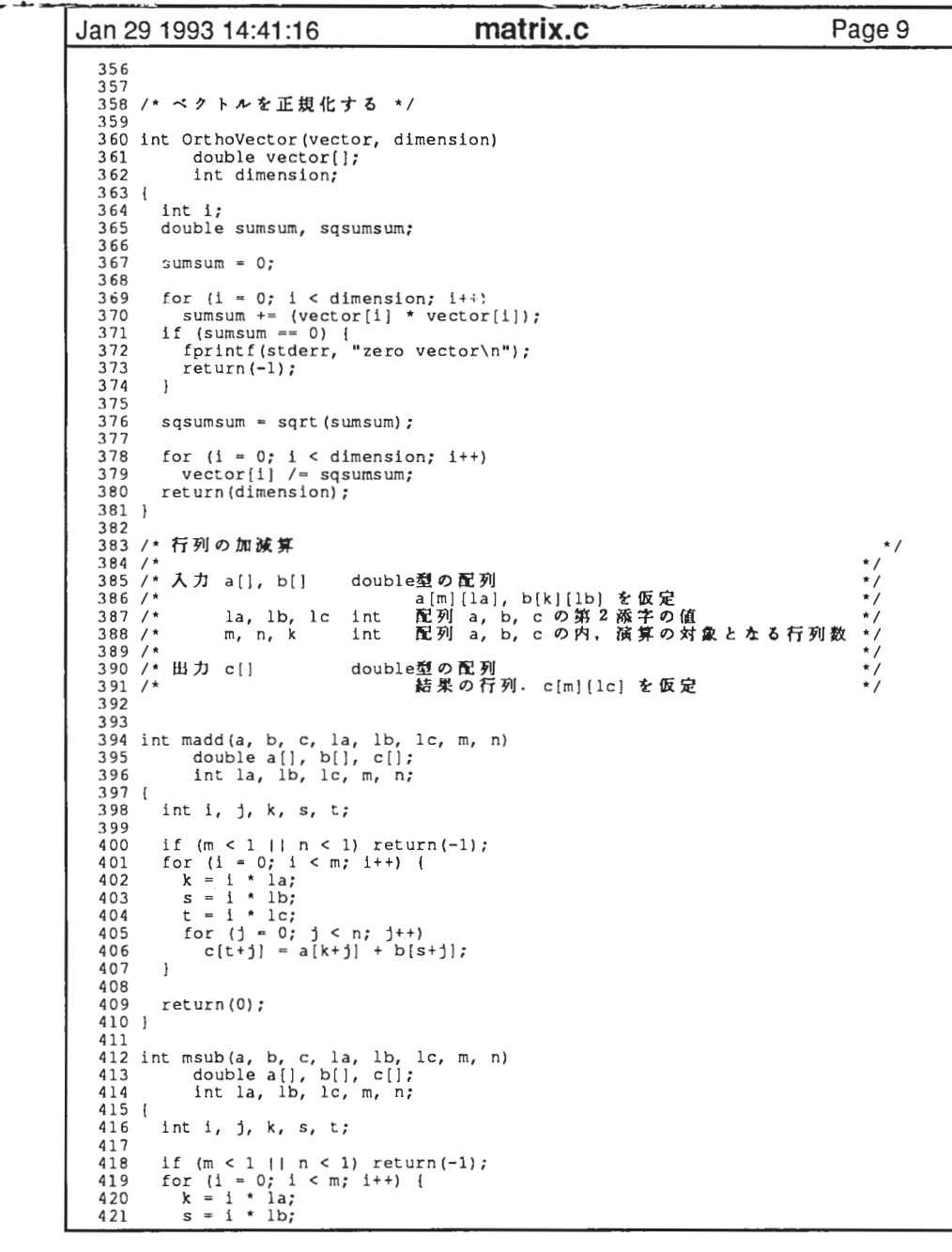

 $\sim$   $\sim$ 

-•--

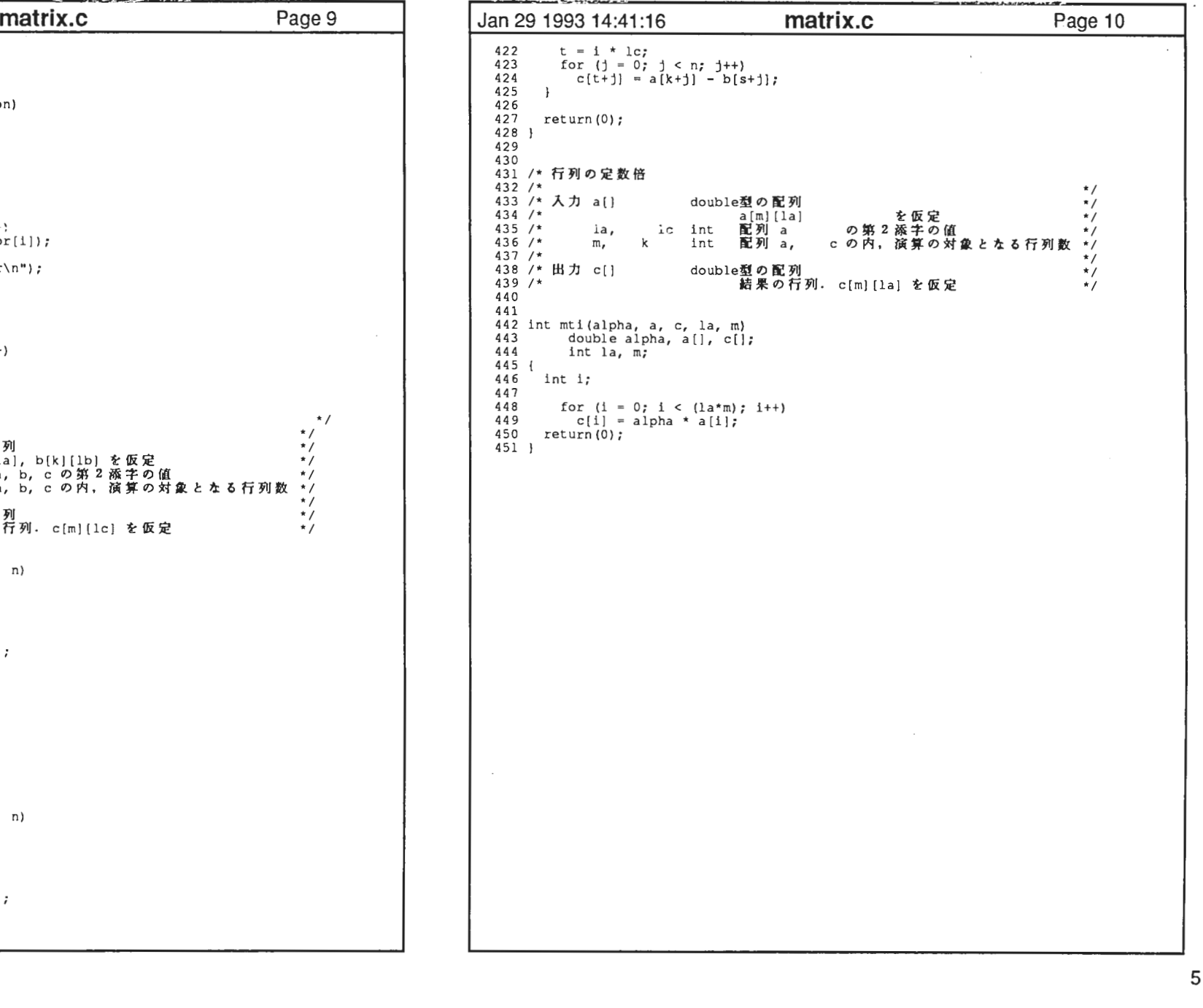

 $\sim 10$ 

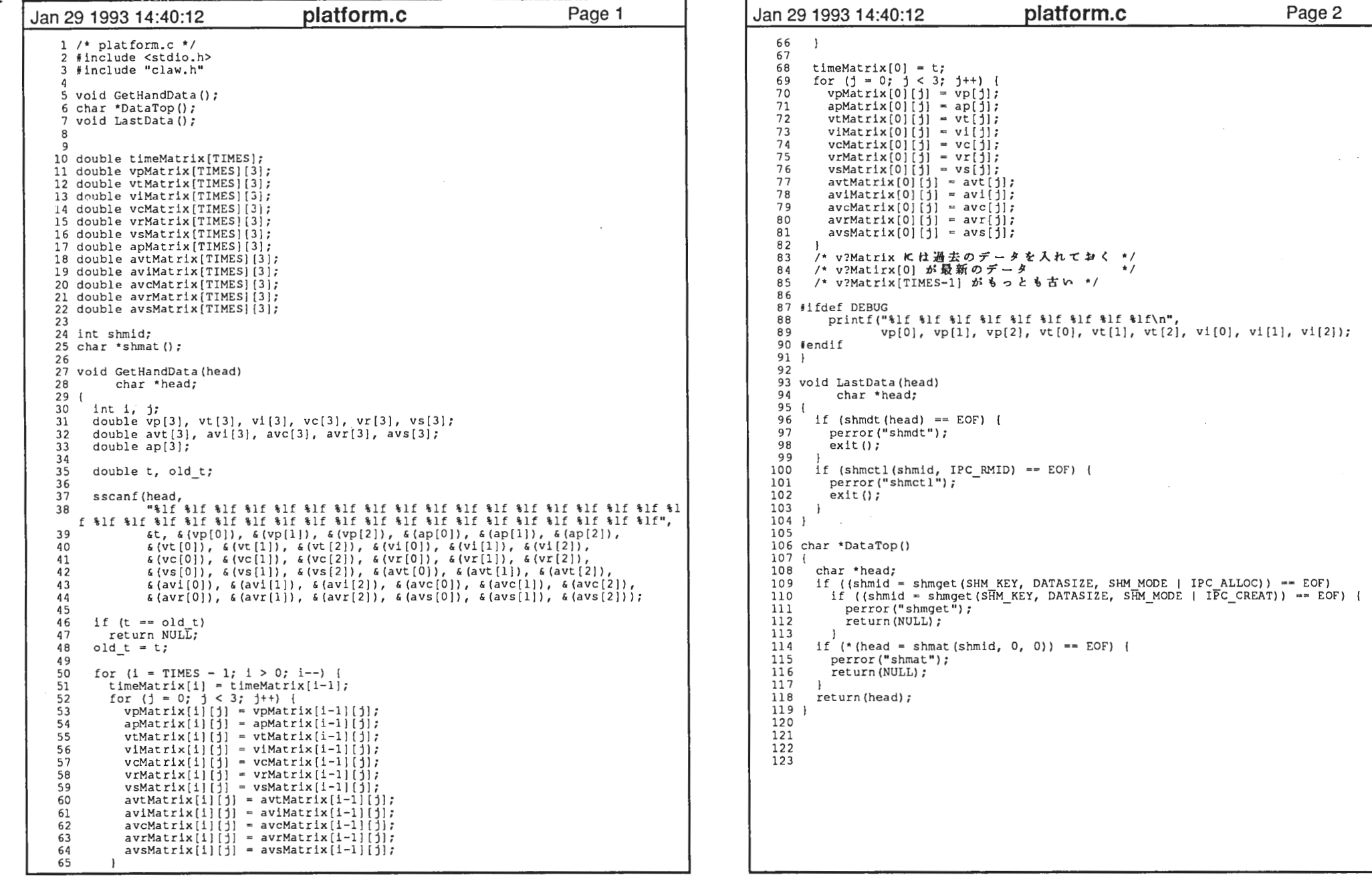

 $\mathbf{1}$ 

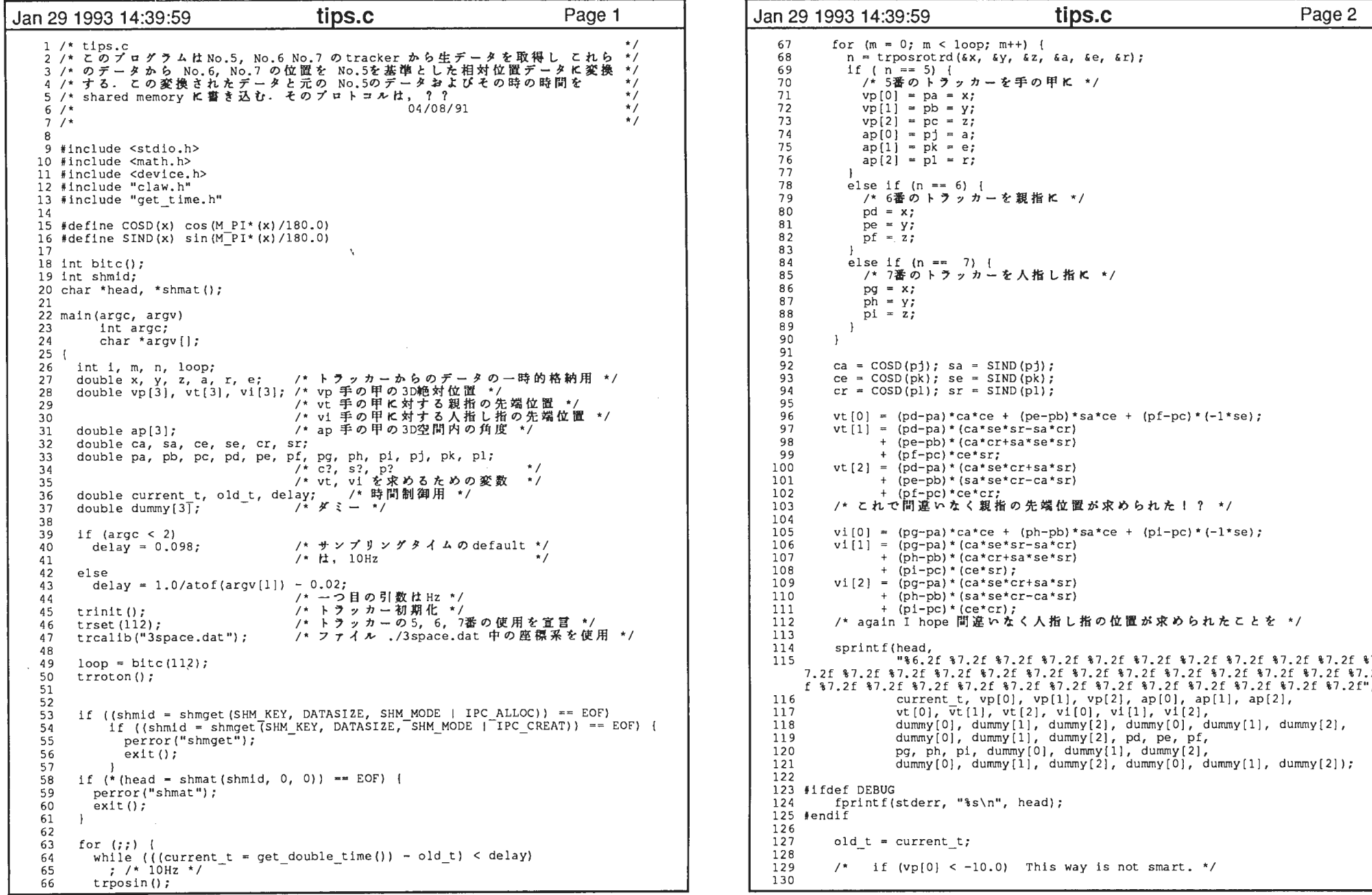

 $\overline{a}$ 

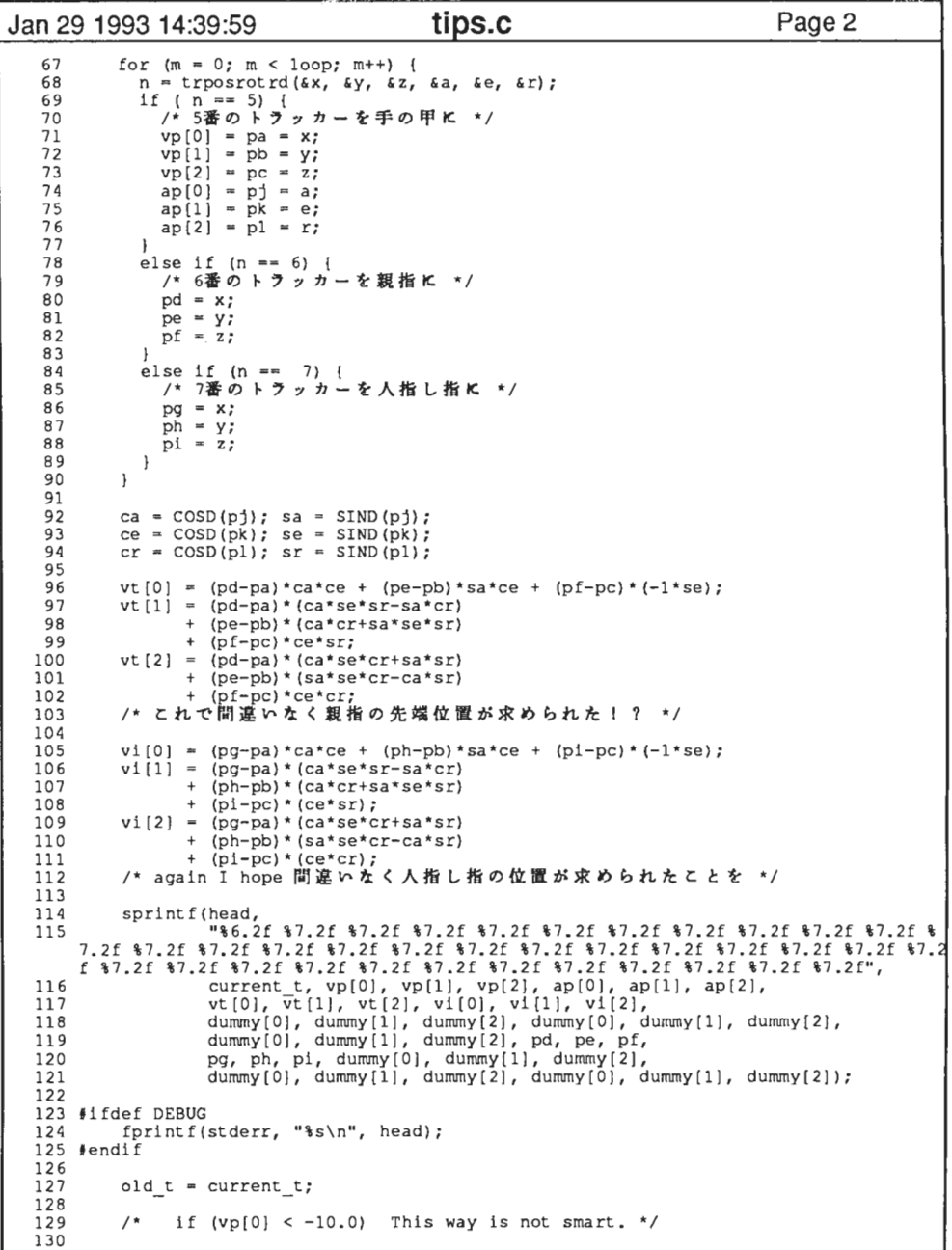

 $\cdot$ 

 $\epsilon$ 

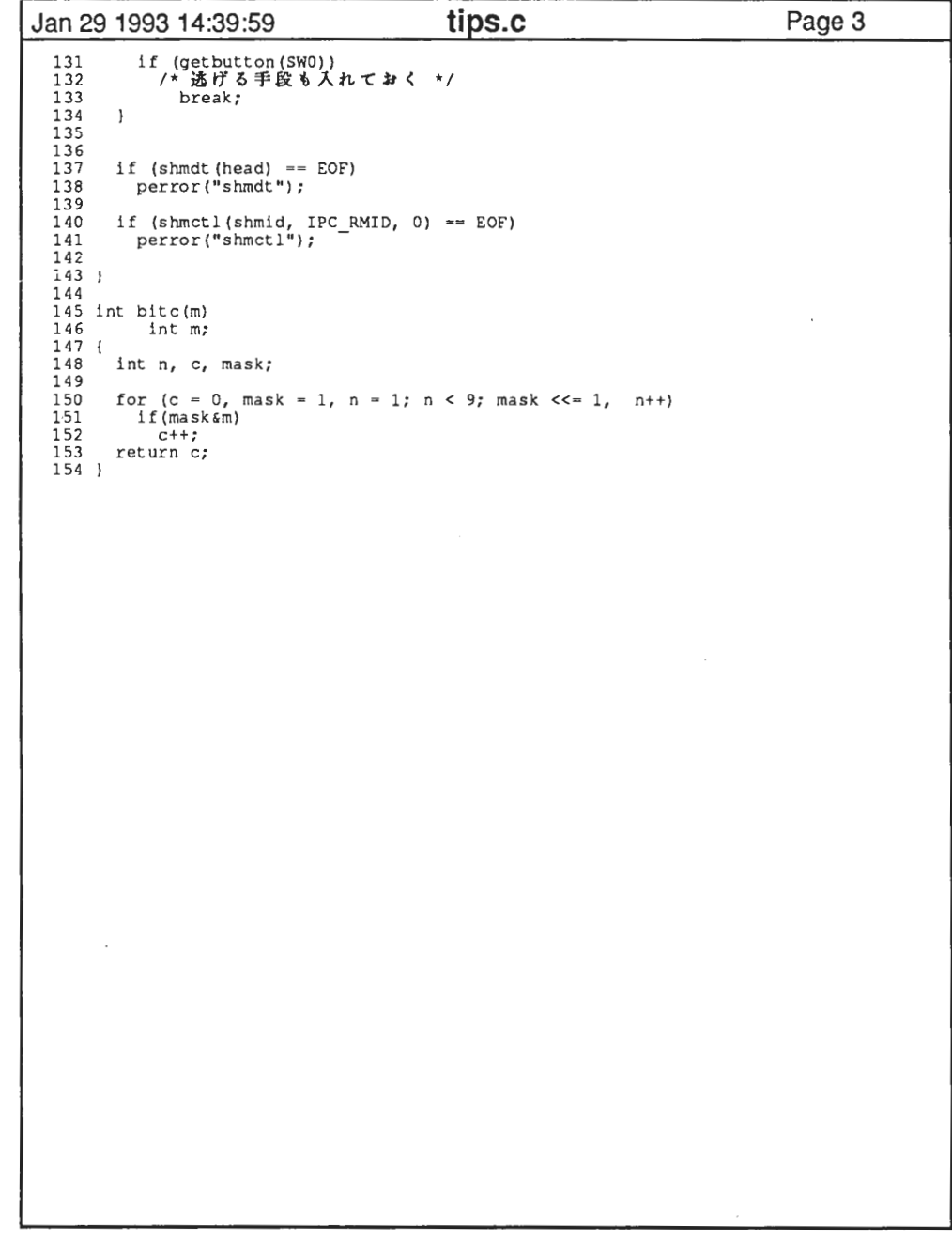

 $\mathcal{L}^{\text{max}}_{\text{max}}$ 

 $\mathcal{O}(\mathcal{A})$  . The  $\mathcal{O}(\mathcal{A})$ 

2

 $\sim$  100  $\mu$ 

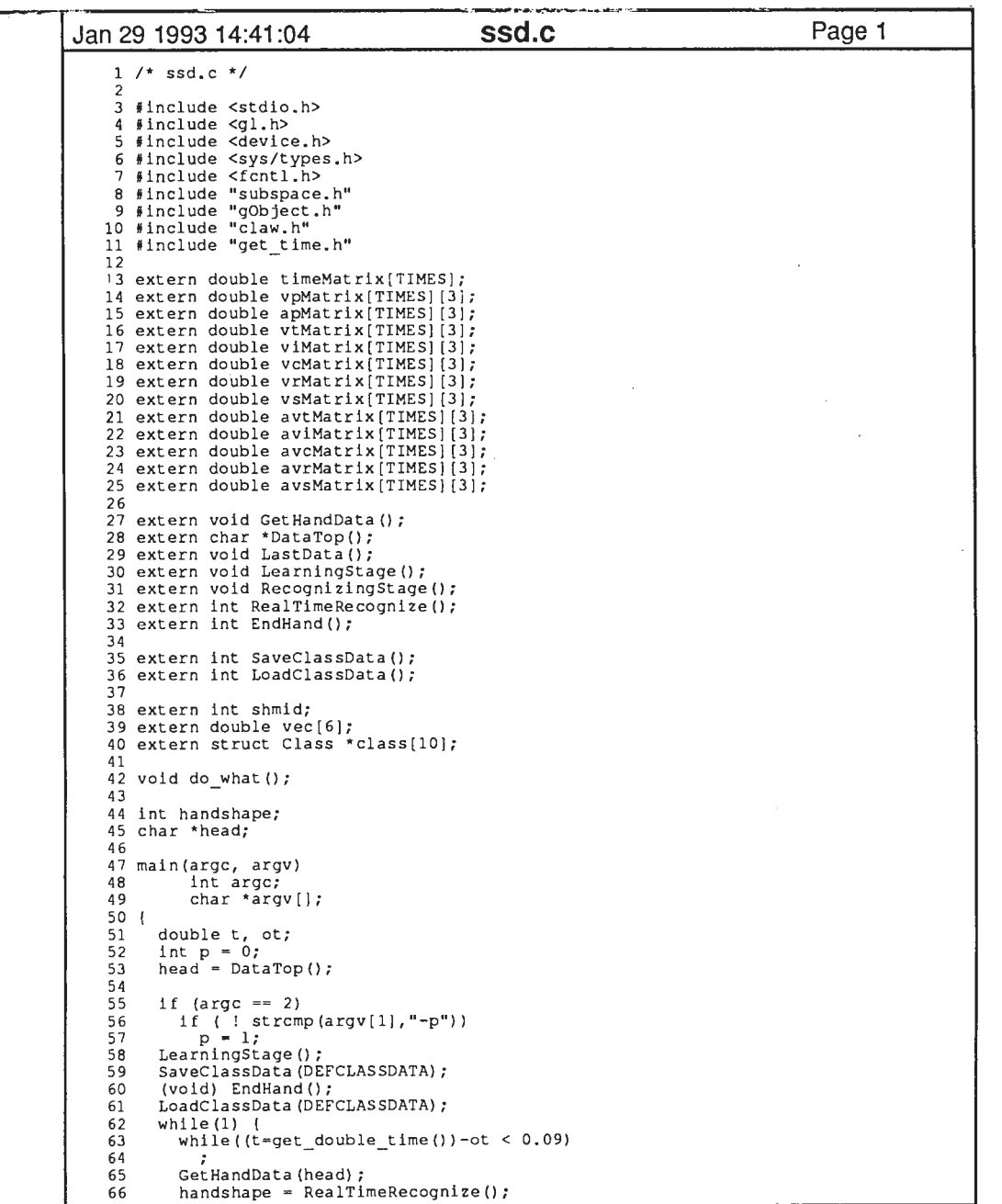

 $\sim$ 

 $\sim 100$ 

--

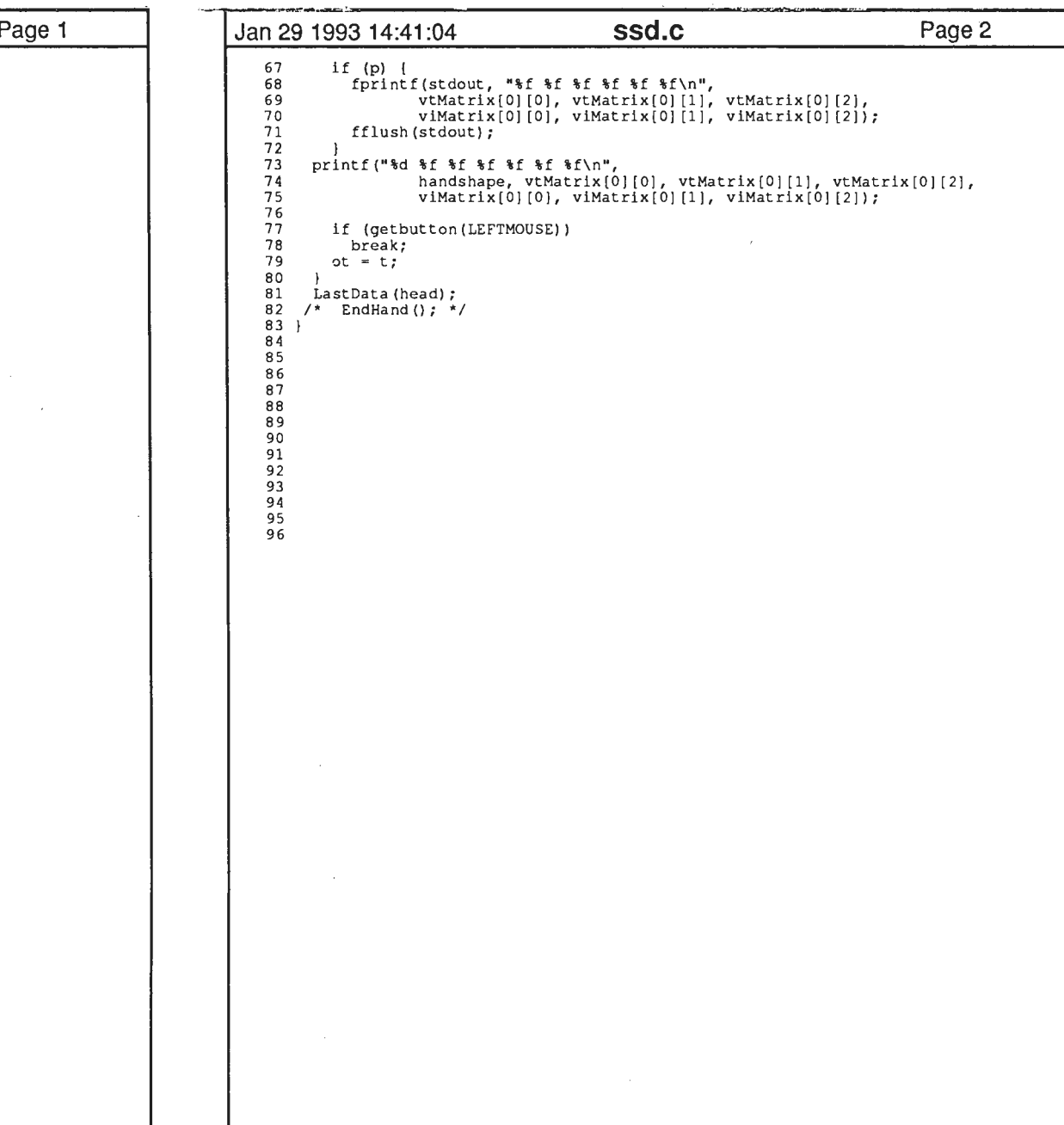

 $\sim 10^{-1}$ 

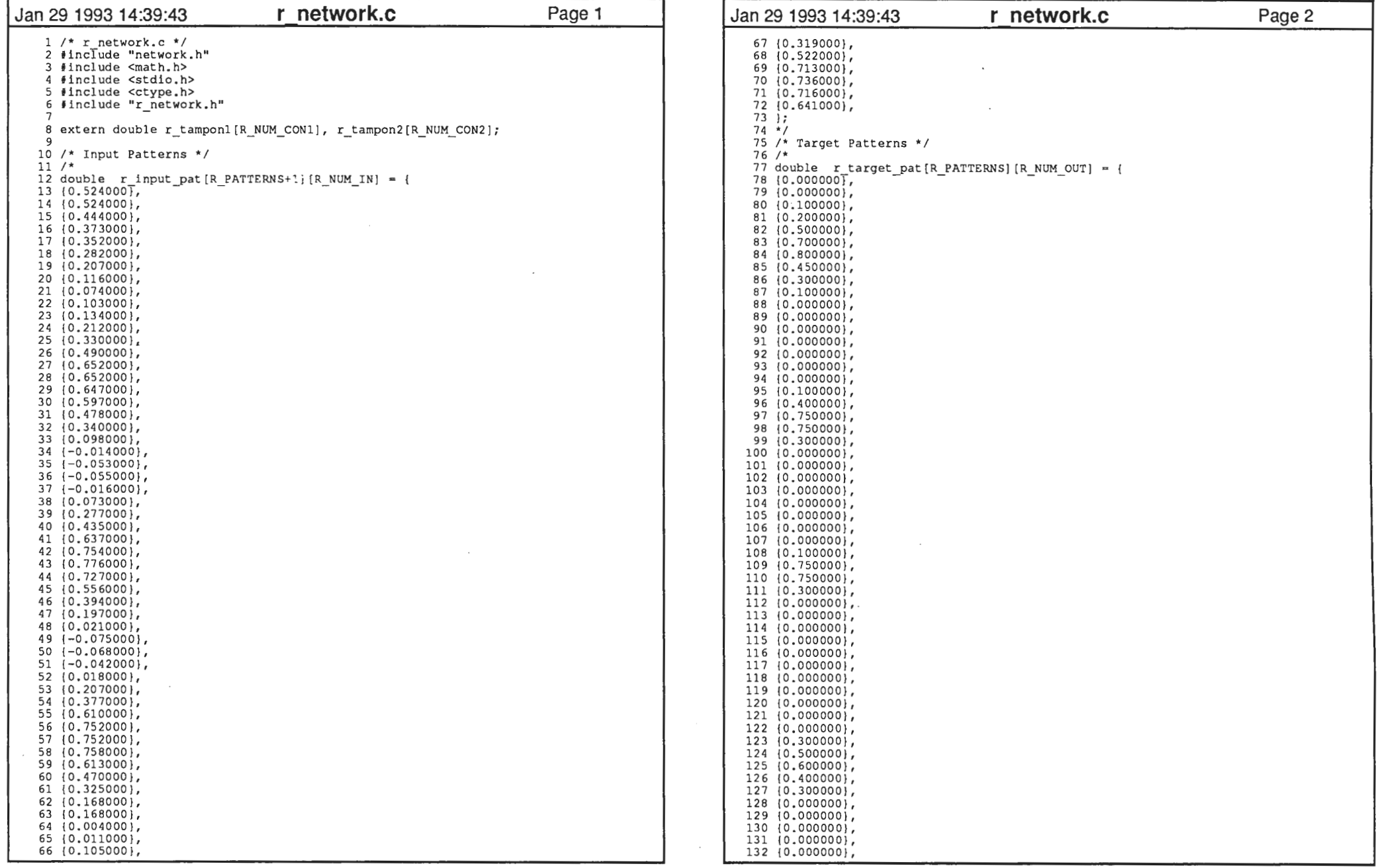

 $\mathbf{1}$ 

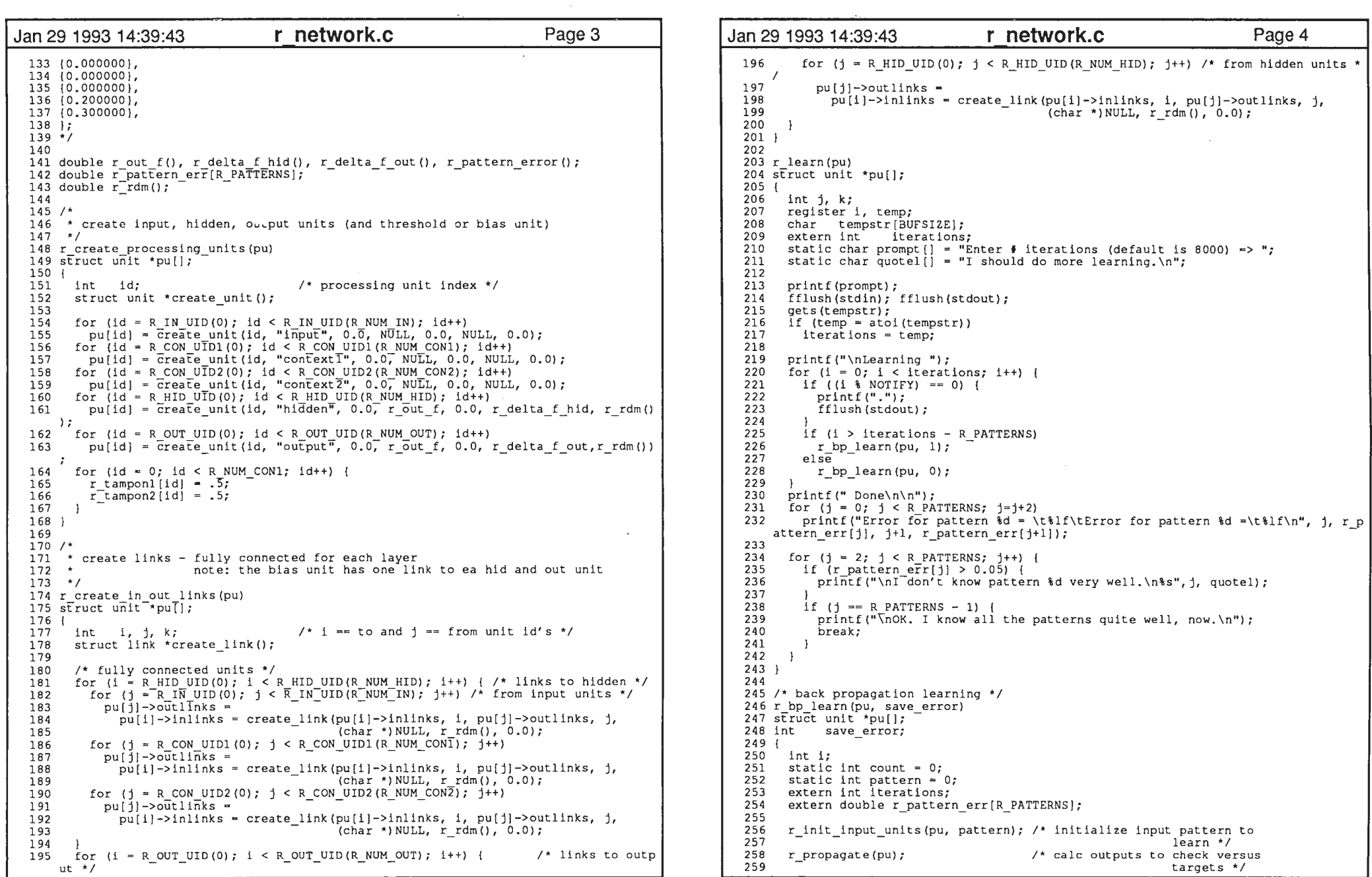

```
Jan 29 1993 14:39:43 r network.c Page 5 | Jan 29 1993 14:39:43 r network.c Page 6
  260 
261 
262 
263 
264 
265 
266 
267 
268 269
          if (count == iterations) {
  270 for (i = 0; i < R NUM CON1; i++) {<br>271 r tampon1[i] = 0.5;
  \begin{array}{lll} 271 & r \ \text{tampon1[i]} = 0.57 \\ 272 & r \ \text{tampon2[i]} \div 0.57 \end{array}r tampon2[1] - 0.5;
  273 
274 
275) 
  276) 
  277 278 /* initialize the input units with a specific input pattern to learn */
  279 r init input units {pu, pattern) 
  280 struct-unit \bar{p}pu [];
  281 int pattern; 
  282 {<br>283
        int id;
  284 
285 286 
287 
288 
289 2 90 
291 I 292 
293 /* calculate the activation level of each unit */ if (save_error) 
            r_pattern_err[pattern] = r_pattern_error(pattern, pu);
          r bp adjust weights (pattern, pu);
          if (pattern < R PATTERNS - 1) 
            pattern++; 
          else pattern = 0;count++;\mathbf{I}count = 0;for (id = R IN UID(0); id < R IN UID(R NUM IN); id++)
            pu[id]-\overline{output} = r input pat [pattern] (id;
           for (id = R CON UID1(0); id < R CON UID1(R NUM CONl); id++)
          pu[id - x_con output - r_tamponl[id<sup>-</sup>-R<sup>-</sup>CON_UID1(0)];<br>for (id = R CON UID2(0); id < R_CON_UID2(R_NUM_CON2); id++)
            pu[id]->output = r_tampon2[id<sup>-</sup>-R<sup>-</sup>CON_UID2(0)];
  294 r propagate(pu) 
  295 struct unit *pull;
  296 { 
  297 int id; 
  298 299 
300 301 
302 303 
304 
305 
306 
307 I 308 309 /* function to calculate the activation or output of units */for (id = R HID UID(0); id < R HID UID(R NUM HID); id++)
           (*(pu[id]->unit_out_f)) (pu[id], pu);<br>for (id = R OUT UID (0); id < R OUT UID (R NUM OUT); id++)
            (*)(*(pu[id]=>unit_out_f)) (pu[id], pu);
           for (id = 0; id <math>\subseteq R</math> NUM CON1; id++)<br> <math>r \times (1; id) = r \times (1; id) \times (1; id) \times (1;for^-(id = R HID UID(O); id < R HID UID(R NUM HID); id++)
           r_tamponlTid = R_HID_UID(0) ] = pu [id] ->output;
  310 double 
311 rout f(pu ptr, pu) 
  312 struct unit *pu ptr, *pu [];
  313 ( 
   314 double sum = 0.0, exp();
  315 struct link *tmp ptr;
  316 317 
318 
319 
  320 321 322) 
   323 sum += pu ptr->threshold;
  324 pu ptr->output = 1.0/(1.0 + exp(-sum));
  325 return(pu ptr->output); 
           tmp<sub>pr</sub> = pu<sub>pr</sub>->inlinks;while (tmp_p\bar{t}) {
            /* sum up (outputs from inlinks times weights on the inlinks) */
             sum += pu[tmp_ptr->from_unit]->output * tmp_ptr->weight;
             tmp<sub>ptr</sub> = tmp<sub>ptr</sub> - \text{next} inlink;
```

```
326 I 327 
328 /* half of the sum of the squares of the errors of the 
329 output versus target values */ 
330 double 331 r_pattern_error(pat_num, pu)
332 \text{ in } \frac{1}{2} pat num; \frac{1}{2} /* pattern number */
333 struct unit *pu[];
334 {<br>335335 int 1;<br>336 double term
                        \text{temp. sum} = 0.0;337 338
338 for (i = R OUT UID (0); i < R OUT UID (R NUM OUT); i++) {<br>339 temp = r target pat [pat num] (R TARGET INDEX (i) } = puf
339 temp = r target pat [pat num] [R TARGET INDEX (1)] - pu [1]->output;
        sum + \overline{emp} \overline{*} temp;
341<br>342
342 return (sum/2.0);
343) 
344 
345 r bp adjust weights (pat num, pu) 
346 int patnum; \frac{1}{4} pattern number */
347 struct unit \text{null}:348 ( 
349 int i; /* processing units id */<br>350 double templ, temp2, delta, error sum;
350 double temp1, temp2, delta, error_sum;<br>351 struct link *inlink ptr *outlink ptr;
       struct link *inlink ptr, *outlink ptr;
352 
353 /'calc deltas*/ 354 for (i = R_OUT_UID(0); i < R_OUT_UID(R_NUM_OUT); i++) /* for each output unit
*/ 
355 ('(pu[i]->unit_delta_f)) (pu, i pat_num); /* calc delta*/ 
356 for (i - R HID UID (0); i < R HID UID (R NUM HID); i++) /* for each hidden unit 
357 (* (pu[i]->unit_delta_f)) (pu, i);<br>358 /* calculate weights and thresholds
358 /* calculate weights and thresholds */<br>359 for (i = R OUT UID(0); 1 \le R OUT UID(R
       for (i = R OUT UID(0); i < R OUT UID(R NUM OUT); i++) {
    its • / 
inlink_ptr = pu[i)->inlinks; 
while (inlink_ptr) (/* for each inlink to output unit */ 
            temb1 = LEARNING RATE * pulij-<math>delta *
              pu[inlink ptr-\bar{r}from unit]->output;
             temp2 = MOMENTUM * inlink pt r - >data;inlink ptr->data = templ + temp2; /* new delta weight */
             inlink ptr->weight += inlink ptr->data; /* new weight */
            inlink ptr = 1nlink ptr->next inlink;
                                                          1• calc delta *I /* for output un 
360 
361 
362 
363 
364 
365 
366 
367 
368 369
bu[i]->threshold += LEARNING_RATE * pu[i]->delta; /* new threshold */<br>370   }<br>371   for (i = R HID UID(0); i < R HID UID(R NUM HID); i++) { /* for each hid uni
       for (i = R HID UID(0); i < R HID UID(R NUM HID); i++) ( /* for each hid unit *
372 
373 
374 
375 
376 
377 
378 
379 
380 
381 
382) 
383) 
384 385 /* calculate the delta for an output unit */
386 double 
387 r_delta_f_out(pu, uid, pat_num) 
          inlink ptr = pu[i]->inlinks;<br>while (inlink ptr) {
                                             y^* for each inlink to output unit */
            templ = LEARNING RATE * pu[i]->delta *
               pu [inlink ptr-\overline{5}from unit] ->output;
             temp2 = MOM\overline{E}NTUM * in\overline{I}ink ptr - >data;inlink ptr->data = templ \bar{+} temp2; /* new delta weight */
             inlink ptr->weight += inlink ptr->data; /* new weight */
               inlink ptr = inlink ptr->next inlink;
          }<br>pu[i]->threshold += LEARNING_RATE * pu[i]->delta;                            /* new threshold */
```

```
388 struct unit *pull:
389 int . uid, pat_num;
390 \{ double
                        templ, temp2, delta;
392 /* calc deltas */
393

394 templ = (r_target_pat[pat_num] [R_TARGET_INDEX(uid}) - pu[uid)->output}; 
395 temp2 = (1.0 - pu[uid] - 2output);<br>396 delta = templ * pu[uid]-2output *
396 delta = templ * pu[uid]->output * temp2; /* calc delta */<br>397 pu[uid]->delta = delta: /* store delta to pass on */
       pu[uid]->delta = delta; /* store delta to pass on */
398 } 
399 400 /* calculate the delta for a hidden unit */
401 double 
402 r delta f hid(pu, uid) 
403 struct unit *pu[];<br>404 int uid:
404 int
405 ( 
406 double templ, temp2, delta, error_sum;<br>407 struct link *inlink ptr. *outlink ptr;
407 struct link inlink_ptr, •outllnk_ptr; 
408 
409 outlink ptr = pu[uidJ->outlinks; 

410 error \sin = 0.0;

411 
       while \overline{\} (outlink ptr) {
         error sum += pu[outlink ptr->to unit]->delta * outlink ptr->weight;
412 
413 outlink ptr = outlink_ptr\mbox{-}snext_outlink;
414 } 
415 delta = pu[uid]->output * (1.0 - p u[uid]->output) * error sum;
416 pu[uid] \rightarrow delta = delta:
417 } 
418 419 /* save weight of all the connections and threshold of hidden and output units *
420 r save weights(pu) 
421 struct unit *pu[];
422 ( 
423 int i, j, k = 0, l = 0;
424 double table weights[ (R_NUM_IN + R_NUM CONl + R_NUM_CON2) *R_NUM_HID + R_NUM_HI
     D*R NUM OUT + \overline{R} NUM HID + \overline{R} NUM OUT \overline{I}.
                                                               7* stze = total number of links
     + n\overline{umber} of thresholds; only */
                                  /* hidden and output units have a threshold
425 */ 426 FILE *fiche, *errf;
427 static char file name[] = "R_WEIGHTS FILE";
428 static char err \overline{f}ile[] = "R ERROR FILE";
 429 struct link 
430 
431 432 for (i = R HID UID(0); i < R HID UID(R NUM HID); i++) {
433 tmp ptr \equiv pu[i]->inlinks;
 434 table weights \left[k*(R_NUM_N + R_NUM_CON1 + R_NUM_CON2 + 1)\right] = \text{pu}[1]-\text{threshold}\cdot435 j = (k + 1) * (R_NUM_IN + R_NUM_CON1 + R_NUM_CON2 + 1) - 1; while (tmp pt r) (

436 
437 
               table \overline{w}eights[j] = tmp_ptr->weight;
438 1 - -7
439 tmpptr = tmp ptr->next inlink;
440 
441 k++;+ +4 4 2 } 
443 for (i = R OUT UID(0); i < R OUT UID(R_NUM_OUT); i++) {
444 tmp ptr \bar{=} pu\bar{1}]->inlinks:

445 table weights [k*(R_NUM_IN + R_NUM_CON1 + R_NUM_CON2 + 1) + l*(R_NUM_HID + 1)446 = pu[i] \Rightarrowthreshold:
          \frac{1}{1} = k * (R \text{ NUM IN} + R \text{ NUM CON1} + R \text{ NUM CON2} + 1) + (1 + 1) * (R \text{ NUM HID} + 1) -1;447
```
, -

```
Jan 29 1993 14:39:43 r network.c Page 7 Jan 29 1993 14:39:43 r network.c Page 8 
                                                                                                                                      448 while (tmp ptr) ( 
                                                                                                                                                   table_weights[j] = tmp_ptr->weight;<br>1-\frac{1}{2}
44 9 
450 j
tmp_ptr = tmp_ptr->next_inlink; 

451 
452 i^{1++}
453 
454 I 455 456
                                                                                                                                      456 fiche = fopen(file_name, "w");<br>457 for (i = 0; j < (R^T N I)N + R)for (i = 0; i < (R-NUM IN + R'NUM CON1 + R NUM CON2)*R NUM HID + R NUM HID*R NUM OUT + R NUM HID + R NUM OUT: i+1fprintf(fiche, "\if\n", table weights[i]);
                                                                                                                                      458<br>459
                                                                                                                                      459 fclose (fiche);<br>460 errf = fopen (e)
                                                                                                                                      460 errf = fopen (err flie, "w");<br>461 for (i = 0 \cdot j < \overline{p} partenus.
                                                                                                                                      461 for (i = 0; i < R patterns; i+1<br>462 forint fierrf. "*If\n", r patterns;
                                                                                                                                      462 fprintf(errf, "%lf\n", r_pattern_err[i]);<br>463 fclose(errf);
                                                                                                                                              fclose (errf);
                                                                                                                                      464 
465 I 466 
467 r load weights (pu) 
                                                                                                                                       468 struct unit* pu[J; 
                                                                                                                                      469 {
                                                                                                                                      470 int i, j;<br>471 double x;
                                                                                                                                      471 double x;<br>472 FILE *fn:
                                                                                                                                      472 FILE *fp;<br>473 static cha
                                                                                                                                               static char name[] = "R WEIGHTS FILE";
                                                                                                                                      474 475
                                                                                                                                      475 if ((fp = fopen(name, "r")) == NULL)<br>476 forintf(stderr, "\nCan't load the
                                                                                                                                                                                                                                       ₹
                                                                                                                                      476 fprintf(stderr, "\nCan't load the file -[\s]\n", name);<br>477 exit(1);
                                                                                                                                              ext{ (1)};478) 
                                                                                                                                      479 480 for (i = R \text{ HID UID}(0); i < R \text{ HID UID}(R \text{ NUM_HID}); i++) {<br>481 fscanf(fp, "\filf", \sx);
                                                                                                                                       480
                                                                                                                                      481 f\text{scanf}(fp, \text{``%If''}, \&x);<br>482 p\text{u}(1) \Rightarrow h\text{rechold} = x;pu[i]-\geq 0threshold = x;
                                                                                                                                       483 for (j = R \text{ IN } \text{UID}(0); j < R \text{ IN } \text{UID}(R \text{ NUM } \text{IN}); j++)
484 fscanf (fp, \neg \overline{\iota}]f'', \neg \varepsilon x);

485 pu[j]->outlinks = pu[i]->inlinks = create link(pu[i]->inlinks, i, pu[j]->out

486 links, j, 
                                                                                                                                       487 (char *) NULL, x, 0.0);
                                                                                                                                       488 \overline{\phantom{a}}
489 490 for (j = R_{CON} \text{UID1}(0); j < R_{CON} \text{UID1}(R_{NW\_CON1}); j++) {<br>491 fscanf (fp. "\ilf", {x});
                                                                                                                                       490
                                                                                                                                       491 fscanf (fp, \theta) "\frac{f(p, \theta)}{f}", \frac{f(p, \theta)}{f} = \frac{f(p, \theta)}{f}pu[j]->outlinks = pu[i]->inlinks = create link(pu[i]->inlinks, i, pu[j]->out
                                                                                                                                            links, j, 
                                                                                                                                       493 (char *)NULL, x, 0.0);
                                                                                                                                      494 
495 496
                                                                                                                                                for (j = R \text{ CON UID2}(0); j < R \text{ CON UID2}(R \text{ NUM CON2}); j++)497497 f_{\text{scanf}}(f_{\text{p}}, \theta_{\text{if}})<br>498 f_{\text{out}}(f) = f_{\text{out}}(f)pu[j]->outlinks = pu[i]->inlinks = create link(pu[i]->inlinks, i, pu[j]->out
                                                                                                                                            links, j, 
                                                                                                                                       499 •· (char •)NULL, x, 0.0); 
                                                                                                                                       500 \cdot501 \quad \text{I}502 503
                                                                                                                                       503 for (i = R_{OUT} UID(0); i < R_{OUT} UID(R_{NW\_OUT}); i++) {<br>504 fscanf(fp, "\if", {x};
                                                                                                                                       504 fscanf(fp, "\alf", \& \sigma_{1}{\sigma_{1}{\sigma_{1}{\sigma_{1}{\sigma_{1}{\sigma_{1}{\sigma_{1}{\sigma_{1}}$ \sigma_{1}{\sigma_{1}{\sigma_{1}{\sigma_{1}{\sigma_{1}{\sigma_{1}{\sigma_{1}{\sigma_{1}{\sigma_{1}{\s
                                                                                                                                                pu[i] \rightarrowthreshold = x;
                                                                                                                                       506 507
                                                                                                                                                for i = R HID UID(0); i < R HID UID(R NUM HID); i+1) {
                                                                                                                                       508508 fscanf(fp, "T'', 6x);<br>509 pulil->outlinks = puli
                                                                                                                                                 pu[j]->outlinks = pu[i]->inlinks = create_link(pu[i]->inlinks, i, pu[j]->out
```
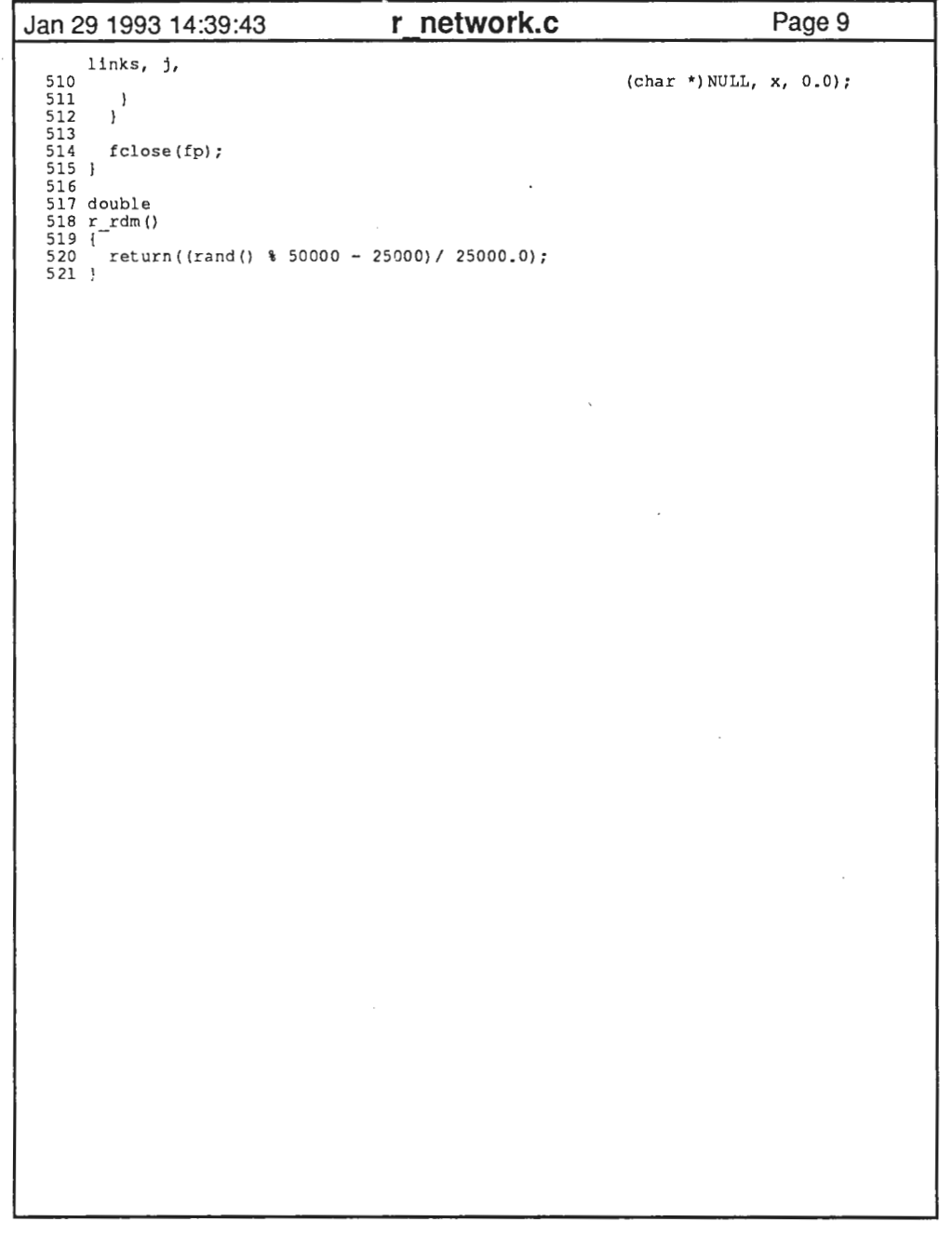

 $\label{eq:2.1} \mathcal{L}(\mathcal{L}(\mathcal{L})) = \mathcal{L}(\mathcal{L}(\mathcal{L})) = \mathcal{L}(\mathcal{L}(\mathcal{L})) = \mathcal{L}(\mathcal{L}(\mathcal{L})) = \mathcal{L}(\mathcal{L}(\mathcal{L}))$  $\mathcal{L}(\mathcal{L}(\mathcal{L}))$  and the set of the set of the set of the set of the set of the set of the set of the set of the set of the set of the set of the set of the set of the set of the set of the set of the set of the set o

 $\mathcal{L}^{\mathcal{L}}$  , and the set of the set of the set of the set of the set of the set of the set of the set of the set of the set of the set of the set of the set of the set of the set of the set of the set of the set of t

5

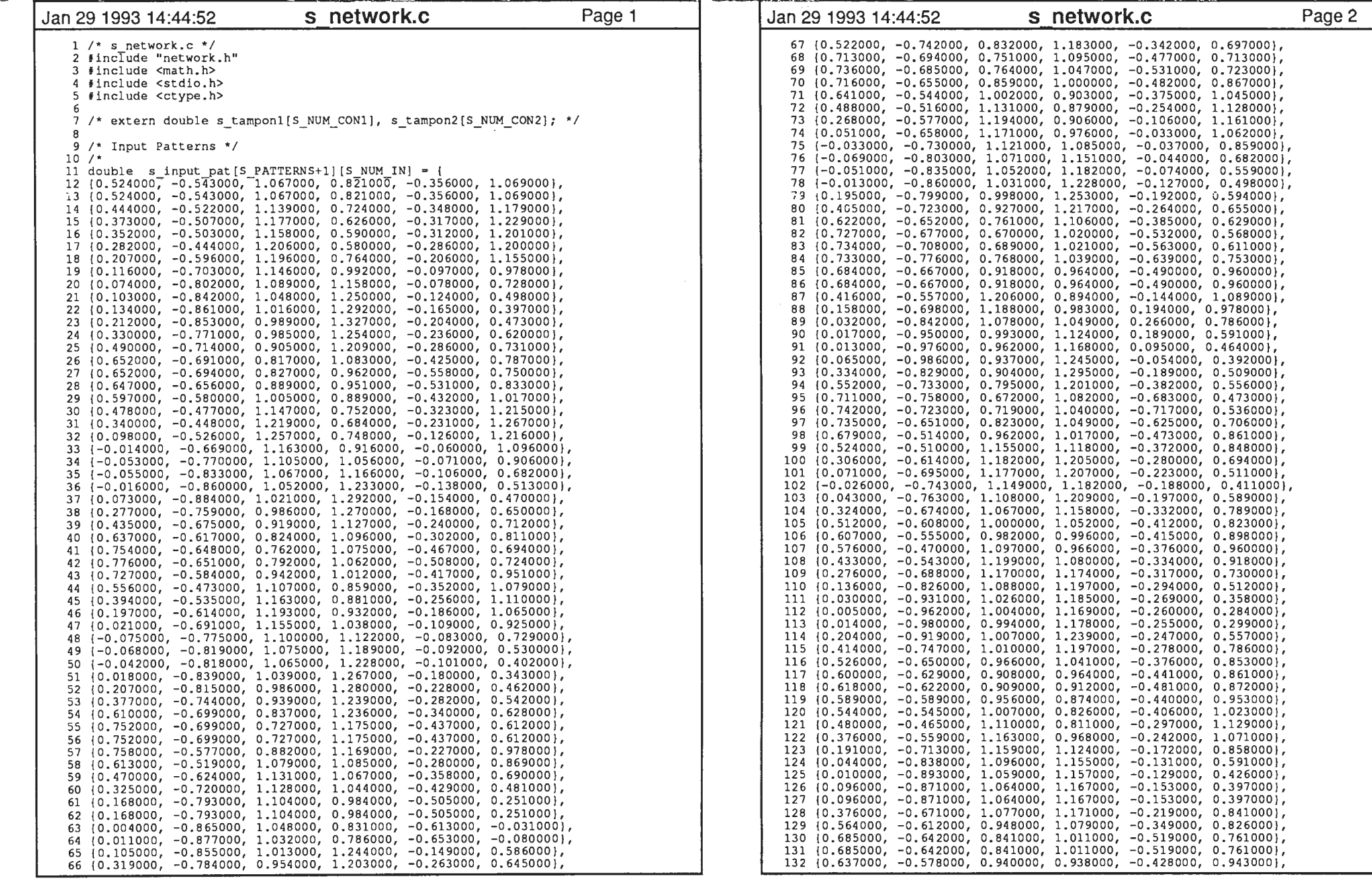

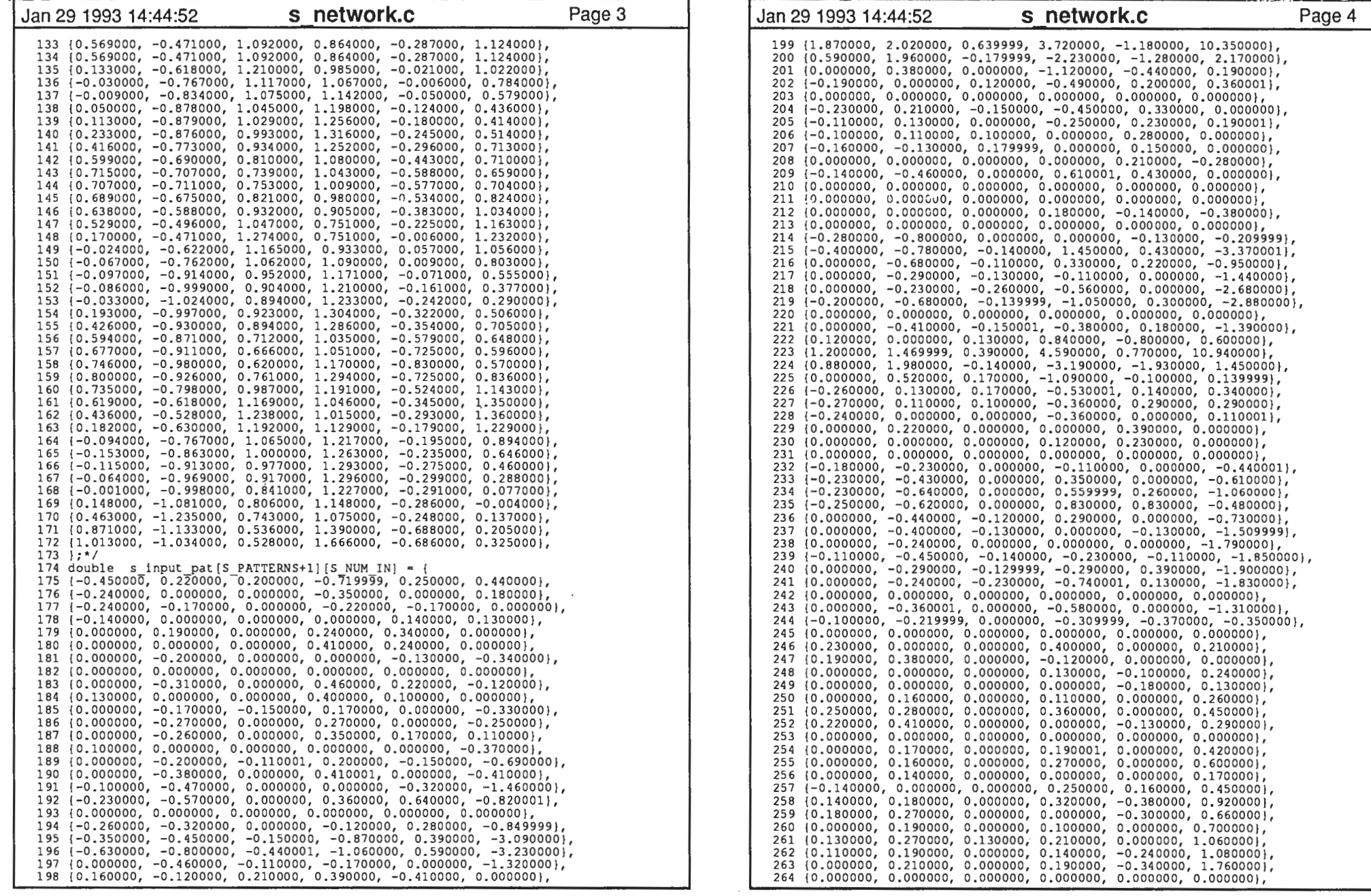

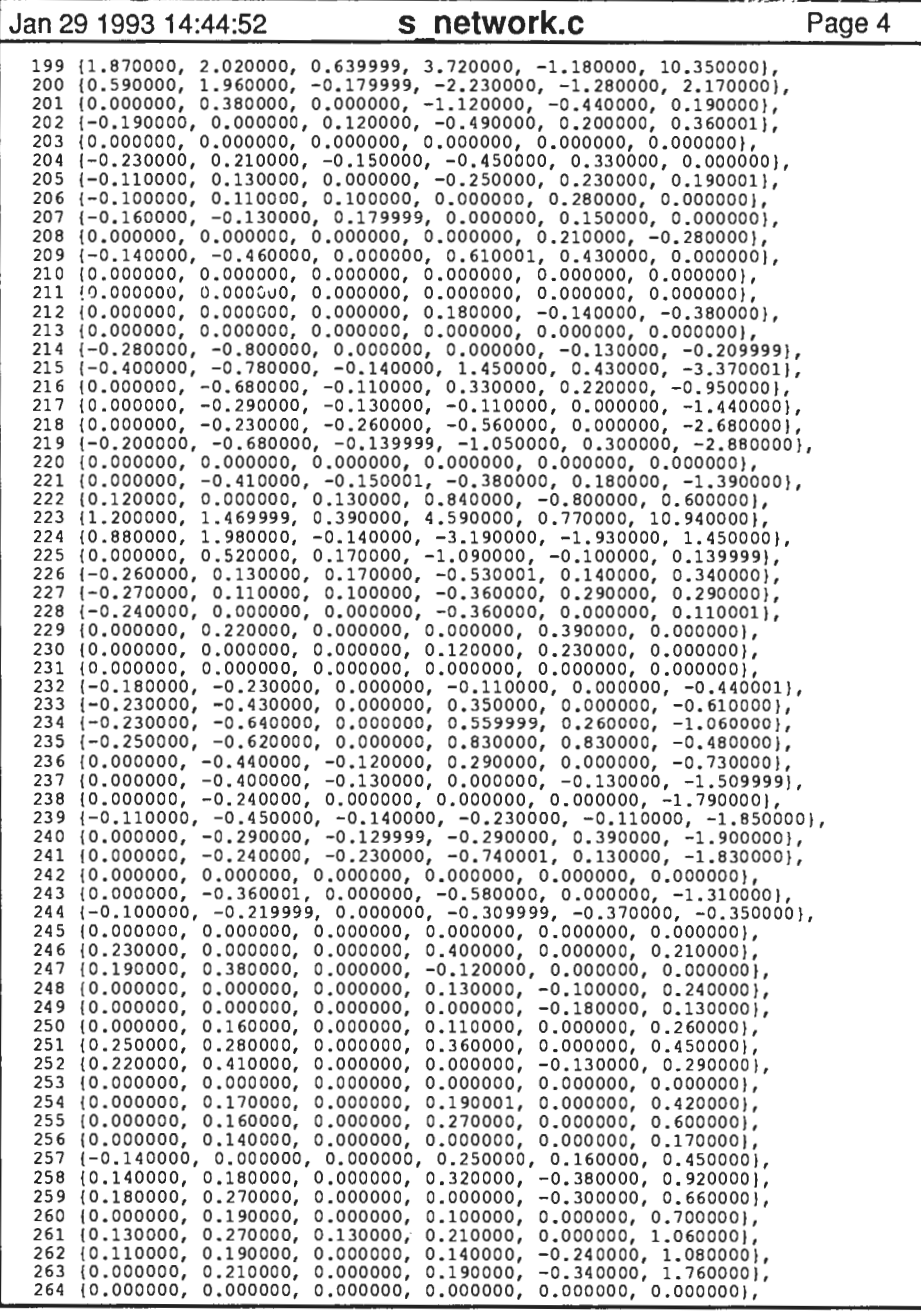

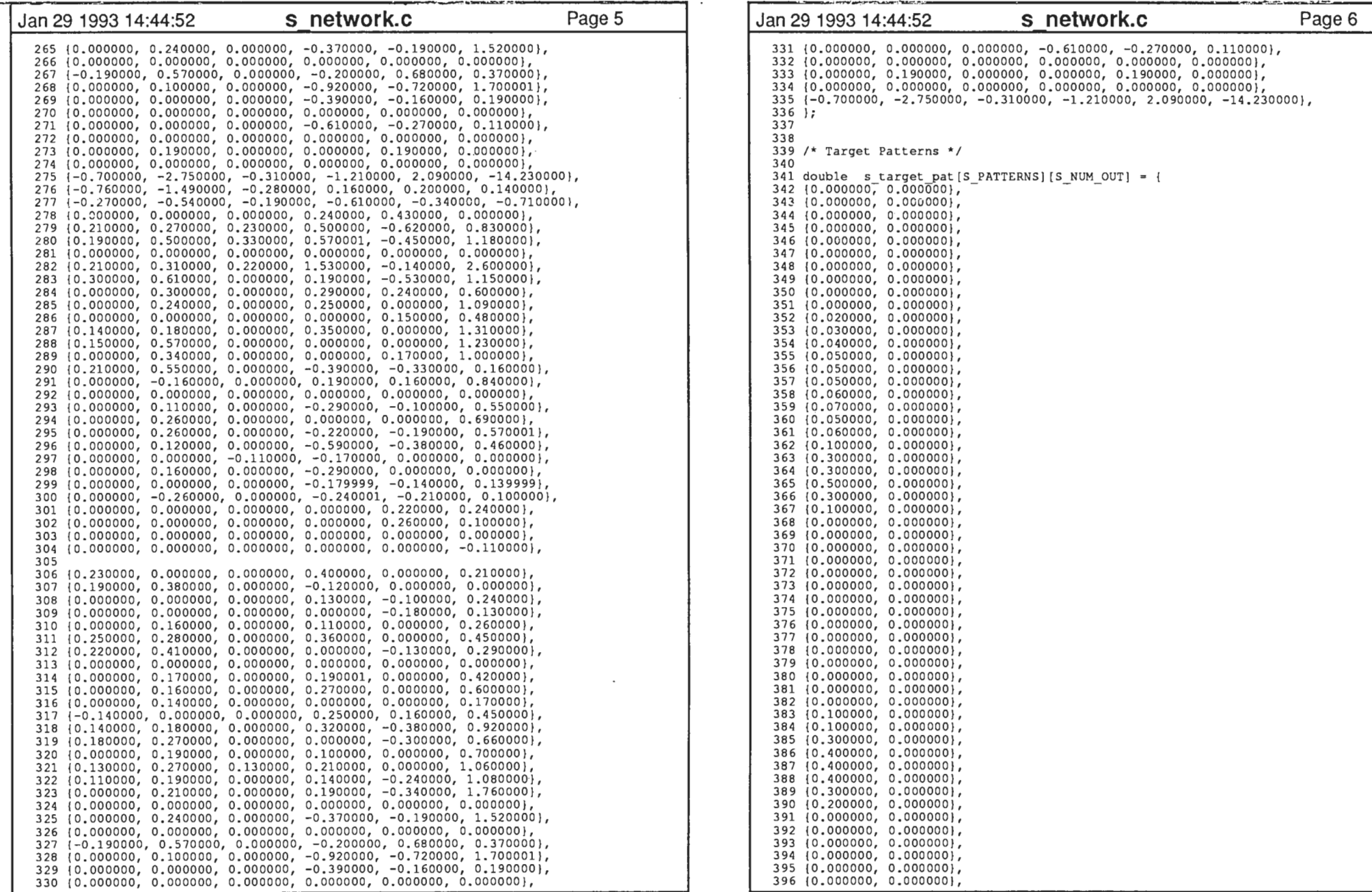

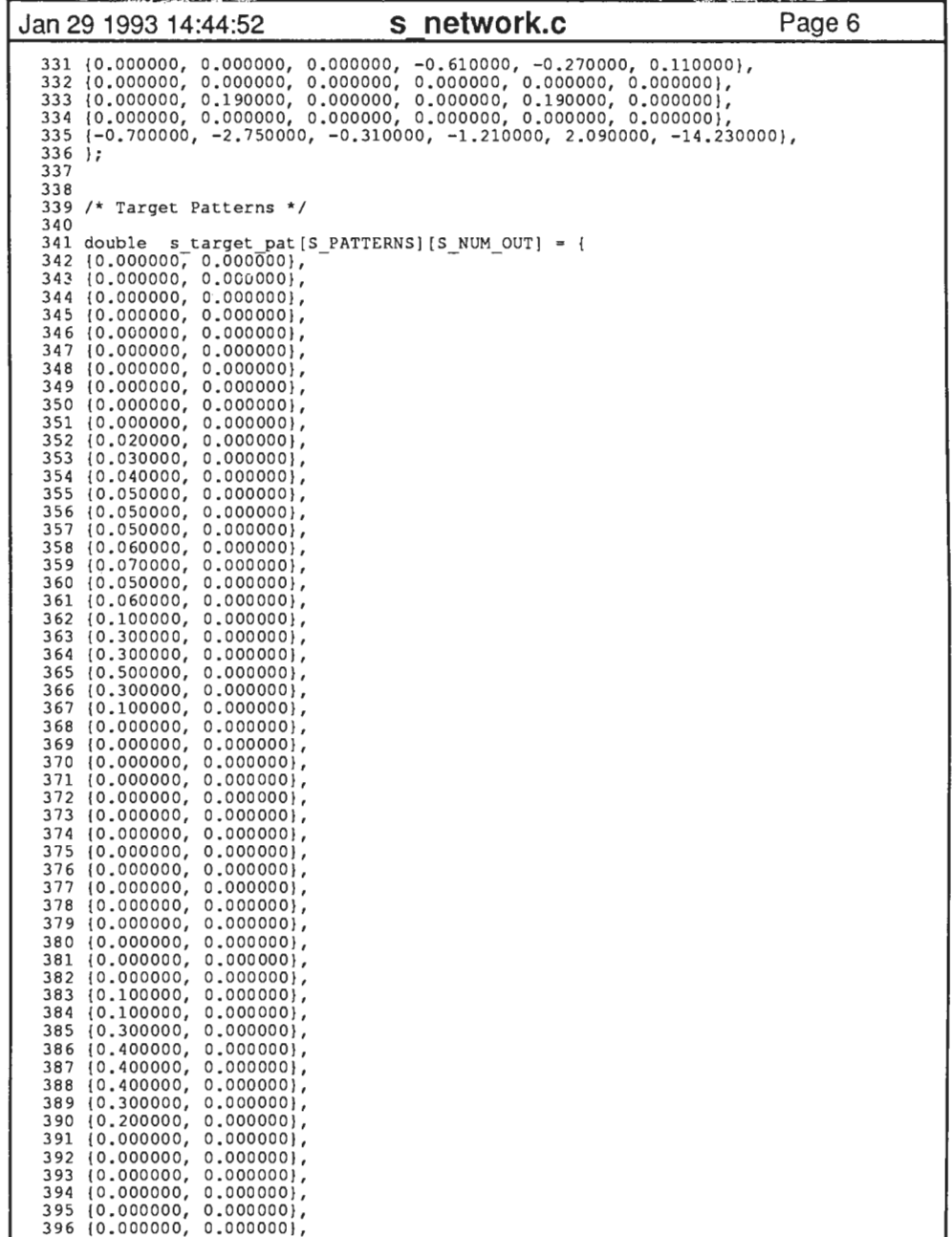

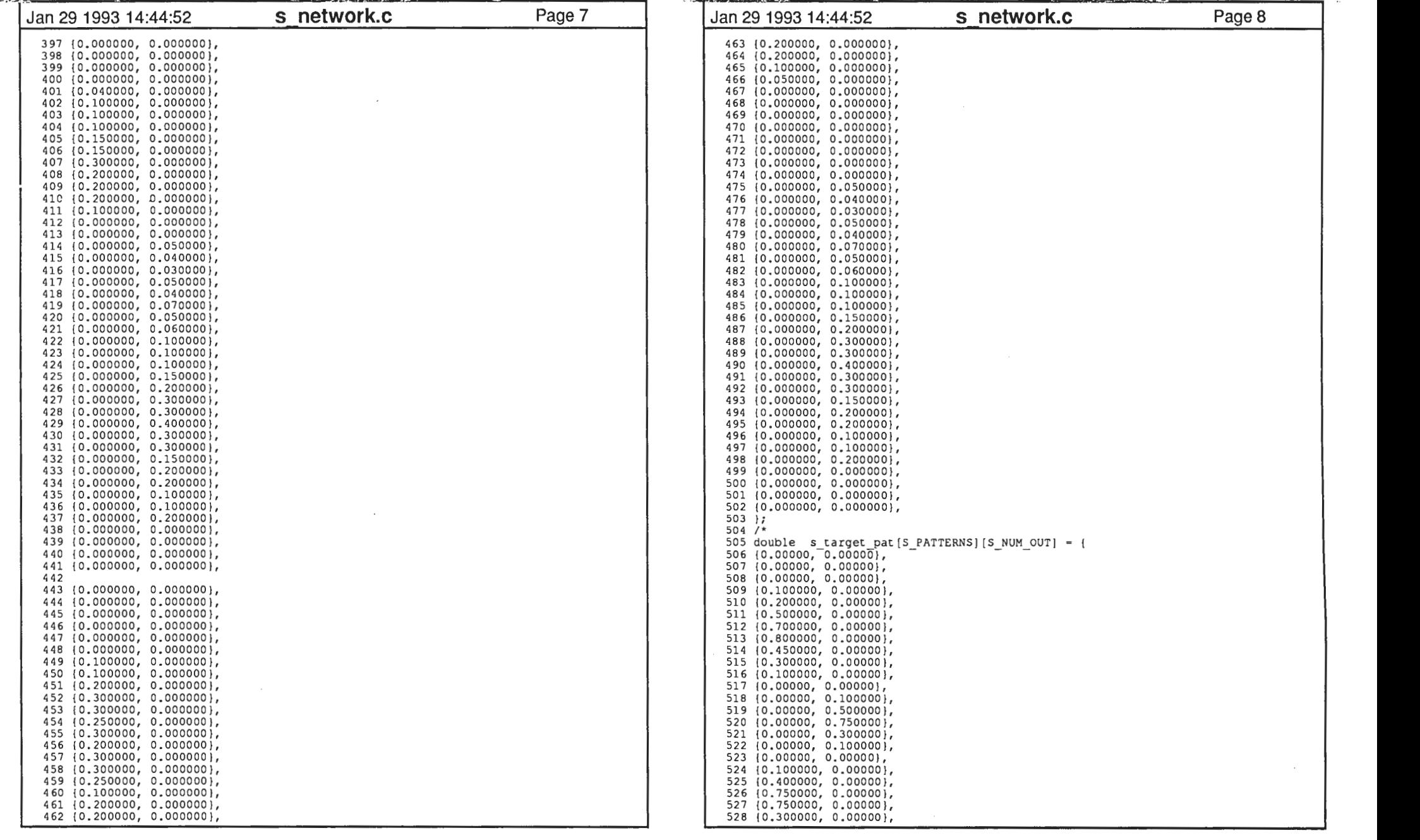

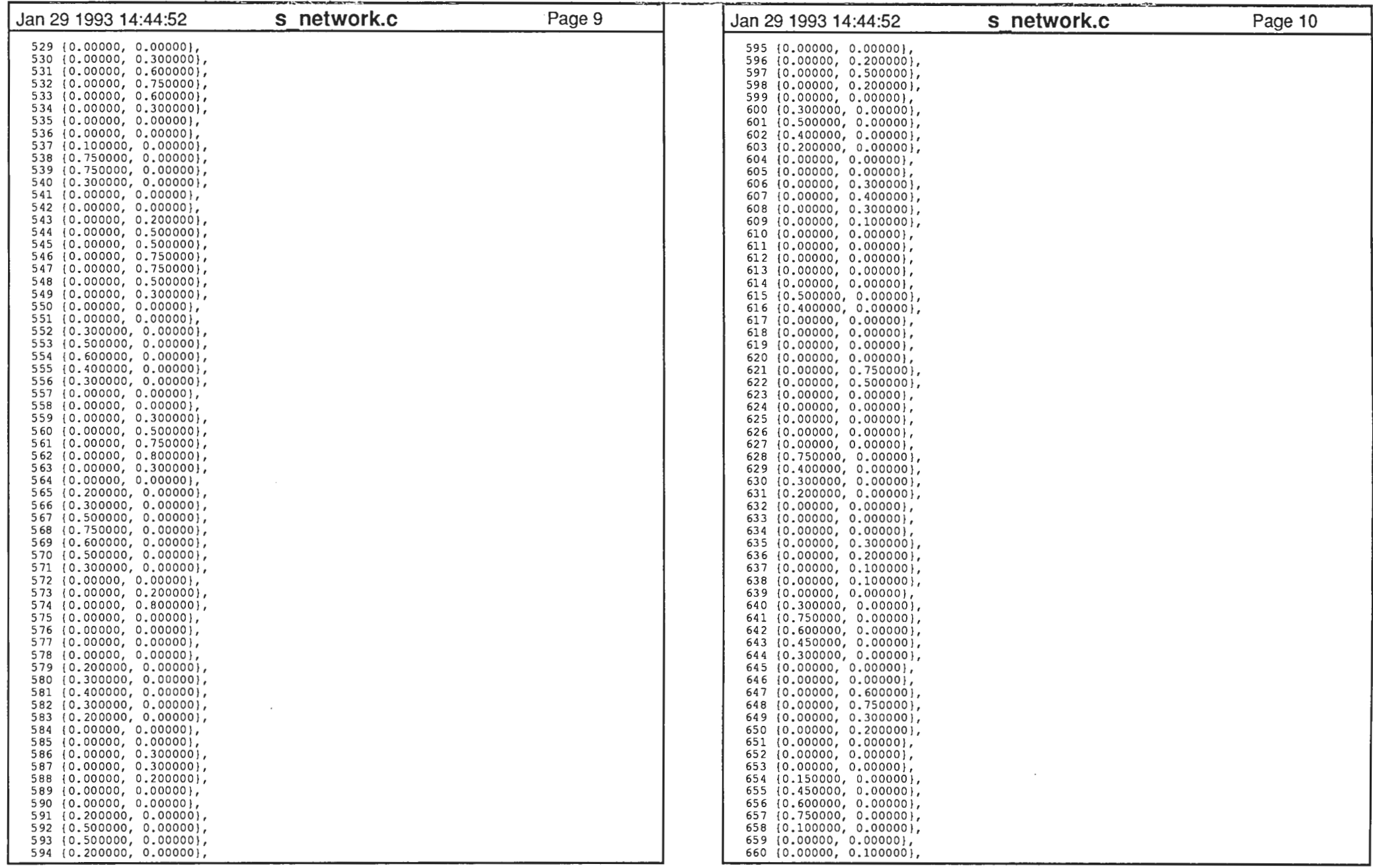

 $\cdot$   $\cdot$ Jan 29 1993 14:44:52 s network.c Page 11 Jan 29 1993 14:44:52 s network.c Page 12 661 {0.00000, 0.200000), 662 (0.00000, 0.4500001, 663 (0. 00000, 0. 600000), 664 (0.00000, 0.300000), 665 (0.00000, 0.200000), 666); \*/ 667 668 double s out f(), s delta f out(), s delta f hid(), s pattern error(); 669 double s\_pattern\_err[S\_PATTERNS] 670 double  $s<sup>-</sup>$ rdm(); 671 /\* 672 \* create input, hidden, output units (and threshold or bias unit) 673 \*/ 674 s\_create\_processing\_units(pu, s\_tamponl, s\_tampon2) 675 struct unit \*pu[]; 676 double s tamponl[], s tampon2[]; 677 {<br>678 int id:  $679$  struct unit \*create unit (); 680 681 682 683 684 685 686 687 688 689 690 691 692 693 694 I 695 I 696 697 /\* 698 • create links - fully connected for each layer 699 • note: the bias unit has one link to ea hid and out unit 700 \*/ 701 s create in out links(pu, s tamponl, s tampon2) 702 struct  $u \overline{n} i t^{-*} p u \overline{l}$ ; 703 double s tamponl[], s tampon2[]; 704 ( 705 int i, j, k;<br>706 struct link \*create link(); 707 708 709 710 711 712 713 714 715 716 717 718 719 720 721 722 723 724 / /\* processing unit index\*/ for  $(id = S \text{ IN } UID(0); id < S \text{ IN } UID(S \text{ NUM } IN); id++)$  $pu(id] = create\_unit(id, "input", 0., NULL, 0., NULL, 0.);$ for (id = S\_CON\_UID1(0); id < S\_CON\_UID1(S\_NUM\_CON1); id++)<br>pu[id] = create\_unit(id, "contextl", 0.,, NULL, 0., NULL, 0.);<br>for (id = S\_CON\_UID2(0); id < S\_CON\_UID2(S\_NUM\_CON2); id++) pu[id] = create unit (id, "context2", 0., NULL, 0., NULL, 0.);<br>for (id = S HID UID(0); id < S HID UID(8 NUM HID); id ++)<br>pu[id] = create unit (id, "hidden", 0., s out f, 0., s delta f\_hid, s\_rdm());<br>for (id = S OUT UID(0) for  $(id = 0; id < s$  NUM CONl;  $id++)$  ( s tamponl[id] =  $0.5$ ;  $s$ <sup>t</sup>ampon2 $[id] = 0.5$ ;  $/*$  i == to and i == from unit id's \*/ /\* fully connected units \*/ for  $(i = S$  HID UID(0);  $i < S$  HID UID(S NUM HID);  $i++)$   $\frac{1}{s}$  inks to hidden \*/ for (j = S\_IN\_UID(0); j < S\_IN\_UID(S\_NUM\_IN); j++) /\* from input units \*/<br>  $pu[j]-\infty$ utlTnks = pu $[i]$ ->inlinks = create link(pu $[i]$ ->inlinks, i, pu $[j]$ ->outlinks, j, (char \*) NULL, s rdm (), 0.); for  $(j = S \text{ CON UIDI}(0); j < S \text{ CON UIDI}(S \text{ NUM COMI}); j++)$  $pu[i]$  -> $o\overline{u}tli\overline{n}ks$  = pu $[i]$ ->inlinks = create link(pu $[i]$ ->inlinks, i, pu $[j]$ ->outlinks, j,  $(char *) NULL, s rdm(), 0.$ ; for  $(1 = S$  CON UID2 (0);  $j < S$  CON UID2 (S\_NUM\_CON2);  $j^{++}$ )  $pu[1]-\infty$ utlinks = pu[i]->inlinks = create\_link(pu[i]->inlinks, i, pu[j]->outlinks, j, (char \*)NULL, s rdm(), 0.); for  $(i = S$  OUT UID(0);  $i < S$  OUT UID(S NUM OUT);  $i++$ } { ut  $*/$ for (j = S HID UID(0); j < S HID UID(S NUM HID); j++) /\* from hidden units \* /\* links to outp

725  $pu[j] \rightarrow outlinks =$ <br>726  $pu[i] \rightarrow inlinks$ pu[i]->inlinks = create link(pu[i]->inlinks, i, pu[j]->outlinks, j, 727 $\left(\text{char }*\right)$ NULL,  $\text{sqrt}(0.1, 0.1;$ 728) 729 l 730 731 732 s\_learn(pu, s\_tamponl, s\_tampon2) 733 struct unit  $\overline{p}u[]$ ; 734 double s tamponl[], s tampon2[]; 735 { 736 int j,  $k$ ;<br>737 register i 737 register i, temp;<br>738 char tempstriBU 738 char tempstr[BUFSIZE];<br>739 extern int iterations 739 extern int iterations;<br>740 static char prompt  $[1, \infty]$ 740 static char prompt [] "Enter iterations (default is 8000) m> "; 741 static char quotel[] = "I should do more learning.¥n"; 742 743 744 745 746 747 748 749 750 751 752 753 754 755 756 757 758 759 760 761 762 printf (prompt); fflush (stdin); fflush (stdout); gets(tempstr); if  $temp = a$ toi (tempstr)) iterations  $=$  temp; printf("\nLearning "); for  $(i = 0; i <$  iterations;  $i++)$  { if ((i  $\frac{1}{2}$  NOTIFY) == 0) { printf("."); ff lush (stdout); if (i > iterations - S PATTERNS) s bp learn(pu, s tampon1, s tampon2, 1); else s\_bp\_learn(pu, s\_tamponl, s\_tampon2, 0); printf(" Done\n\n"); for  $(j = 0; j < S$  PATTERNS;  $j= j+2$ ) printf ("Error for pattern  $d = \tfrac{1}{\tfrac{m}{2}}$  = \t&lf\tError for pattern  $d = \tfrac{1}{\tfrac{m}{2}}$ , s\_p attern\_err[j], j+1, s\_pattern\_err[j+1]); 763 764 764 for  $(j = 2; j < S$  PATTERNS;  $j+1$  (<br>765 if is pattern errill > 0.5) i 765 if (S pattern err[j] > 0.5) { printf("\nI don't know pattern %d very well. \n%s", j, quotel); 767 768 769 770 771 772 I 773 I 774 775 /\* back propagation learning\*/ }<br>if (j == S\_PATTERNS - 1) { printf (" $\nabla N$ . I know all the patterns quite well, now.  $\nabla N$ "); break; 776 s\_bp\_learn (pu, s\_tamponl, s\_tampon2, save\_error) 777 struct unit •pu[]; 778 double s\_tamponl[], s\_tampon2[];<br>779 int save error; save error; 780 {<br>781 int i;  $782$  static int count = 0; 783 static int pattern =  $0$ ;<br>784 extern int iterations: 784 extern int iterations;<br>785 extern double s pattern extern double s pattern err[S PATTERNS]; 786 787 s init input units (pu, s tamponl, s tampon2, pattern); /\* initialize input pat tern to 788 learn \*/

 $\overline{a}$ 

```
789 s propagate(pu, s tamponl, s tampon2);
    eek versus 790 791
791 if (save_error)<br>792 s pattern err
792 spattern_err[pattern] = s_pattern_error(pattern, pu);<br>793 s_bp_adjust_weights(pattern, pu);
793 s bp_adjust_weights(pattern,-pu);<br>794 if (pattern < S PATTERNS - 1)
794 if (pattern<sup>-</sup>< S_PATTERNS - 1)<br>795 pattern++:
  5 pattern++;
796 
797 
798 
799 
800 
801 
802 
803 
804 
805 806
      \, }
807 } 
808 
809 /* initialize the input units with a specific input pattern to learn */ 
810 s init input units(pu, s tamponl, s_tampon2, pattern)
811 struct unit \bar{x}pul;
812 double s tamponl[], s tampon2[];
813 int pattern; 
814 { 
815 int id; 
816 
817 
818 
819 
820 821 822 
823 } 
824 
825 /* calculate the activation level of each unit */ targets*/ 
       else pattern = 0;count++; 
      if (count = iterations) {
          for (i = 0; i < S NUM CON1; i++) {
             \sin \frac{1}{1} = 0.5;
              s<sup>-t</sup>ampon2[1] = 0.5;
          count = 0;
                                                                          /* calc outputs to ch
       for (id = S IN UID(0); id < S IN UID(S NUM IN); id++)
        pulid \rightarrow output = s input pat [pattern] [id];
       for (id = S CON UIDI(0); id < S CON UIDI(S'NUM CON1); id++)<br>pufidl->output = s tampon1fid<sup>-</sup>- S<sup>-</sup>CON UID1(0);
       for (id = s CON UID2 (0); id < s CON UID2 (S NUM CON2); id++)
         pulid \overline{\text{p}}->output = s_tampon2 [1d<sup>-</sup>-S<sup>-</sup>CON_UID<sub>2</sub>(0)];
826 s propagate (pu, s tamponl, s tampon2)
827 struct unit *pull;
828 double s tamponl [], s tampon2 [];
829 { 
830 int id; 
831 
832 833 
834 835 836 837 838 839 
840) 
841 842 /* function to calculate the activation or output of units */
843 double 844 s out f (pu ptr, pu) 
845 struct unit *pu ptr, *pu[];
846 {<br>847
       double sum = 0., exp();
848 struct link *tmp ptr;
849 850 tmp ptr = pu ptr->inlinks;
851 while (tmp_ptr) {<br>852 /* sum up (outp)
         1.7* sum up (outputs from inlinks times weights on the inlinks) */
853 sum += pu[tmp_ptr->from_unit]->output * tmp_ptr->weight;
       for (id = S HID UID(0); id < S HID UID(S NUM HID); id++)
        (* (pu[id] =>unit out f)) (pu[id], pu);
       for (id = S OUT UID(0); id < S OUT UID(S NUM OUT); id++)
         (* (pu[id] \rightarrow unIt out f))(pu[i\overline{d}], \overline{pu});
       for (id = 0; id <math>\leq NUM CON1; id++)s tampon2[id] = s tampon1[id];
       for (id = S HID UID(0); id < S HID UID(S NUM HID); id++)
        s_tamponl[id = S_HID_UID(0)] = pu[id]->output;
```
・--i---

```
Jan 29 1993 14:44:52 s network.c Page 13 Jan 29 1993 14:44:52 s network.c Page 14
                                                                                                                                     854 tmp_ptr = tmp_ptr->next_inlink;
                                                                                                                                     856 \sin += pu_ptr->threshold;<br>857 \sin pu_ptr->output = 1/(1 +pu ptr->output = 1./(1. + \exp(-\sin));
                                                                                                                                     858) 
                                                                                                                                     859 
860 /* half of the sum of the squares of the errors of the 
                                                                                                                                     861 output versus target values */ 
                                                                                                                                     862 double 
863 s_pattern_error(pat_num, pu) 
                                                                                                                                     864 int part num;
                                                                                                                                                                          \frac{1}{x} pat tern number */
                                                                                                                                     865 struct unit*pu[];
                                                                                                                                     866 {<br>867 int
                                                                                                                                     867
                                                                                                                                           int i;<br>double ter
                                                                                                                                     868 double temp, sum = 0.7869 870870 for (i = S OUT UID (0); i < S OUT UID (S NUM OUT); i++) (s)<br>871 femp = s target patinat numiis TARGET INDEX(1) = nul
                                                                                                                                     871 temp = s_target_pat[pat_num] [S_TARGET\_INLEX(1)] - pu[1]-voutput;<br>872 sum += temp * temp:
                                                                                                                                     872 sum += temp * temp;
                                                                                                                                     873<br>874
                                                                                                                                           return (sum/2.);
                                                                                                                                     875) 
                                                                                                                                     876 
877 s_bp_adjust_weights(pat_num, pu) 
                                                                                                                                     878 int pat num; /* pattern number */
                                                                                                                                     879 struct unit*pu[];
                                                                                                                                     880 {<br>881 int
                                                                                                                                     881 int i; /* processing units id */<br>882 double templ, temp2, delta, error sum;
                                                                                                                                     882 double templ, temp2, delta, error_sum;<br>883 struct link *inlink ptr. *outlink ptr:
                                                                                                                                            struct link *inlink ptr, *outlink ptr;
                                                                                                                                     884 885
                                                                                                                                             /* calc deltas */886 for (i = S_our\_UID(0); i < S_OUT\_UID(S_NUM_OUT); i++) /* for each output unit
                                                                                                                                     887 (* (pu[i]->unit_delta_f)) (pu, i, pat_num); /* calc delta */<br>888 for (i = S HID UID (0): i < S HID UID (S NUM HID): {++} /* for
                                                                                                                                          for (i = s_HID_UID(0); i < s_HID_UID(\overline{S}_NUM_HID); i++) /* for each hidden unit
                                                                                                                                     889 (* (pu[i]->unit_delta_f)) (pu, i);<br>890 /* calculate weights and thresholds
                                                                                                                                     890 /* calculate weights and thresholds */<br>891 for (1 = S OUT UID(0); 1 < S OUT UID(S)for (i = s OUT UID(0); i < s OUT UID(S NUM OUT); i++) {
                                                                                                                                          its */inlink\_ptr = pu[i]->inlinks;while \overline{(\text{inlink ptr})} { \overline{\qquad} /* for each inlink to output unit */
                                                                                                                                                  templ = LEARNING RATE * pu[i]->delta *
                                                                                                                                                     pu[inlink ptr->from unit)->output; 
                                                                                                                                                   temp2 = MOMENTUM * inlink ptr - >data;inlink ptr->data = templ \frac{1}{2} temp2; /* new delta weight */
                                                                                                                                                   inlink ptr->weight += inlink_ptr->data; /* new weight */ 
                                                                                                                                                  inlink ptr = inlink ptr->next inlink; 
                                                                                                                                     904
                                                                                                                                                                                                   /* calc delta */ 892 
893 
894 
895 
896 
897 
898 
899 
900 
901 
902) 
                                                                                                                                     903 for (i = S_HID_UID(0); i < S_HID_UID(S_NUM_HID); i++) { /* for each hid unit *
                                                                                                                                                pu[i]->threshold += LEARNING_RATE * pu[i]->delta; /* new threshold */
                                                                                                                                                                                                                                 /* for output un 
                                                                                                                                     904 inlink_ptr = pu[i]->inlinks;
                                                                                                                                                while [inlink]<sub>ptr</sub>) {
                                                                                                                                     905 while \overline{(\text{inlink ptr})} { \overline{\phantom{(\text{in}})} { \overline{\phantom{(\text{in}})} { \overline{\phantom{(\text{in}})} { \overline{\phantom{(\text{in}})} { \overline{\phantom{(\text{in}})} { \overline{\phantom{(\text{in}})} { \overline{\phantom{(\text{in}})} { \overline{\phantom{(\text{in}})} { \overline{\phantom{(\text{in}})} { \overline{\phantom{(\text{in}})} { \overline{\phantom{(\text{in}}906 templ = LEARNING RATE * pu[i]->delta *<br>907 pulinlink of r = 5 from unit i->out put:
                                                                                                                                     907 pu[inlink ptr ->from unit]->output;<br>908 temp? = MOMENTUM * inlink ptr ->data;
                                                                                                                                     908 temp2 = MOMENTUM * inlink ptr->data;<br>909 inlink ptr->data = temp1 + temp2; /*
                                                                                                                                     909 inlink_ptr->data = templ \frac{1}{t} temp2; /* new delta weight */<br>910 inlink_ptr->weight += inlink ptr->data; /* new weight *
                                                                                                                                     910 inlink<sup>----</sup>ptr->weight += inlink_ptr->data; /* new weight */<br>911 inlink_ptr = inlink_ptr->next_inlink;
                                                                                                                                     911 inlink_ptr = inlink_ptr->next_inlink;<br>912 }
                                                                                                                                     913 pu[i]->threshold += LEARNING_RATE * pu[i]->delta; /* new threshold */<br>914 }
                                                                                                                                     915)
```

```
Jan 29 1993 14:44:52 s network.c
                                                                                  - \cdot -て 9-貪-_,
  916 917 /* calculate the delta for an output unit */
 918 double 
919 s_delta_f_out(pu, uid, pat_num) 
  920 struct nit *pu[]; 
 921 int uid, pat num;
  922 {<br>923 double
                          templ, temp2, delta;
  924 925
         /* calc deltas */926 templ = (s_target_pat [pat_num] [S_TARGET_INDEX(uid)] - pu[uid]->output);<br>927 temp2 = (1, - pu[uid]->output);
  927 temp2 = (1 - p)(\overrightarrow{u})d->output);<br>928 delta = temp1 * pu[uid]->output
  928 delta = templ * pu[uid]->output * temp2; /* calc delta */<br>929 puluidl->delta = delta: /* store delta to pass on */
         pu[uid]->delta = delta; /* store delta to pass on */
  930) 
 931 932 /* calculate the delta for a hidden unit */
  933 double 
934 s delta f hid(pu, uid) 
  935 struct \overline{u}nit *pu[];<br>936 lpt = uid:
  936 lnt
  937 {
        double
  938 double temp1, temp2, delta, error_sum;<br>939 struct link *inlink ptr. *outlink ptr:
        struct link *inlink ptr, *outlink ptr;
  940 
941 942 
943 
944 
945 946

947 delta = pu[uid]->output • (1. - pu[uid]->output) • error_sum; 
  948 pu[uid]->delta = delta;
  949 I 950 951 /* save weight of all the connections and threshold of hidden and output units *
        outlink ptr = pu[uid]->outlinks;
         error \sin = 0.:
         while (outlink ptr)
           error sum += pu[outlink ptr->to unit]->delta * outlink ptr->weight;
           outlink ptr = outlink p\overline{tr}-\gamma next outlink;
  952 s save weights(pu)
  953 struct unit *pull;
 954 ( 
  955 1nt 1, j, k = 0, 1 = 0;<br>956 double table weights is
        double table weights[ (S_NUM_IN + S_NUM_CON1 + S_NUM_CON2) *S_NUM_HID + S_NUM_HI<br>*S_NUM_OUT + S_NUM_HID + S_NUM_OUTI: 7 * sIze = total_number of links
       D^*S NUM OUT + \overline{S} NUM HID + \overline{S} NUM OUT]; \overline{A} \overline{A} stze = total number of links
       + number of thresholds; only */
  957 /'hidden and output units have a threshold 
             *
958 FILE •fiche, •errf; 
  959 static char file name[] = "S WEIGHTS FILE"; 
  960 static char err \overline{f}ile[] = "S ERROR FILE";
  961 struct link *tmp_ptr;
  962 
963 964
         for (i = S HID UID (0); i < S HID UID (S NUM HID); i++) {
  965 tmpptr = pu[T]-\n966 table weights k*(s) NUM IN
           table weights \{k*(S\text{ NUM IN } + S\text{ NUM COM } + S\text{ NUM CON } + 1)\} = pu[i]->threshold
  967 
968 969 
970 
971 
972 973 
974) 
  975 976 for (i = S OUT UID(0); i < S OUT UID(S NUM OUT); i++)j = (k + 1)*(S NUM_IN + SINUM.COM1 + SINUM.COM2 + 1) - 1; while (tmp pt) (
                table \overline{w}eights[j] = tmp ptr->weight;
                1--;tmp_ptr = tmp_ptr->next_inlink;
           k++;}k
```
-

```
Page 15 Jan 29 1993 14:44:52 s network.c Page 16
                                       977 
978 tmp \text{ptr} = pu[1]-\frac{1}{1}nhltable weights[k*(S_NUM_IN + S_NUM_CON1 + S_NUM_CON2 + 1) + l*(S_NUM_HID + 1) = pu[i]=>threshold;
                                                   j = k*(S_NUMIN + S_NUM_CON1 + S_NUM_CON2 + 1) + (1 + 1)*(S_NUM_HID + 1) -1;<br>while (tmp ptr) {
                                                     table welghts[j] = tmp ptr->weight;
                                                        + -7tmpptr = tmpptr->next1nlink;99999999999 78888888888 90123456789 990
                                                1<sup>++;</sup>
                                             fiche = fopen (file_name, "w");<br>for (i = 0; i < G_NUM_IN + S_NUM_CON1 + S_NUM_CON2)*S_NUM_HID + S_NUM_HID*S_N<br>UM_OUT + S_NUM_HID + S_NUM_OUT;_1++}
                                       990 \text{fprint}(f) for \text{N}. \text{N} for \text{N} for \text{N} films \text{N} films \text{N} films \text{N} for \text{N} for \text{N} films \text{N} films \text{N} films \text{N} films \text{N} films \text{N} films \text{N} films \text{N992 errf = fopen (err file, "w");<br>993 for (i = 0; i < 5 PATTERNS;
                                       993 for (i = 0; i < \overline{S} PATTERNS; i+1, 994 forint f (errf. "\alif\n", s patte
                                       994 fprintf (errf, "\if\n", s_pattern_err[i]);<br>995 fclose (errf):
                                                fclose(errf):
                                       996 
997 I 998 
999 s_load_weights(pu) 
                                      1000 struct unit* pull:
                                      1001 {<br>1002
                                      1002 int i, j
                                     1003 double x;<br>1004 FILE *fp:
                                                FILE * fp;
                                     1005 .static char name[] = "S WEIGHTS FILE"; 
                                     1006 1007
                                     1007 if ({fp = fopen(name, "r")) = m NULL}<br>1008 forintfistderr. "\nCan't load the
                                      1008 fprintf(stderr, "\nCan't load the file -[\s}\n", name);<br>1009 exit(1):
                                                exit (1);1010) 
                                      1011 1012
                                     1012 for (i = S HID UID (0); i < S HID UID (S NUM HID); i++) {<br>1013 fscanf (fp, "\$\[f", \$\);
                                     1013 fscanf(fp, "T^*, \overline{x});<br>1014 pulil->threshold = x;
                                                 pu[i]->threshold = x;1015 
1016 
1017 
1018 for (j = SINUID(0); j < SINUID(S_NUM_IN); j++) { fscanf (fp, "\\sid{math} f} \ext{x});
                                             pu[j]->outlinks = pu[i]->inlinks = create_link(pu[i]->inlinks, i, pu[j]->out links, j,
                                      1019 (char *)NULL, x, 0.);
                                     1020 
1021 1022
                                      1022 for (j = S_{CON} \text{UID1}(0); j < S_{CON} \text{UID1}(S_{NUM\_CON1}); j++) {<br>1023 fscanf(fp. "\irty \sx);
                                                   fscanf (fp, "\sqrt{I}f", \&x);
                                      10241024 pu[j}->outlinks = pu[i]->inlinks = create_link (pu[i]->inlinks, i, pu[j]->out<br>links, j,<br>(char *)NULL, x, 0.);
                                                                                                                        (char *) NULL, x, 0.;
                                      1026 
1027 1028
                                      1028 for (j = S_{CON} \text{UID2}(0); j < S_{CON} \text{UID2}(S_{NW} \text{conv2}); j++) (<br>1029 fscanf (fp. "\alif", sx);
                                      1029 fscanf (fp, "*Tf", \&x);<br>1030 pulil->outlinks = puli
                                      1030 pu[j]->outlinks = pu[i]->inlinks = create_link(pu[i]->inlinks, i, pu[j]->out<br>links, j,<br>(char *)NULL, x, 0.):
                                                 \{\text{char }*\}\,\text{NULL}, \ x, \ 0.);1032) 
                                      1033 } 
                                      1034 1035
                                     1035 for (i = S_0UT_{{\text{UID}}}(0); 1 < S_{{\text{OUT}}_{{\text{UID}}}}(S_{{\text{NUM}}_{{\text{OUT}}}}); i++) {<br>1036 fscanf(fp, "$If", \epsilon x);
                                      1036 fscanf (fp, "*If", 6x);<br>1037 pull->threshold = x;
                                                  pu[1]-\geq 0threshold = x;
```
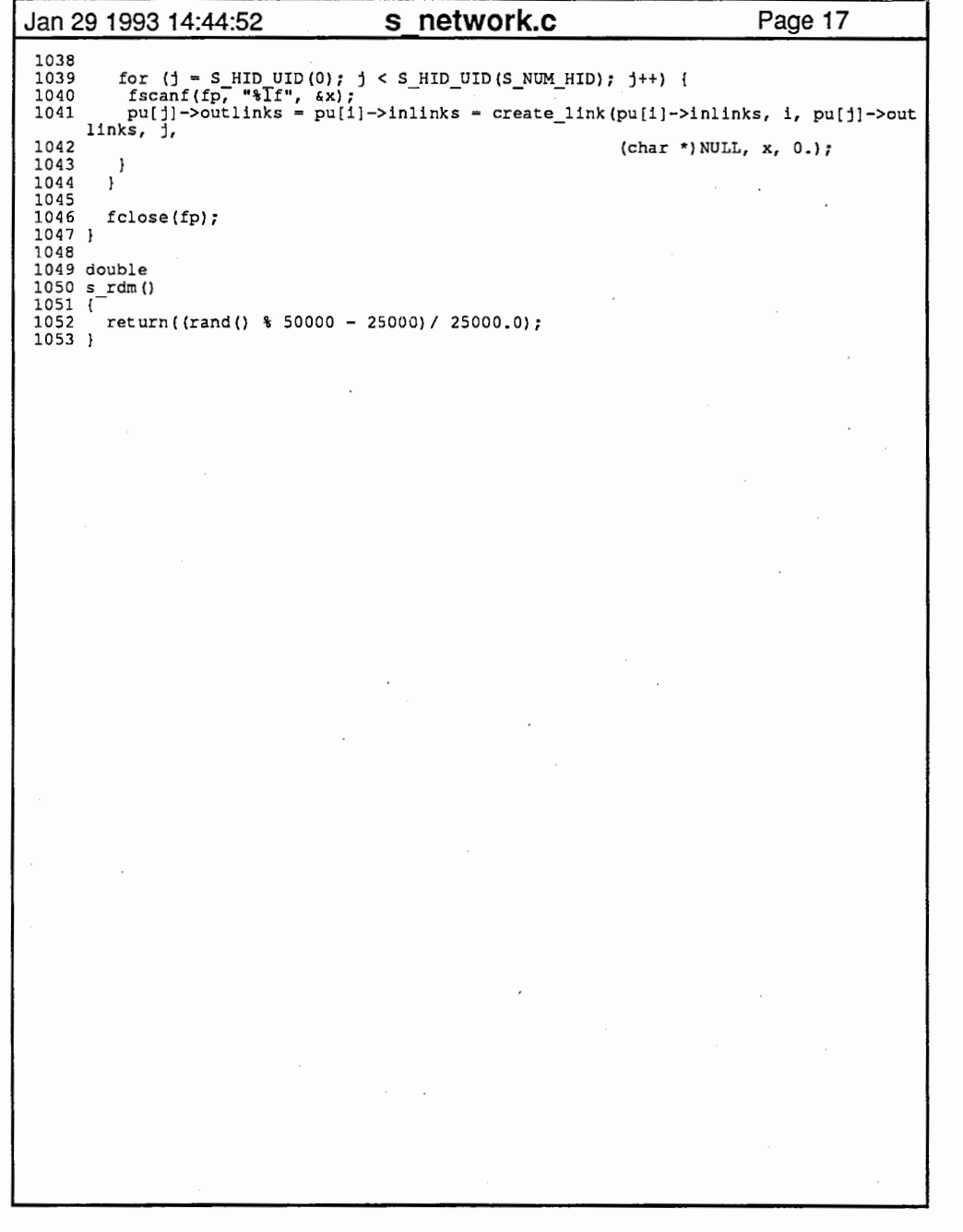

 $\mathcal{O}(\mathcal{E}^{\mathcal{O}}_{\mathcal{E}})$  , where  $\mathcal{O}(\mathcal{E}^{\mathcal{O}}_{\mathcal{E}})$ 

 $\sim 10^{11}$  and  $\sim 10^{11}$  $\sim$  $\sim 10^{11}$ 

 $\mathcal{L}^{\pm}$ 

 $\sigma_{\rm{eff}}=0.01$  and  $\sim 10^{11}$  $\sim 10^{-11}$